$28$ 

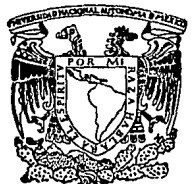

## UNIVERSIDAD NACIONAL AUTONOMA DE MEXICO

### FACULTAD DE CIENCIAS

# **FORMATOS PARA ALMACENAMIENTO Y CODIFICACION** . DE IMAGENES GRAFICAS

#### $S \cup I$ S T  ${\bf F}$ QUE PARA OBTENER EL TITULO DE  $I$  O  $\mathbf{C}$  $T$  $\mathbf{U}$  $\mathbf{R}$  $\mathbf{A}$  $A$  $\bf{E}$  $S^{\dagger}$  $\bf{E}$  $\mathbf N$ T.  $\mathbf{P}$  $R_{\rm c}$  $A$  : PAULO MAXIMO GUTIBRREZ GONZALEZ

ASESOR: ANA LUISA SOLIS

MEXICO, D.F. TESIS CON

**FALLA DE ORIGEN** 

**ENERO DE 1994** 

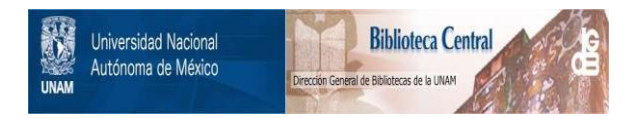

## **UNAM – Dirección General de Bibliotecas Tesis Digitales Restricciones de uso**

## **DERECHOS RESERVADOS © PROHIBIDA SU REPRODUCCIÓN TOTAL O PARCIAL**

Todo el material contenido en esta tesis está protegido por la Ley Federal del Derecho de Autor (LFDA) de los Estados Unidos Mexicanos (México).

El uso de imágenes, fragmentos de videos, y demás material que sea objeto de protección de los derechos de autor, será exclusivamente para fines educativos e informativos y deberá citar la fuente donde la obtuvo mencionando el autor o autores. Cualquier uso distinto como el lucro, reproducción, edición o modificación, será perseguido y sancionado por el respectivo titular de los Derechos de Autor.

TESIS CON FALLA DE ORIGEN

TESIS CON FALLA DE ORIGEN

### INDICE GENERAL

### **PARTE I TECNICAS DE COMPRESION**

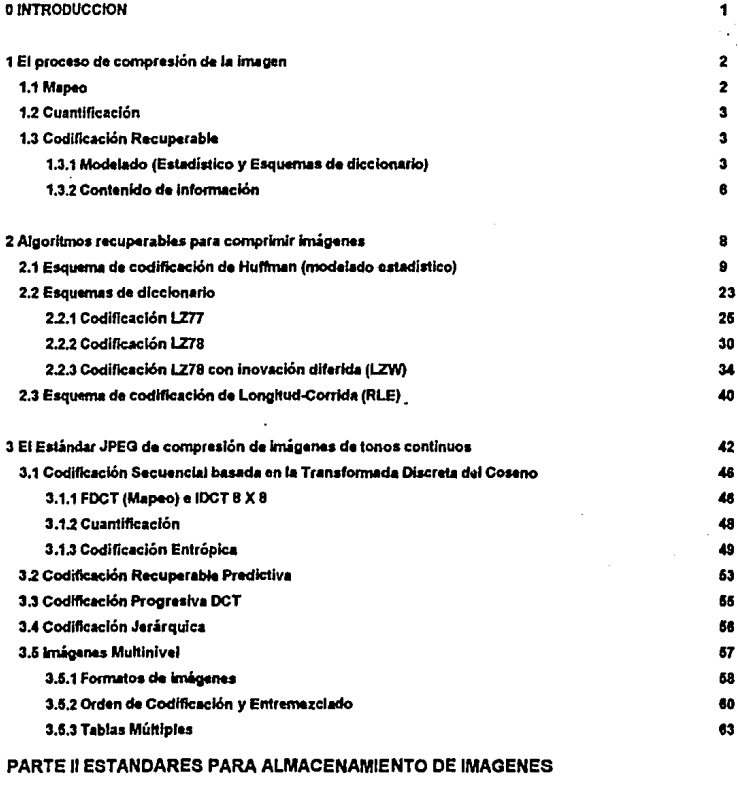

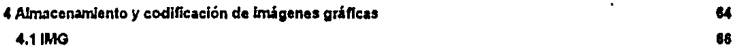

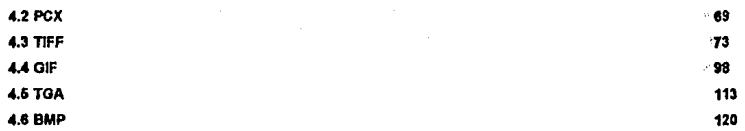

### PARTE III DISEÑO DE PROGRAMAS DE CAPTURA Y DESPLIEGUE DE IMAGENES RGB

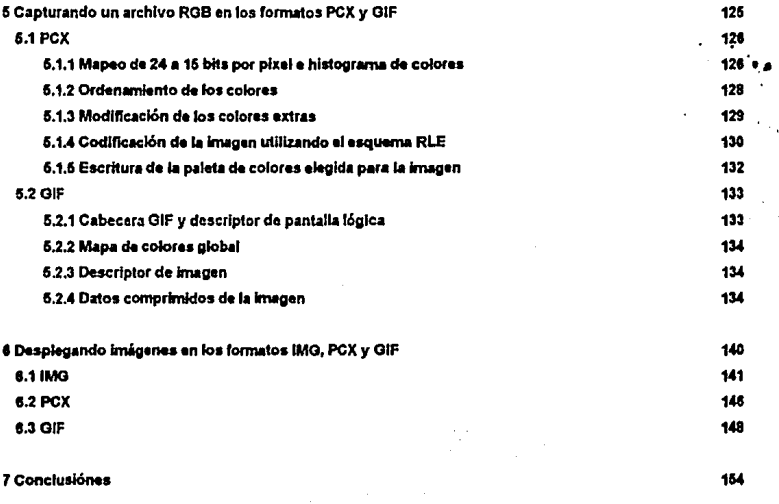

8 Referencias

155

PARTE

## PRIMERA

## TECNICAS DE COMPRESION

### **INTRODUCCION**

El uso de imalgenes con un alto contenido de información es un favorecedor común en áreas, de aplicación tales como la arquitectura, multimedia, ingenierla mecánica, diseño industrial, arte y entretenimierdo,

En tanto que las aplicaciones basadas en sistemas personales o workstations comunican su información principalmente via las pantallas de las computadoras, la computación ha jugado un papel central en éste fenómeno, ya que ha llegado a ser una herramienta para la modificación, transmisión y análisis de imágenes muestreadas o generadas por computadora. El scanner está también contribuyendo a incrementar el número de voluminosos archivos gráficos que están saturando los discos de los usuarios y haciendo más lenta la transmisión de imágenes. Desafortunadamente aún no existe un estándar unificado para el almacenamiento y transmisión del gran número de imágenes que están siendo creadas sobre esas plataformas. Como resultado, cada fabricante, desarrollador de software, u organización de servicios de computeción ha adoptado un formato de almacenamiento interno de su propiedad [Cart91, Graef891.

Cada una de esas implementaciones considera las partes importantes de la imagen, así como propiedades externas tales como las características de despliegue, y dedica una parte de la estructura de datos a esa información, Muchas de dichas implementaciones también incorporan alguna clase de algoritmo de compresión para minimizar la cantidad de aimacenamiento que ese conjunto de datos, inherentemente voluminoso, requiere,

Ha habido contribuciónes significativas a la literatura de compresión de imégenes y técnicas de cuantificación para reducir el ancho de banda en la transmisión de datos (CDF88, GW87, Hec82, LS71, Stor92, Win72, WP71). Esa clase de técnicas usualmente cambian la imagen en algún umbral de aceptabilidad para codificar los datos. Existen también algoritmos que pueden comprimir la imagen en una forma tal que al descomprimiria la reproducen exactamente como existió antes del proceso de compresión.

La primera parte de éste trabajo de tesis revisa las diferentes clases de algoritmos de compresión. En la segunda parte se presentan algunos de los formatos de almacenamiento más comúnmente utilizados. Esto no significa una cobertura exhaustiva de tales formatos, ni se intenta hacer ningún juicio acerca de cuál enfoque es más o menos apropiado, Por último en la parte tres se diseñan modulos de captura y despliegue de imágenes RGB en los formatos IMG, PCX y GIF.

ı

CAPSTUR 1

### EL PROCESO DE COMPRESION DE LA IMAGEN

Las técnicas de compresión de datos, en general, están divididas en dos clases; Las no recuperables y las recuperables.

Las técnicas no recuperables usualmente conceden una cierta pérdida de información (en un umbral de aceptabilidad) mediante un proceso de cuantificación de los datos, para ganar una mayor tasa de compresión: incluso existen técnicas de ésta ciase que pueden ser ajustadas a diferentes niveles de calidad (umbrales de aceptabilidad) ganando así, mayor calidad en detrimento de la tasa de compresión. Esta clase de técnicas son efectivas al aplicarse a imágenes gráficas y sonidos digitalizados, ya que la naturaleza análoga de éstos permite que sea más aceptable la idea de que la entrada no es del todo igual a la selida.

Por otra parte, las técnicas recuperables, son aquellas que nos garantizan que después del proceso de descompresión de los datos, estos resultarán como la entrada original, es decir, reproduçen la entrada original tal y como existió antes de comprimiria. Estas técnicas son apropiadas para datos tales como archivos generados en hojas electrónicas de cálculo, maneiadores de bases de datos y procesadores de palabras, ya que en ésta clase de información el perder un bit podría ser catastrófico. El proceso de decodificación en este tipo de técnicas, puede ser considerado lógicamente como el inverso del proceso de codificación, aún cuando en una implementación se involucren pasos y obaraciónes adicionales.

La compresión/descompresión de imágenes gráficas puede considerarse como un proceso de codificación/decodificación de los bytes de datos que representan a la imagen. En la siguiente figura se muestra un diagrama funcional del proceso de codificación de una Imagen (GW87):

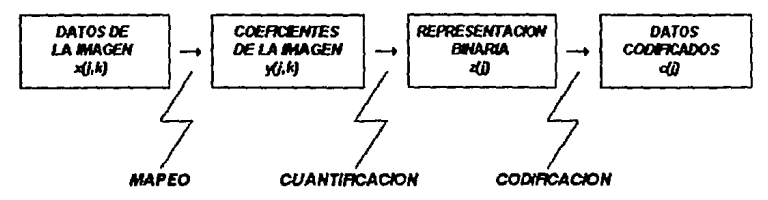

Usualmente, las técnicas recuperables no consideran la etapa de cuantificación, puesto que en general no es reversible

#### **MAPEO**

La etapa de mapeo convierte la información espacial en información espectral o de frecuencia, es decir, convierte la información de la imagen, la cual viene dada por el valor de un pixel en un punto (que en general es un valor de 8 bits pera cada plano de color) de la pentalla de dimensiones X y Y, a información en el dominio de la frecuencia (lo que se lleva a cabo aplicando una función de procesamiento de señales de alto nivel), después de lo cual se pueden identificar las piezas de información menos relevantes (lo que es difícil de hacer a partir de la imagen espacial) y; debido a que muches imágenes gráficas sobre las pantalles de las computadoras están compuestas de información de baja frecuencia, esto es muy significativo, ya que mediante esta etapa podemos identificar las piezas de información que podemos desechar sin comprometer seriamente la calidad de la imagen.

#### **CUANTIFICACION**

Una vez identificadas las piezas de información que pueden ser desechadas, se procede a hacerlo, utilizando alguna técnica de sugentificación, que no es otra cosa que reducir el número de bits que emplea un número entero, reduciendo así su precisión. Desde luego, al ser ésta la parte no recuperable del proceso de codificación de la imagen (por cuanto lleva compactación adicional), se deben establecer niveles de aceptabilidad, los cuales generalmente están basados en estudios estadísticos y en algunas implementaciónes, se da la oportunidad al usuario de decidir dicho nivel al tiempo de corrida.

Es importante recordar que por ser ésta una etapa no reversible, las técnicas recuperables no la consideran.

#### **CODIFICACION RECUPERABLE**

Finalmente, los datos (cuantificados en el caso de las técnicas no recuperables o los de entrada en el caso de las técnicas recuperablos) son comprimidos utilizando alguna técnica recuperable convencional.

Este tipo de técnicas éstan clasificádas de acuerdo al modelo utilizado para codificar los datos, es decir, el proceso de codificeción consiste en la aplicación de un codificador basado en un modelo, el cual es un conjunto de regias y datos utilizados para procesar los símbolos de entrada y decidir el código de salida.

#### **MODELADO**

Para esclarecer los conceptos anteriores considerar el algoritmo de Huffman (Huf52), el cual besado en probabilidades de ocurrencias preestablecidas (modelado estadístico) para cada dato en el flujo de entrada, genera un árbol binario, siendo las hojas de este todas las posibios probabilidades para todos los posibles datos de entrada.

Entonces, el código para un dato de entrada cualquiera, se obtiene recorriendo el árbol de la raíz a la hoja de probabilidad asociada a dicho dato (proceso codificador).

3

De lo anterior debiera intuirse que si se cambian las probabilidades de ocurrencia para los datos de entrada (es decir,<br>si se cambia el modelo), también cambiarán los códigos de selida, siendo el codificador el mismo que a de recorrer el árbol de la raíz a una hoja para obtener el código de un dato cualquiera).

Algo que es evidente, es que entre mejor se ajusten los datos de entrada a las probabilidades dadas, mejor sená la codificación. Por el contrario, si las probabilidades no reflejan la naturaleza de los datos, la salida podría incluso (en un caso extremo) resultar en códigos más largos que los de entrada, lo cual, claramente va en contra de los objethos trazados.

De lo anterior se puede ver que el modelado juega un papel importante en la codificación. De hecho, el modelado es lo que la máquina a un automovil y el codificador vendrían siendo las ruedas.

Regularmente las técnicas recuperables convencionales se implementan utilizando modelado estadístico o esquemas dodlcclonorio;

#### MODELADO ESTADISTICO

Un modelo estadístico lee y codifica un dato de entrada a la vez, utilizando la probabilidad de ocurrencia de dicho dato.

Se ha mencionado ya la forma más aimple del modelado estadístico, la que está besada en una tabla fila de probabilidades. También se hizo la observación de que dicha tabla deberla ajustarse lo suficiente a la naturaleza de los datos a comprimir pera obtener una compresión efectiva.

En el pasado, debido a impedimentos de procesamiento de la CPU, se utilizó una tabla fija de probabilidades unlvensal, es decir, se utilzó la misma labia de probobllldadee para cada nu)o *do* entrada. Aunque dicha labia loo calculada a partir de flujos de datos "representativos", es evidente que al hacerlo de esta forma se aqudizan los problemas de ajuste entre ésta y la naturaleza de los datos de entrada, pues no es lo mismo utilizar una tabla universal para un flujo dado, que una tabla que refleje las estadísticas de dicho flujo, por lo que el paso siguiente fué implementar una tabla de estadísticas para cada fluio de entrada.

En este punto, el modelado estadístico determina la probabilidad de ocurrencia del dato que actualmente ingresa, a partir de los datos que ingresaron previamente. El número de datos previos a utilizar para calcular dicha probabilidad está determinado por el orden del modelo, es decir, un modelo de orden cero, no toma en cuenta los datos previamente<br>Ingresados, un modelo de orden uno, toma en cuenta solo el último dato que ingreso,etc.

Debido a esta forma de calcular las probabilidades, éstas pueden variar mucho de un modelo a otro; por ejemplo, si en un modelo de orden cero ingresa una 'u' su probabilidad sería del uno por ciento (asumiendo 100 caracteres

4

equiprobables); y si en este mismo flujo implementamos un modelo de orden uno y antes de la 'u' apareció una 'p', la probabilidad para la 'u' sería de noventa y cinco por ciento (1 - (ordi'u') - ordi'u')) / 100 = 1 - 5 / 100 = .95).

Claramente, entre mayor información previa sea tomada (es decir, entre mayor sea el orden del modelo), meior será el modelo.

Desgraciadamente, el incrementar el orden del modelo hace que las estadísticas, las cuales evidentemente necesitan ser almacenadas junto a los datos codificádos porque serán utilizadas por el decodificador, crezcan en una tasa muy grande, lo que muy probablemente obscurecerá cualquier ganancia en mejorar la tasa de compresión.

Por ésta razón, en la última decada la investigación se ha concentrado en modelos adaptativos, los cuales no necesitan revisar los datos previamente para generar las estadísticas, sino que las estadísticas son continuamente modificadas cada vez que son leídos y codificádos nuevos datos.

El problema de los modelos adaptativos es que al iniciar la codificación no se sabe prácticamente nada acerca de la naturaleza de los datos, por lo que al Inicio no hacen un buen trabajo de compresión. Aunque existen algoritmos adaptativos que tienden a alustarse rápidamente a los datos, obteniendo tasas de compresión respetables después de sólo unos cientos de bytes.

#### **ESQUEMAS DE DICCIONARIO**

Cuando uno lee un artículo, muy a mentido se encuentra con cosas como:

"El formato estándar TIFF [Tag] fue diseñado principalmente para...".

Y se sabe que [Tag] es una referencia de la cual se encontrará información detallada al final del artículo, en una lista (diccionario) de referencias. El hacerio de ésta forma evita tener que escribir toda la información de la referencia cada vez que sea necesario citaria.

Los esquemas de diccionario utilizan este concepto para codificar los datos de entrada:

Cada vez es leída una cadena de datos en el fiujo de entrada y a continuación, ésta es buscada en una tabla estática o diccionario de cadenas. Si es encontrada, el código para dicha cadena será su indice o apuntador en el diccionario. Claramente, entre mayor sea la longitud de la cadena, mayor será la tasa de compresión.

Cabe señalar que por su naturaleza, los esquemas de diccionario le dan mucha más importancia al modelado que a la codificación, la cual simplemente consiste en producir el Indice o apuntador (de longitud fija) como el código para una codena.

Nuevamente, el problema con una tabla estática es que ésta necealta ser almacenada junto con los datos codificados (de la misma forma que la lista de referencias es adjuntada al artículo que la utiliza).

Los esquernas de dicclonario adaptativos evitan este problema al generar el diccionario al tiempo de llevar a cabo la codificación. Un elemplo de un esquema de diccionario adaptativo se da al utilizar acrónimos:

"El joint en JPEG se refiere a la colaboración entre la CCITT y la ISO".

En ésta frase solo bastó que la primera vez que se citaron los acrónimos JPEG (Joint Photographic Experts Group), CCITT (International Consultive Committee on Telegraph and Telephone) e ISO (International Standars Organization), se mencionara también su significado (como se está haciendo aquí) para que la próxima vez que fueran encontrados se reprodujera mentalmente su significado:

"Esta tesis hace un estudio del estándar JPEG propuesto para comprimir imágenes".

#### **CONTENIDO DE INFORMACION**

El objetivo principal de la compresión de datos, en general, es eliminar la información redundante en un mensaje dado. Entonces, para comprimir un mensaje, es un buen inicio tener una medida de la carridad de información proporcionada por este. Por lo cual se ha adoptado de la termodinámica la palabra entropia para denotar dicha cantidad (ya que en la termodinámica este concepto tiene un significado símilar), es decir, la entropía de un mensajo es la cantidad de información proporcionada por este, por lo que, entre mayor sea la entropia de un mensaje, mayor será la información que nos proporcione.

A un nivel atómico, la entropta de un dato (el cual puede ser una letra en un texto o un pixel en una imagen) está dada por el negativo del logaritmo de la probabilidad de ocurrencia de dicho dato y; la entropía de un mensaje entero es la suma de éstas entroplas atómicas. Si la información está dada en bits el logaritmo utilizado es el logaritmo en base dos.

Por ejemplo: Supongase que en un texto la probabilidad de ocurrencia de la letra 'a' es de 1/32. Entonces, entropla('a')  $=$  -log2(p('a')) = -log2(1/32) = (-ln(1/32)) / ln(2) = 5. Esto significa que para codificar la 'a' necesitamos de solo 5 bits, en lugar del estandard ASCII de 8 bits.

Al haberse acuñado en el pasado el concepto de entropia, el siguiente paso fué codificar el mensaje original con la cantidad de bits demandados por la entropia do este, Fue así como se concibieron los algoritmos de codificación de Shannon-Fano y de Huffman, este último ya mencionado con anterioridad.

6

La codificación de Huffman conduce a la mínima cantidad de redundancia posible al utilizar códigos de longitud variable (Huf52). Dobido a que la longitud de dichos códigos es un número entoro, la codificación de Huffman no es óptima, pero al la mejor aproximación a la entropla del dato que se está codificando.

Para aclarar lo anterior supongase que en el ejemplo anterior la probabilidad de ocurrencia de la 'a' no es de 1/32, sino de 1/10 (es decir, supongase que se utiliza otro modelo), entonces la entropla de 'a' también cambiará de 5 a 3.32 (log2(1/10)) y, en este caso, la cantidad de bits necesarios para codificar la 'a' no es de 3.32 sino de 3 o 4 (un número ontwo),

Posteriormente, en busca de una mayor eficiencia se concibió al sucesor natural del algoritmo de Huffman (y también debido a qua bajaron los costos del procesamiento de la CPU); La codificación aritmética.

La codificación aritmética a diferencia de la de Huffman no produce un código para cada dato, sino que produce un código para el mensaje entero: Cada vez que un dato es ingresado el código de salida os modificado incrementando su longitud, pudiendo de ésta forma sumar el efecto neto del dato al código. En el ejemplo anterior, se sumará la entropla exacta de 3.32 de la 'a' al código de salida (en 1Mark921 se dan implementaciones tanto de la codificación aritmética como de otros compresores).

La codificación arltmética requiera de mayor poder de procesamiento, con el consiguiente costo adicional, pero es un costo que vale la pena pagar cuando su contraparte de almacenamiento o transmisión es bastante mayor,

## $CAP.$  $THAP.2$

### **ALGORITMOS RECUPERABLES PARA COMPRIMIR IMAGENES**

Una imagen generada por computadora queda almacenada en un Refresh Buffer (Buffer de memoria que es desplegado ciclicamente para evitar el parpedeo originado por el decalmiento del fósforo en un dispositivo de salida tal como el CRT) en términos de sus puntos componentes. Ilamados pixels o pels (picture elements). La imagen está formada por ol rastro (raster) deiado en la pantalla al desplegar el contenido del refresh buffer. El raster a su vez está formado por un conjunto de lineas horizontales compuestas de pixels, llamadas lineas raster. El raster es de esta forma una matriz de pixeis que cubre la pantalla entera.

Por otra parte, un pixel es almacenado en el refresh buffer como un conjunto de blis que, en general, consta de tres partes (cada una de 8 bits y; en imágenes monocromas, solo una parte, de un bit) cada una describiendo la cartidad de cada color primario (rojo, verde y azul, para un esquema de mazciado de colores RGB) presente en el pixel, por lo que a éste tipo de imágenes también se los liama de mapa de bits (ya que un conjunto de bits está en correspondencia uno a uno con un punto en la pantalla) [Foley].

Las técnicas recuperables convencionales toman como fluio de datos a la imagen entera, siendo un dato, un plxel en la Imagen.

En las secciónes siguientes se describirá el algoritmo básico en el cual están besadas algunas de las técnicas recuperables convencionales de mayor uso para comprimir imágenes,

#### ESQUEMA DE CODIFICACION DE HUFFMAN

En la docada de los 40's al gestarse los conceptos de entropia (contenido de información) y redundancia (diferencia entre el volumen de un mensaje y la información que realmente contiene), los investigadores pensaban que si se conocía la probabilidad de los datos en un mensaje dado. deberla ser posible codificar dichos datos de ronna tal que el mensaje **ocuparla menos ospaclo.** 

Si se toma on cuenta que hasta después de la segunda guerra mundial no habla aún computadoras digitales, se puede ver que la idea de desarrollar algoritmos para codificación utilizando aritmética binaria fué un gran adelanto.

En esa linea fué como so dió el primer algoritmo para codificación ampliamente conocido: El algoritmo de Shannon-Fano (el nombre es debido a que dicho algoritmo fué desarrollado casi al mismo tiempo en los laboratorios de la compañía de telefonos norteamericana "Bell" por Claude Shannon" y en el instituto Tecnológico de Massachusetts por R.M. Fano) el cual en un intento por minimizar el número de bits usados en un mensaje, utiliza las probabilidades de los datos en el mensaje para construir una tabla de códigos correspondientes.

La tabla es construida e partir de un érbol binario racocriondo ésle de la ralZ a ceda una de sus hojas *y* oblenlendo de **osta forma en cada paso un c6dlgo.** 

El algorltmo pera consirulr el árbol os simple:

#### ALGORITMO DE SHANNON-FANO

- PASO 1 Construir una tabla con las frecuencias relativas (o en un caso ideal, con las probabilidades) de todos los poslbles datos en el mensaJe de entrada.
- **PASO 2 Ordenar la lista de datos de acuerdo a sus frocuenclas rolatlvas da mayor a menor.**
- PASO 3 Dividir la lista anterior en dos de modo que la suma de frecuencias relativas en ámbas partes sea lo más perecida posible.
- PASO 4 Asignar a la lista superior (la que tiene mayores frecuenclas relativas) el 0 y a la inferior el 1.
- PASO 5 Repetir los pesos 3 y 4 sobre cada lista hasta que todas las listas posibles consten de un solo elemento.

Para aclarar el funcionamiento del algoritmo anterior supongase que cualquier mensaje solo puede contener las cinco

vocales y que de un mensaje dado se ha obtenido la siguiente tabla de frecuencias:

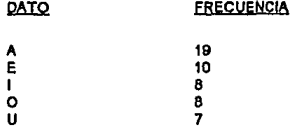

• **Conocido como el Pf!dre ae 11 tlorla de la lnfotmac!On POI' su trabajo dlim en'°' '40'• y 50'• Siannon deftnlO '°' coneepros de contenido da tnformacJdn** *y* **entroora como relativos• da10I** 

Se ha ya dado el primer y segundo pasos del elgoritmo, por tanto si se continúa se obtiene el siguiente árbol:

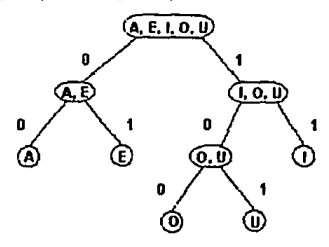

v la correspondiente tabla de códigos es:

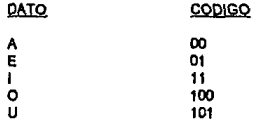

La virtud de este proceso es que a los datos más probables les asigna códigos más cortos (con la consiguiente reducción de bits necesarios para transmitir el mensaje} por lo que este esquema de codificación va de acuerdo a la noción de entropla de un dato. Recordando que la entropla de un dato está dada por el negativo del logaritmo de la probabilidad de ocurrencia del dato, entre más probable sea dicho dato, su entropla sorá menor (ya que en  $(0,1)$  f(x) =  $\cdot$  $log(x)$  es decreciente), es decir, un dato que aparece con mayor frecuencia en un mensaje, es más redundante que otros. por lo que nos comunica menos información, lo cual se refleja al asignarle un código más corto.

Para el ejemplo se tienen los resultados siguientes:

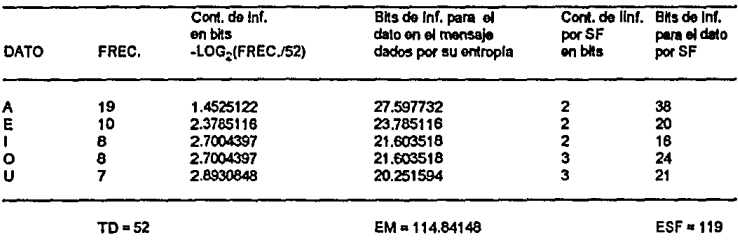

en donde, si el mensaje viene en código ASCII ocupa sin compresión TD X 8 = 416 bits, requiriendo la entropla de éste de solo 114.84148 bits y Shannon-Fano de 119 bits.

**Lo anterior muoslra qua en este C8\$0, la codiíteaclón de Shannon-Fano es bastante buena ya que da una tasa de**  compresión efectiva del 71.39 % (1 - 119 / 416), siendo la tasa óptima del 72.39 % (1 - 114.84148 / 416).

Solo de que existan al menos tardos símbolos d de codificación (a los que se les Dama el alíabelo de códigos) como datos posibles n on cualquier mensaje (en el caso binario d = 2 y el alfabeto de códigos son los digitos binarios y; en el caso de archivos de lexio n = 256 y los posibles datos son el conjunto ASCII), para un dato, su código correspondiente constará, en general, de más de un simbolo de codificación y; si definimos la longitud de dicho código como el número de simbolos de codificación que utiliza, entonces dicha longitud ha de ser lo más pequeña posible si el código ha de ser óptimo. De hecho, dicha longitud ha de acercarce por arriba cuanto sea posible a la entropla del dato, la cual como ya vimos, depende de la probebilidad asignada a éste. Por lo que un código óptimo, en general, constará de códigos de longitud variablo.

Debido a que el algoritmo de Shannon-Fano utiliza un número entero de digitos binarios para codificar un dato cualquiera no puede, en general, minimizar el número de bits utilizados para transmitir un mensaje, ya que este número podrla ser fraccionario.

Supongase que para cualquier mensaje hay n posibles datos y que p(i) es la probabilidad del i-ésimo dato con-· longitud de código  $l(i)$  entonces, la longitud promedio del mensaje  $\mu$  i estará dada por la media ponderada de las longitudes  $\mu$  *t* =  $\Sigma$ , p(i)  $l(i)$  en donde i  $\varepsilon$  {1,2,...,n}.

De lo anterior es evidente que un código óptimo o de minima redundancia es aquel para el cual LL *t* es minima o equivalentemente un código óptimo es aquel para el cual  $\ell(i)$  es minima  $\forall$   $i$   $\epsilon$   $\{1,2,...,n\}.$ 

A pesar de que la codificación de Shannon-Fano no es óptima, a medida que el número de datos en el mensaje se aproxima a infinito, ésta se aproxima al comportamiento óptimo. Aunque existe la codificación de Huffman que en general es mejor que la do Shannon-Fano.

Cuando David A. Huffman publicó su artículo en septiembre de 1952 (Huf52), tal vez no imaginó que serla (y probablemente lo sigue siendo) el artículo más citado y que ha causado una cantidad Importante de investigaciónes en la teoría de la información.

La manera en que Huffman dedujo su esquema de codificación es un tanto natural. El partió del hecho de que si un código es óptimo (en el sentido de mínima redundancia) entonces cumple una serie de condiciones, las más obvias de las cuales son:

- I) Dos datos cualesquiera no tendrán el mismo código.
- II) Los códigos serán tales que no serán necosarias indicaciones adicionales para señalar dónde empleza y dónde finaliza un código una vez que el punto de partida de una secuencia de códigos es conocido.

Si es definido el prefijo de orden k de un código de un dato como los primeros k dígitos de ese código entonces la condición il implica la condición llamada de "código prefilo", la cual establece que un código para un dato cualquiera no será prefijo de ningun orden de otro código para otro dato, de lo contrario dada una secuencia de códigos habría que, darie información adicional al decodificador scerca de éstos (lal como sus longitudes), ya que si por ejemplo se tienen los códigos 11.111.102 v 02, el decodificador no sabria al recibir una secuencia tal como 11102, si se trata del mensaje 111-02 o del mensale 11-102, si solo se le indica el inicio de una secuencia tal.

Es importante en el ejempio anterior resaltar que aunque 02 también es subcadena de otro código (el 102) no es subcadena prefijo (con esta terminologia se diria que es subcadena sufijo) por lo que no representa un problema serio para el decodificador ya que, asumiendo la condición de código prefijo, un 1 antes del código 02 no puede por sí solo ser un código (porque es prefijo de 102) por lo que necosariamente es la terminación de un código más largo, por ejemplo 111 u 11, Lo que es más, la existencia como código de alguno de los 2 anteriores automaticamente elimina al otro, ya que 11 es el prefijo de orden 2 de 111.

Se ha visto ya que la longitud promedio  $\mu$   $_l$  de un mensaje cualquiera està dada por  $\mu$   $_l$  =  $\Sigma$  ; p(i)  $\,l\!(i)$  en donde  $i$ 6 (1.2....n). Entonces:

Dados  $i \neq j$  con p(i)  $\geq$  p(i) (y como  $1 \geq$  p(i)  $\geq$  0 y ((i)  $\geq$  0  $\forall$  i  $\in$  {1,2,...,n}) implica que, si el código ha de ser óptimo  $t(i) \leq t(i)$ .

Es decir, la longitud del código de un dato i no puede ser mayor que la longitud del código de otro dato i si i es más probable que j ya que si éste sucediera, sería posible reducir  $\mu_l$  intercambiando los códigos entre  $i$  y j:

$$
p(i) \geq p(i) \cdot y \cdot l(i) \geq l(j) \implies p(i) \cdot l(j) + p(j) \cdot l(i) \leq p(i) \cdot l(i) + p(j) \cdot l(j).
$$

Además, si p(i) = p(i) entonces p(i)  $l(i) + p(i) l(i) = p(i) l(i) + p(i) l(i)$ , es decir, dos datos con la misma probabilidad pueden diferir en longitud y eso no afecta la longitud promedio del mensaje [1, f.

De lo anterior se concluye que si un código es óptimo, se cumple que:

 $\ln$   $p(1) \ge p(2) \ge ... \ge p(n) \implies l(1) \le l(2) \le ... \le l(n)$ 

Dados los datos  $i$  e  $i$  + 1 con  $p(i) \geq p(i + 1)$  como se ha visto para un código óptimo ésto implica  $l(i) \leq l(i + 1)$ . Supongase ahora que en la última relación se da la desigualdad estricta; ésto significa que se la han asignado q (g > 0, q S Z) digitos más del alfabelo de códigos al dato  $i + i$  y, como el código es óptimo, el prefijo de orden  $l(i)$  del código del dato i + 1 no es utilizado como código para ningun otro dato. Entonces, uno podría razonar diciendo: si lo anterior sucede.  $L$ porque no asignar el prefijo de ordon  $l(i)$  del código del dato  $i + 1$  como el código de dicho dato?, es decir,  $L$ porque no eliminar los q digitos últimos del código del dato  $i + 17$  ya que ésto reduciria LL f. La respuesta es que si bien dicho prefiio no es utilizado como código para otro dato, no existe impedimento para que sea prefiio de otro código distinto del código para el dato  $i + 1$  (tal vez de mayor longitud). Aunque si i = n - 1, el profijo de orden $l(i) = l(n - 1)$  del dato  $i + 1$ solo to es del dato  $i + 1$ , ya que no existe otro código de longitud mayor o igual que  $l(i + 1) = l(n)$ . Por lo que para este caso, si es posiblo eliminar los g digitos últimos del código del dato  $i + 1 = n$ , con lo que la condición III se modifica a:

$$
((1) p(1) \geq p(2) \geq ... \geq p(n-1) \geq p(n) \Longrightarrow l(1) \leq l(2) \leq ... \leq l(n-1) = l(n).
$$

Supongase por otra parte que en el grupo de códigos con longitud  $l(n)$  existen dos de ellos cuyos prefijos de orden  $\vec{t}(\vec{n})$  - 1 son distintos; entonces, supuesta la condición de código prefijo, es posible eliminar el último digito de dichos dos códigos con la consiguiente reducción de  $\mu$  por lo que, si el código ha de ser óptimo al menos dos y hasta d de los códigos con longitud ((n), deben lenor prefijos de orden  $\ell(n)$  - 1 kiénticos (dos porque los dos datos menos probables tienen longitud  $\hat{t}(n)$ y; hasta diporque solo hay di digitos en el alfabeto de códigos los cuales podrían ser eliminados). Esto establece una cuarta condición para un código óptimo:

N) Al menos 2 y no más de d de los datos con longitud de código  $t(n)$  tienen códigos los cuales son parecidos excepto por sus digitos finales.

Si por otra parte, existe una permutación de los símbolos de codificación de longitud d <  $\ell(n)$  que no es utilizada como código para un dato o que no es prefijo de ningun otro código de otro dato, entonces utilizando dicha permutación como el código para el n-ésimo dato se obtiene una reducción en LL ¿.

Lo antorior se aplica a todas las permutaciones posibles p tales que d  $\leq l(p) \leq l(n) - 1$  y; como el conjunto de permutaciónes de longitud  $l(n)$  - 1 abarca en sus prefijos a todos los conjuntos de permutaciones de longitud menor que  $\ell(n)$  - 1 una condición más para un código óptimo se enuncia como:

V) Cada sucesión posible de  $l(n)$  - 1 dígitos debe ser usada ya sea como un código o prefijo de un dato o debe tener uno de sus prefilos usado como código de un dato.

En el razonamiento seguido por Huffman para deducir una serie de condiciones que debe cumplir un código óptimo. resalta la importancia que él le dió a la "condición de código prefijo" y debido a que las longitudes de los códigos así obtenidos minimizan la redundancia r del código, la cual está definida como la diferencia entre la longitud promedio del código LL g y la entropia LL del mensaje fuente:

 $r = \mu_i - \mu = \sum_i p(i) l(i) - \sum_i p(i)$  [-log<sub>n</sub>  $p(i)$ ] on donde *i* B {1,2,...,n},

a un código que conste de un conjunto de códigos que cumplan dichas condiciónes se le llama "CODIGO PREFIJO OPTIMO".

Como se ha dicho con anterioridad, el esquema de codificación de Huffman ha sido ampliamente estudiado y hay quien dice que Huffman pudo o no tener on mente al desarrollario la estructura de árbol. El hecho es que si se cuenta con un alfabeto de códigos con cardinalidad igual a d, un código prefijo puede ser representado por un árbol d-ario etiquetado (un árbol d-ario es aquel en el que cada nodo puede tener 0,1, ..., d - 1 o d nodos hijos), en donde a cada dato posible en el mensaje de entrada le corresponde un nodo hoje, y el código del dato es la secuencia de etiquetas dadas por la ruta de la raiz a la hoja correspondiente.

Antes de dar un método general para cualquier cantidad d de símbolos de codificación, Huffman consideró el caso binario (d = 2 y alfabelo de códigos =  $\{0,1\}$ ).

La condición ill implica que los dos datos menos probables (n y n - 1) tendrán códigos con igual longitud  $l(n)$  y; por M éstos diferirán solo en su digito final, por lo que, y para llevar una secuencia lógica, al código del dato menos probable se le asignată como digito final el t y al otro el D. Una vez hecho lo anterior y debido a que el prefijo de orden  $\ell(n)$  - 1 es el mismo para ambos códigos se pueden ver a ambos datos como uno solo compuesto, cuya probabilidad es la suma de probabilidades y código el prefijo común de ambos. Con lo que se tiene un mensaje de datos auxiliar, el cual además de los datos originales contiene el dato compuesto en reemplazo por los dos a partir de los cuales fué creado, teniendo así un dato menos que el mensale anterior.

El proceso anterior es llevado a cabo sobre cada mensaje de datos auxiliar nuevo hasta que el último mensale auxiliar contenga un solo dato compuesto cuva probabilidad es 1.

SI bien Huffman pudo no tener en mente la estructura de árbol al desarrollar el algoritmo anterior es muy probable que si haya tenido en mente el caracter probabilistico de los códigos, al estar éstos justamente en función de una distribución de probabilidad.

Dado que la entropia de un dato i con probabilidad p(i) está dada por  $o(i) = -\log_a p(i)$ , si p(i) = 1, e(i) = 0, es decir, un dato con probabilidad 1 no comunica información, razón por la cual no vale la pena asignarle un código.

Entonces, sabiendo que la función de distribución acumulativa E(x) tiendo a 1 cuando x tiende a infinito, es natural partir de los datos menos probables, acumular los requerimientos de codificación y continuar con los siguientes datos menos probables, hasta encontrar de esta forma que la función de distribución acumulativa ha alcanzado el 1, caso en el cual el dato (que en realidad son todos) aparecera con certeza y no se le asigna un códico.

Si se aplica el proceso dado al ejemplo anterior y se supone que el conjunto de datos posibles es (A, E, I, O, U) (por lo que n=5) se tienen los siguientes resultados;

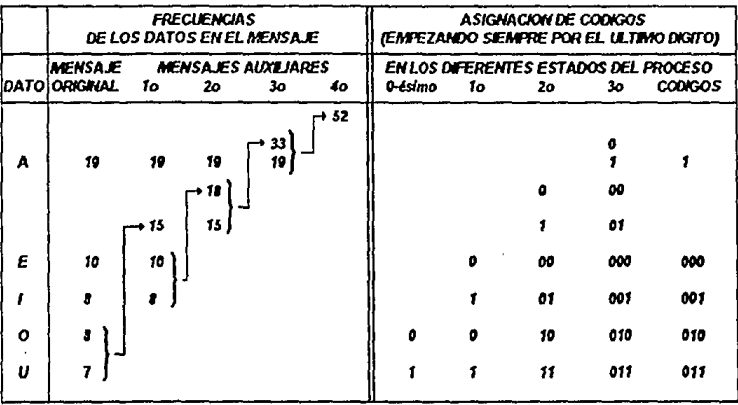

En este punto vale la pena recordar que es prácticamente una utopia el disponer de las probabilidades de los datos por lo que, para efectos prácticos, se da una aproximación a éstas a partir de las frecuencias de cada dato en el mensaje,

A partir de los códigos obtenidos se puede construir una tabla similar a la construida para el algoritmo de Shannon-Fano:

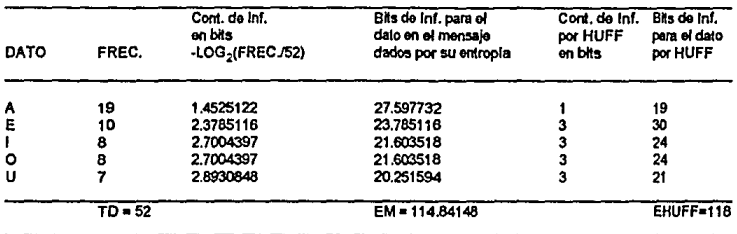

en donde las diferencias con la anterior tabla se dan en las dos últimas columnas, es decir, cambian las longitudes de los códigos asociados a las letras A, E e I, disminuyendo la longitud del código asociado a A y aumentando las longitudes de los códigos asociados a E e I, en una forma tal que la longitud promedio del mensaje LL / disminuye en 1 (de 119 pesa a 118), quedando de manifiesto, en este caso, la superioridad del esquema de codificación de Huffman sobre el de Shannon-Fano.

Una característica importante de este esquema de codificación es que, dado que al combinar dos datos se les asigna un digito a cada uno de ellos, la longitud de un dato original (es decir, un dato en el mensale original) es igual al número de veces que dícho dato, o uno compuesto del cual forma parte, es combinado. Así por ejemplo, el dato con frecuencia 7 es combinado primero con el dato con frecuencia 8 para formar un dato compuesto con frecuencia 15, el cual a su vez es combinado con el dato con frecuencia 18 para formar una vez más otro dato compuesto con frecuencia 33, el cual es combinado para formar el dato compuesto final. Por lo que el dato con frecuencia 7 tiene longitud igual a 3,

En la tabla anterior se puede observar que los datos I y O tienen la misma frecuencia por lo que, para obtener el primer mensaje auxiliar se pudieron haber tomado las frecuencias de los datos | y U, con lo cual, el único cambio hubiera sido en que el código asociado a I se le hubiera asociado a O y viceversa, sin afectar con ésto la longitud promedio del código. De hecho, puede ser que en cualquier estado del proceso se presente la situación de que hay más de un par de datos que son los menos probables y; la decisión de tomar un par específico provocará que los demás datos candidatos pasen a formar parte del siguiente mensaje auxiliar, nuevamente como candidatos.

Este nuevo mensaje auxiliar como ya se vio tiene n - 1 datos (si n es el número de datos en el mensaje auxiliar anterior): y si se han de acumutar los requerimientos de codificación, para este nuevo mensale auxiliar se ha de cumplir **que:** 

$$
p(1_{\text{aux}}) \geq p(2_{\text{aux}}) \geq ... \geq p(n_{\text{aux}}-1) \geq p(n_{\text{aux}}) \Longrightarrow \ell\big(1_{\text{aux}}\big) \leq \ell\big(2_{\text{aux}}\big) \leq ... \leq \ell\big(n_{\text{aux}}-1\big) = \ell\big(n_{\text{aux}}\big)
$$

**en donde (1 <sup>1</sup>w.• 2au••** ...• n1w: - **1.** "alD) **es una reordenación den· 2 de los dalos del mansaje anterior y el dato**  compuesto a partir de los datos n - 1 y n del mismo mensajo y; donde al menos el último dato, es decir n<sub>eux</sub>, es original del mensaje anterior (sucuesto que en el mensaje anterior hubo más de un par de datos menos probables), y es el dato n -2, por lo cual tendra longitud  $l(n_{min}) = l(n-2) \le l(n-1) = l(n)$ . En el ejemplo anterior al pasar del estado 0 al 1 el dato n · 2 es la letra 1, la cual concuerda con el último dato n<sub>aix</sub> en el primer mensaje de datos auxiliar y; al término del proceso 3 =  $l(1)$  =  $l(n_{\text{max}})$  =  $l(n-2)$   $\leq$   $l(n-1)$  =  $l(n)$  =  $l(0)$  = 3. Por tanto, al tener más de una alternativa para alegir los dos datos menos probables en un mensaje cualquiera, la elección de dos cualesquiera de éslos provocará que los dem6s dalos candldalos lengan longttud a lo m6s Igual a la longttud do los dalos elegidos.

**Una sltuaeión como la descrita se presentaré cuando como en el ejemplo anterior sólo haya un dato menos probable** *y*  al menos dos con Igual probobilldad qua le siguen, o cuando hay varios dalos con Igual probabilidad, la cual, os la menor.

En el primer caso al menos el dato n - 2 (podrian tamblen ser los datos n - 3, n - 4, ...) serà tal que p(n - 2) = p(n - 1), en ol segundo caso, al monos p(n. 2) • p(n • 1) • p(n) *y* en cualqulom do los dos, al monos !(n • 2) pocfrla variar, pero C<>mO ya se vio, dos dalos con la misma prcbebllidad pueden diferir en longttud *y* eso no afecianl la longitud promedio del mensaje  $\mu$   $\mu$ 

Do lo anlerior so concluyo que al lenor m6s do una aftematlva para elegir los dos datos menos probables en cualquier estado del proceso, cualquiera de dichas elecciones puede hacerse y esto no afectará la longitud promedio del código, por lo que el procedimiento descrito siempre generará códigos los cualos, indopendientemente de sus longitudes, minimizarán la redundancia r del código, o1endo as!, un procedimlenlo suflc1onta para eslablecer un código binario óptimo.

Al plantear su esquema de codificación Huffman lo encontró análogo a las señales dejadas por un insecto de agua en cada conjunción de riachuelos que está en su camino al viajar diariamente flujo abajo. Para que el insecto pueda regresar flujo arriba debe hacer uso de dichas señales. En donde la confluencia de dos riachuelos en uno solo, es similar a la composlcl6n de dos dalos en uno.

Do la misma fonna esle esquema do codificación os slmllar al recorrido a lraves do un árbol binario ellquolado; *y* en este caso un nodo padre es el compuesto por sus dos nodos hijos (los dos hijos confluyen o componen al padre) y las ellquelas enconlradas en el racocrfdo fonnan el código.

De acuerdo a esta última anaiogla y al método dado por Huffman el árbol binario es tal que se construye de abajo hacia arribo, es decir, a partir do los nodos hoja hasta llegar a la ralz. Por lo que se ha dado el siguiente a1gorttmo para construir o1 árbol do Huffman.

#### ALGORITMO DE HUFFMAN

- PASO 1 A cada posible dato en el mensaje de entrada asociarie un nodo con peso igual a su probabilidad o frecuencia en el monsaje y llamar a este conjunto de nodos el conjunto de nodoo libcos.
- 
- PASO 3 Crear of nodo padre para esos dos nodos y darle un peso igual a la suma de los pesos de éstos.
- PASO 4 Etiquotar arbitrariamente con O y 1 a las dos ramas que van del padre a sus hijos.
- PASO 5 Remover del conjunto de nodos libres a los dos anteriores e incluir al padre.
- PASO 6 Repetir los pasos 2 a 5 hasta que el conjunto de nodos libres conste de un solo elemento, el cual será la ralz del 6rbol.

Aplicando el algoritmo de Huffman al ejemplo se obtiene el árbol de Huffman siguiente:

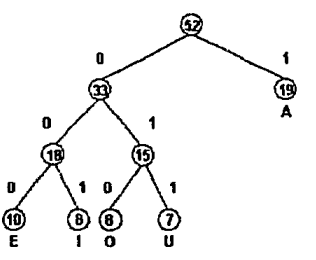

El código para un dolo se obllene recorriendo el 6rbol de la ralz a la hoja correspondlonte y tomando nota de las etlqueias en la ruta. Asl, oe tiene la alguionle tabla de códigos:

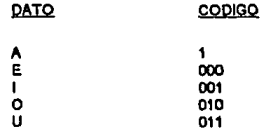

a la cual se habla llegado ya con anterioridad.

En el árbol anterior se puede observar que las eliquetas pueden ser cambiadas arbitrariamente sin afectar con ésto la longitud de los códigos (y con ésto la longitud promedio del código LL !..), los cuales por otra parte seguirán tambien cumpliendo los requerimientos impuestos para un código prefijo óptimo, por lo que se tienen 2<sup>4</sup> diferentes formas de asignar códigos a los datos del ejemplo. En general, si el mensaje de entrada tiene n posibles datos, existirán 2º -1 diferentes formas de asignar códigos a éstos.

Por lo anterior es que en el PASO 4 del algoritmo de Huffman no se da una regla para asignar etiquetas a las ramas.

Por otro lado, de la tabla se puede observar que la longitud del dato menos frecuente es 3, por lo que la condición V se enunciaría en este caso como: Cada sucesión posible de dos digitos debe ser usada va sea como un código o prefijo de un código de un dato o debe tener uno de sus prefilos usado como el código de un dato. En este caso dichas sucesiónes son 00,01,10 y 11; en donde 00 y 01 son prefijos y el prefijo común 1 de 10 y 11 es utilizado como código.

Debido a que al formar un dato compuesto se utilizan exactamente dos datos, al término del proceso, la raíz del árbol de Huffman siempre tendrá dos nodos hijos, cada uno de los cuales a su vez (si es que tiene) tendrá dos hijos, etc., lo que garantiza que lodas las permutaciónes p de longitud $l({\bf p})\leq l({\bf n})$  - 1 serán utilizadas (ya sea como el prefijo de o un código de un dato o alguno de sus prefijos será el código de un dato), que es justamente la condición V para un código prefijo óptimo.

Y es precisamente esta última condición la que establece la diferencia entre el caso binario (d = 2) y el caso general (d  $\geq$  2) en donde, para garantizar que todas las pormutaciónes p de longitud  $l(p) \leq l(n)$  - 1 serán utilizadas ya sea como el prefijo de o un código de un dato o alguno de sus prefijos será el código de un dato, en cada estado del proceso (con la posible excepción del 0-ésimo, ya que al empezar puede ser que haya menos de d dalos) son utilizados d datos para obtener uno compuesto.

Siguiendo con el ejemplo y considerando el caso ternario (d = 3) se obtienen los siguientes resultados:

I) Utilizando dos dígitos en el 0-ésimo estado para formar uno compuesto,

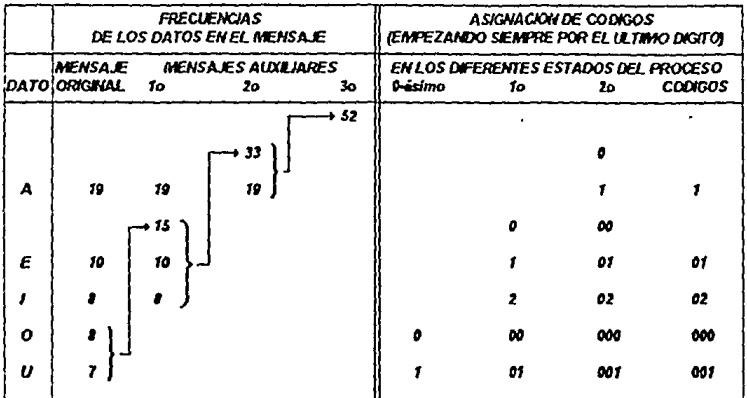

cuyo árbol temario correspondiente es:

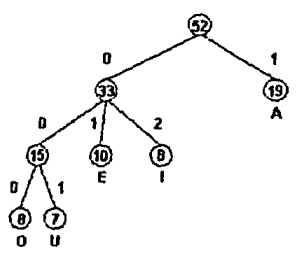

y cuya tabla que nos indica la entropta del mensaje dada por el modelo probabilistico es:

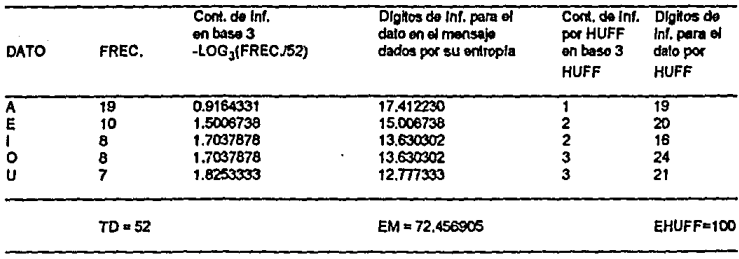

(I) Utilizando tres digitos en el estado 0-ésimo para formar uno compuesto.

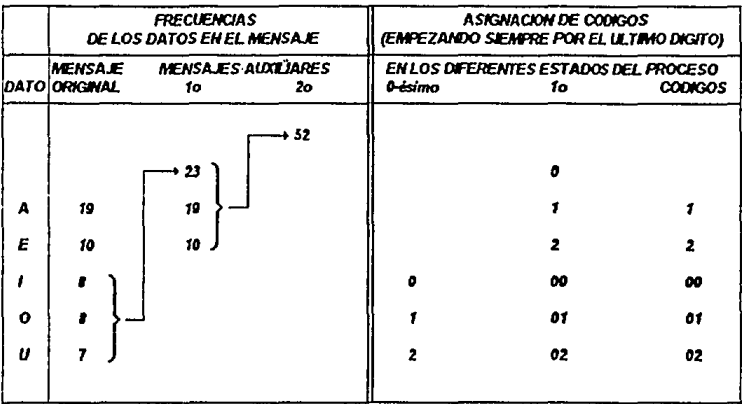

cuyo árbol correspondiente es:

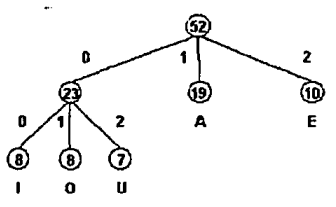

y cuya tabla correspondiente es:

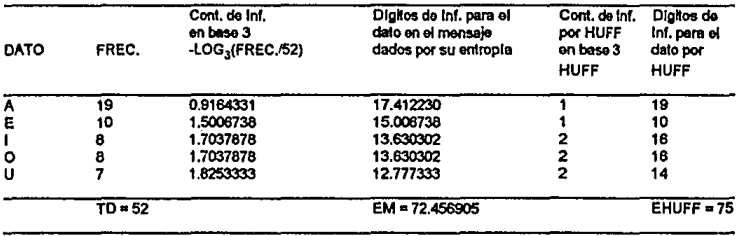

Si se supone que el conjunto de caracteres ASCII es codificado con dígitos ternarios, se tendrá que un caracter de tal conjunto se podrá quardar en seis de ellos: y si adicionalmente se supone que los datos forman parte de tal conjunto, el mensaje ocupará TD X 8 = 52 X 6 = 312 dígitos temarios sin codificación, requiriendo el caso I de solo 100 y el II de 75. obteniendo las tasas de compresión del 67,95 % (1 - 100 / 312) y del 75,96 % (1 - 75 / 312) para los casos I y II respectivamente, siendo la óntima del 78.78 % /1 - 72 456905 / 312).

En esta ocasión resulto ser mejor ol caso il (es decir, tomar d = 3 datos en el estado 0-ésimo para formar uno compuesto) aunque no siempre sucede así.

Si se observa detenidamente cada uno de los árboles de Huffman generados hasta aquí, se notará nue todos ellos son tales que si se recorren los nodos (empezando por el raíz) de arriba hacia abajo y de izquierda a derecha, los pesos formarán una sucesión no creciente de números reales.

Lo anterior no es coincidencia. De becho un árbol de Huffman cumple la propiedad de Sibling, la cual establece que: Los nodos (excepto el raíz) pueden ser listados en orden de poso no creciente de modo que  $\forall i \; 1 \leq i \leq c$  (c E  $Z$ ) los nodos id, id - 1, ..., id - d + 1 son hermanos, supuesto que los nodos excepto el raíz han sido numerados en orden de arriba hacia abalo y de izquierda a derecha.

Como se ha dicho en repetidas ocasiones el esquema de codificación de Huffman ha sido ampliamente estudiado, lo que ha llevado a una serie de resultados, algunos de los cuales (como el anterior) son útiles para propósitos de implomentación IMark92, Stor921.

Toda esa serie de resultados forman por si solos un área de estudio, la cual por ser extensa queda fuera de los propósitos de este trabejo de tesis.

#### **ESQUEMAS DE DICCIONARIO**

En muchas situaciones de comunicación digital y procesamiento de datos, las cadenas de datos encontradas oresentan requisidades estructurales o están sujetas a ciertas restricciónes, conflevando así a una compresión potencial de dichos datos. Por lo que el problema de compresión de datos, en peneral, es resuelto en dos etapes: primero son identificadas las regularidades o restricciónes de la fuente a comprimir y después se diseña un esquema de codificación el cual, suieto a criterios de desarrollo, comprimirá meior la fuente.

Una vez determinados los parámetros relevantes de la fuente, el problema se reduce al de codificación de mínima redundancia. Tal es el caso del osquema de codificación de Huffman, en donde las regularidades o restricciones son refleiades por la distribución de probabilidad asociada a la fuente.

Estrictamente habiendo la afirmación anterior imolica un conocimiento a-oriori de la fuente (su distribución de probabilidad o una aproximación a ella), el cual generalmente sólo se obtiene analizándola (en un peso adicional) antes de llevar a cabo la codificación propiamente dicha.

Este problema no os exclusivo del esquerna de codificación de Huffman, sino que es común a todos aquellos que utilizan modelado estadístico, los cuales para derivar las estadísticas de la fuente, implementan pasos adicionales en el algoritmo para desarrollar el modelo, por lo que la tasa de compresión esta en función de que tan bien (o mal) esté el algoritmo desarrollando el modelo.

Más aún, las pruebas estadísticas pueden ser imposibles o desconfiables, con lo cual el problema llega a ser considerablemente más complicado, caso en el cual se debe acudir a ESQUEMAS DE CODIFICACION UNIVERSALES, en los que el proceso de codificación está asociado a un proceso de aprendizaje para las características variantes de la fuente.

Tales esquemas universales inevitablemente requieren un especio de memoria mayor para trabajar, y generalmente emplean criterios de desarrollo que son apropiados para una amplia variedad de fuentes.

Entonces, por um esquema de codificación universal entenderemos un esquema que puede ser aplicado a prácticamente cualquier fuente de datos, ya que por regla general éste tipo de esquemas no requieren información a-priori de la fuente a codificar.

Por otra parte, debido a que hasta la década de los 70's la investigación en compresión de datos se centró en entropía, frecuencias de palabras y caracteres y otras facetas del modelado estadístico (habiendo menores incursiones en otras áreas de interés, tales como máquinas de estado finito y modelos lingüísticos), prácticamente no había esquemas de codificación universales.

23

Pero lodo cambió cuando en mayo de 1977 Jacob Ziv y Abraham Lempel publicaron su artículo "A Universal Algorlthm For Soquonllal Dala Cornprooslon" (ZL77]. Eso ortlculo Junio con su secuela de sepllembre do 197B 'Compresolon o! Individual Soquonces via Variabl<>-Rato Coding" (ZL78] motivaron un diluvio do Investigaciones, algoritmos y programas sobre compresión basada en diccionario.

Los esquemas de codificación basados en diccionario utilizan un método completamente diferente para comprimir los datos. Estos no codifican símbolos aislados como cadenas de bits de longitud variable, sino que codifican cadenas de simbolos de longitud variable en códigos de longitud fija, en donde dichos códigos constituyen un indice o apuntador a una frase del diccionario.

**Aunque si bien oxbten 0\$c¡uemas de dJccionario basados en un cf1CCk>nario estáUco, éstos nonnalmente no son de**  propósito general, son dependientes de la implementación y lo que es peor, otros métodos, tales como diccionarios deslizantes (Sliding Dictionary) o diccionarios dinámicos, los pueden superar (aún a diccionarios estáticos que han sido ospecialmento construidos para los datos que van a comprimir), razón por la cual muchos de los esquemas de diccionario más conocidos (y utilizados) son adaptativos.

Estos últimos, lejos de tener un diccionario completamente definido antes de iniciar el proceso de codificación, **omp{ozan sin un tal dlcclonario o con uno defauft, el cual, confonno la codificación progresa es actuatlzado, adiclonándokt**  nuevas frases a ser utilizadas postoriormente.

**Como hemo\$ mencionado con anterioridad Jas cadenas de dalos encontradas en muchas sltuaciOnes da comunicación dlgltal y procesamhmto do datos muostran regularidades estructurales, y os precisamente óste tipo de**  regularidados las que Jacob Ziv y Abraham Lompel intentaron explotar en su algoritmo propuesto en 1977 mediante un esquema de compresión adaplallvo bosodo en diccionario.

#### **CODIFICACION LZ77**

Si buscamos las raíces de, virtualmente, cualquier algoritmo de compresión basado en dicclonario, las hallaremos en los trabajos de Ziv y Lempel [ZL77, ZL78]. Estos dos investigadores israelles fueron quienes prácticamente inauguraron ésta rama de la teoria de la información en los 70's con la publicación de sus artículos del 77 y 78, los cuales describen técnicas de compresión que son referidas como LZ77 y LZ78.

En la técnica LZ77 el diccionario consiste de un conjunto de frases de longitud variable, pero acotada por un entero L, predeterminado, halladas en una ventana móvil en el texto previamente procesado, razón por la que ésta técnica es conocida como de Sliding Window (ventana deslizante),

Para describir en forma precisa el algoritmo LZ77 necesitamos alguna preparación en forma de notación y definiciones:

- Considerar un alfaboto finirto A de  $a$  símbolos, digamos A = {0, 1, ...,  $a$  - 1}, Una cadena o palabra S de longitud  $l(S)$  = k sobre A es un k-túple ordenado S = s<sub>1</sub>s<sub>2</sub>...s<sub>k</sub> de símbolos de A.

- Para indicar una subcadena de una cadena S sobre A, la cual empieza en la posición i y finaliza en la posición j, escribimos S(i, j). Cuando i sj, S(i, j) = s,s; + 1...s, , pero cuando i > j, S(i, j) = A, la cadena nula de longuid  $l(\Lambda)$  = 0.

- La concatenación de dos cadenas Q y R forman una nueva cadena S = QR; si ((Q) = k y ((R) = m, entonces ((S) = k + m,  $Q = S(1,k)$  y R = S(k + 1, k + m).

- Para cada  $j$  0  $\leq j \leq l(S)$ , S(1, j) es llamado un prefijo de S; S(1, j) es prefijo propio de S sl $j < l(S)$ .

- Dado un prefijo propio S(1, j) de una cadena S y un entero positivo i tal que i ≤ j, L(i) denota el entero no negativo más grande  $l \leq l(S) - j$  tal quo  $S(i, i + l - j) = S(i + 1, j + l)$ , y sea p la posición de  $S(1, j)$  para la cual L(p) = max; {L(i)} con 1  $\leq i \leq j$ . La subcadena S $(i + 1, j + L(p))$  de S, es llamada la extensión reproducible de S(1, j) en S, y el entero p es llamado el apuntador de la reproducción.

Por ejempio, si S = 00101011 y j = 3, entonces L(1) = 1 puesto que Sij + 1, j + 1) = S(1, 1) pero Sij + 1, j + 2) =  $S(1,2)$ . Similarmente, L(2) = 4 y L(3) = 0. Así, S(3 + 1, 3 + 4) = 0101 es la extensión reproducible de S(1,3) = 001 en S con apuntador de la reproducción p = 2.

Ahora, si S = s<sub>1</sub>s<sub>2</sub>s<sub>3</sub>... denota la cadena de símbolos emitidos por la fuente, el esquema de codificación LZ77 analiza S en palabras sucesivas S = S<sub>1</sub>S<sub>2</sub>S<sub>3</sub>... y asigna un código C<sub>i</sub> de longitud i<sub>c</sub> fija a cada S<sub>i</sub> de longitud i<sub>s</sub> a lo más igual a un entero predeterminado L.

Además de los parámetros L<sub>c</sub> y L<sub>a</sub> es definido un tercer parámetro n, el cual es la longitud de un buffer que almacena los n símbolos más recientes emitidos por la fuente.

Para iniciar el proceso de codificación, asumimos que la salida S de la fuente fue precedida por una cadena Z de n - $L_n$  ceros, y almacenamos la cadena B<sub>1</sub> = ZS(1, L<sub>a</sub>) en el buffer. Si S(1,) es la extensión reproducible de Z en ZS(1, L<sub>a</sub> -1), entonces S<sub>1</sub> = S(1,  $i$  + 1) y  $l_i$  =  $i$  + 1. Para determinar in próxima palabra fuente, removemos los primeros l<sub>1</sub> simbolos del buffer y liberamos en él los próximos  $l_1$  simbolos de S pera obtener la cadena  $B_2 = B_1 (l_1 + 1, n)S(l_n + 1, l_n + l_1)$ . Ahora nos fijamos en la extensión reproducible E de B<sub>2</sub>(1, n - L,), en B<sub>2</sub>(1, n - 1), y fijamos S<sub>2</sub> = Es, donde s es el próximo símbolo después de E en B<sub>2</sub>. En general, si B<sub>2</sub> denota la cadena de n símbolos fuentes almacenados en el buffer cuando nos disponemos a determinar la ¿4sima palabra fuente S<sub>i</sub>, los pasos sucesivos de la codificación pueden ser descritos como sigue:

) Habiendo determinado  $B_i$ ,  $i \ge 1$ , calcular  $S_i = B_i(n - L_n + 1, n - L_n + l)$ , donde el prefijo de longitud  $l_i$  - 1 de S, es la extensión reproducible de B.(1, n - L.) en B.(1, n - 1).

--) SI p. es el apuntador de la reproducción usado para determinar S,, entonces el código C, para S, está dado por C, =  $C_i C_i C_i C_i$ , donde  $C_i$  es la representación en base  $\alpha$  de p. - 1,  $C_i \circ$  os la representación en base  $\alpha$  de  $\zeta$  - 1 y  $C_i$  es el último símbolo de S<sub>i</sub>, es decir, el símbolo que ocupa la posición n ~ L, + L de B<sub>i</sub>.

...) Para actualizar el contenido del butfer, remover los símbolos que ocupan las primeras i, posiciones de éste mientras se liberan los próximos i símbolos de la fuente, para obtener B<sub>i+1</sub> = B<sub>i</sub>(i + 1, n)S(h<sub>i</sub> + 1, h<sub>i+1</sub>), donde h<sub>i</sub> es la posición de S ocupada por el último símbolo de B.,

Para ilustrar el mecanismo del algoritmo consideremos la cadena temaria de entrada ( $\alpha$  = 3) S = 001010210210212021021200..., y un codificador con parametros L<sub>n</sub> = 9 y n = 18.

Inicialmente, el buffer es cargado con n - L<sub>a</sub> = 9 ceros, seguidos por los primeros L<sub>a</sub> = 9 dígitos de S, a saber, B<sub>1</sub> = 000000000001010210, Tenemos que hallar el prefijo más largo B<sub>1</sub>(10, 9 + l<sub>1</sub> - 1) de B<sub>1</sub>(10, 17) = 00101021 el cual concuerda con una subcadena de B<sub>1</sub> que empleza en la posición p<sub>1</sub>  $\leq$  9 y entonces fijar S<sub>1</sub> = B<sub>1</sub>(10, 9 +  $l_1$ ). En éste caso, la concordancia más larga es B<sub>1</sub>(10, 11) = 00, y así  $l_4$  = 3 y S<sub>1</sub> = 001. El apuntador p<sub>1</sub> para éste caso puede ser cualquier entero entre 1 y 9 , elegimos  $p_1 = 9$ ,

La representación en base 3 de p<sub>1</sub> - 1 = 8 es C<sub>11</sub> = 22, la de  $l_1$  - 1 = 2 es C<sub>12</sub> = 02 y puesto que C<sub>13</sub> es igual al Oltimo símbolo de S<sub>1</sub>, el código para S<sub>1</sub> es C<sub>1</sub> = C<sub>11</sub>C<sub>12</sub>C<sub>13</sub> = 22021.

Para obtener la carga B<sub>2</sub> del buffer para el segundo paso, renovemos los primeros  $l_1 = 3$  dígitos de B<sub>1</sub> y liberamos los próximos l<sub>1</sub> = 3 digitos S(10, 12) = 210 de la cadena S de entrada. Los detalles del algoritmo son tabulados abajo, donde los dígitos en negritas corresponden a las posiciones del apuntador de la reproducción (posiciones 1 a n - L, = 18 - $\theta$  = 9), las palabras fuente S, son indicadas por la subcadena itálica y las extensiones reproducibles (de longitud  $l_c$  - 1) por la subcadena itálica negrita de la correspondiente carga del buffer B.,

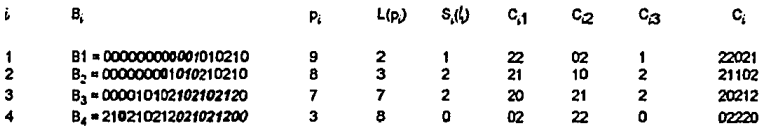

Con lo que el mensaje codificado será C = C<sub>1</sub>C<sub>2</sub>C<sub>3</sub>C<sub>4</sub>... = 22021211022021202220...

En éste ejemplo la longitud L. de cada C. fue igual a 5 la cual pudimos habor determinado desde el principio puesto que está en función de n v L.

Para derivar la fórmula para obtener L. consideremos la progresión geométrica de razón  $\alpha$ , P =  $\alpha^{0} + \alpha^{1} + \alpha^{2} + ... + \alpha^{n}$ . entonces  $\alpha P = \alpha^1 + \alpha^2 + \alpha^3 + ... + \alpha^{n+1}$ , con lo que  $(\alpha - 1)P = \alpha P - P = \alpha^{n+1} - \alpha^0 = \alpha^{n+1} - 1$ , es decir,  $(\alpha - 1)(\alpha^0 + \alpha^1 + \alpha^2 + ...$  $+a^{n}$ ) =  $a^{n+1}$  - 1, lo que implica que  $a^{n+1}$  - 1 es el mayor entero que puede ser representado con log<sub>n</sub> $a^{n+1}$  = n + 1 digitos  $a$ arios (es decir,  $(a^{n+1} - 1)_{10} = [(a-1)(a-1)(a-1)...(a-1)]_a$ , donde  $a-1$  se repite n + 1 veces).

Ahora, debido a que los apuntadores reproducibles p, sólo pueden tomar valores enteros entre 1 y n - L., P. - 1 tomará valores entre cero y (n - L,) - 1, por lo que para representar p. - 1 en base  $\alpha$  necesitaremos de [log. (n - L,)] digitos  $\alpha$ -arios (equi [x] es el menor entero mayor o igual que x), es decir,  $l(p_i - 1)$ ,  $l = l(C_{i1}) = \lceil \log_a(n - L_i) \rceil$ . De la misma forma y ya que el valor máximo que puede tomar  $l_2$  - 1 es L<sub>a</sub> - 1, para representar  $l_2$  - 1 en base a necesitaremos de [log<sub>o</sub>L<sub>a</sub>] digitos  $\alpha$ -arios, es decir,  $l(l_1 - 1)$ ,  $l = l(C, \gamma) = \lceil \log_2 L \rceil$ .

Por tanto, dado que C<sub>i</sub> = C<sub>1</sub>1C<sub>2</sub>C<sub>23</sub>, ((C) = ((C<sub>1</sub>) + ((C<sub>2</sub>) + ((C<sub>3</sub>) = [log<sub>n</sub>(n - L<sub>2</sub>) + [log<sub>n</sub>L<sub>a</sub>) + 1 (recordando que C<sub>23</sub>) = S( $\ell_i$ ) y por tanto es un solo dígito,  $\ell(C_{i,3})$  = 1) para toda i. A ésta cantidad constante la hemos ya denotado por L,, es decir, L. =  $\lceil \log_2(n - L_n) \rceil + \lceil \log_2 L_n \rceil + 1$ .

Para nuestro ejempio: Lo = [log<sub>3</sub>(18 - 9)] + [log<sub>3</sub> 9] + 1 = 2 + 2 +1 = 5, de lo cual ya nos habiamos percatado.

Por otra parte, la decodificación puede ser desarrollada invirtiendo el proceso de codificación, Aquí empleamos un buffer de longitud n - L, para almacenar los más recientes símbolos fuentes decodificados, inicialmente el buffer es cargado con n - L, ceros. Si D, = d, d<sub>2</sub>...d<sub>n-L,s</sub> denota el contenido del butter después que C, ha sido decodificado en S<sub>i</sub>, entonces S<sub>i</sub> = D<sub>i</sub>(n - L<sub>a</sub> - L<sub>i</sub> + 1, n - L<sub>a</sub>), donde L<sub>i</sub> = L(S<sub>i</sub>) y donde D<sub>i</sub> + 1 puede ser obtenido de D<sub>i</sub> y C<sub>i</sub> + 1 como sigue:

Determinar  $p_{i+1}$  - 1  $y'_{i+1}$  - 1 de los primeros  $\lceil \log_a(n-i_a) \rceil y$  los próximos  $\lceil \log_a i_a \rceil$  símbolos de C<sub>i+1</sub>. Luego aplicar  $l_{i+1}$  - 1 shifts mieratras se libera el contenido de la dirección  $p_{i+1}$  en la dirección n - L<sub>a</sub>. El primero de esos shifts cambiará el contenido del buffer de D<sub>i</sub> a D<sub>i(1)</sub> = d<sub>2</sub>d<sub>3</sub>...d<sub>n - La</sub>d<sub>pi +1</sub> = d<sub>1(1)</sub>d<sub>2(1)</sub>...d<sub>n - La</sub><sub>(1)</sub>. Similarmente, si  $j \leq l_i$  - 1, el  $j$ 

desimo shift transformará D<sub>PU - 1</sub> = d<sub>1.U -1</sub>,d<sub>2.U</sub> -1,.dn - Ls.U -1; on D<sub>k(0</sub> = d<sub>2.U</sub> -1,d<sub>3.U</sub> -1,.dn - Ls.U -1,dpi + 1.U -1; =  $d_{1,(j)}d_{2,(j)}...d_{n-1,n,(j)}$ , después de los primeros  $l_i$  - 1 shifts, aplicar un shift más mientras se libera el último símbolo de C<sub>i + 1</sub> en la dirección n - L, del buffer. Entonces, la carga del buffer resultante contiene S<sub>i + 1</sub> en sus últimas  $l_{i+1} = l(S_{i+1})$ posiciones. Nuevamente con el objeto de aclarar el algoritmo de decodificación apliquémosio a nuestro anterior ejemplo:

Al codificar habiamos llegado a la secuencia C = C<sub>1</sub>C<sub>2</sub>C<sub>3</sub>C<sub>4</sub>... = 22021211022021202220... Entonces, el primer contenido D<sub>o</sub> del buffer de longitud n - i., = 18 - 9 = 9 son puros ceros, es decir, D<sub>o</sub> = 000000000 y a partir de éste y de C<sub>1</sub> determinamos D<sub>1</sub> como sigua: Leemos los primeros  $\lceil \log_a(n - L_a) \rceil = \lceil \log_3(18 - 9) \rceil = \lceil 2 \rceil = 2$  dígitos de C<sub>1</sub> = 22021 en  $p_1$  - 1 y los siguientes [log, L, ] = [log, 9] = [2] = 2 digites de C, en L, - 1, es decir,  $p_1$  - 1 = 22, = 8, o y L, - 1 = 02, = 2, o. Luego aplicamos  $l_1$  - 1 = 2 shifts al tiempo de cargar el contenido de la localidad p<sub>s</sub> = 9 en la localidad n - L<sub>a</sub> = 18 - 9 = 9 del mismo buffer, con lo que obtenemos después del primer shift,  $D_{0,(4)}$  = 000000000 y después del segundo shift,  $D_{0,(2)}$ = 000000000. Por último, aplicamos un shift más y liberamos el último dígito de C, en la localidad n - L, = 9 del buffer, con lo que  $D_{0.131} = D_1 = 000000001$ .

Hemos así obtenido el siguiente contenido D<sub>2</sub> del buffer, el cual contiene en sus últimas  $l_1$  = 3 localidades a S<sub>1</sub>, es decir. D(7, 9) = S, = 001 el cual debe ser mandado como parte de la fuente decodificada a la salida.

Nuevamente los detalles del algoritmo son mostrados en forma tabular a continuación, en dende las subcadenas itálicas de cada D, calculada al final de una lieración son las S, s correspondientes.

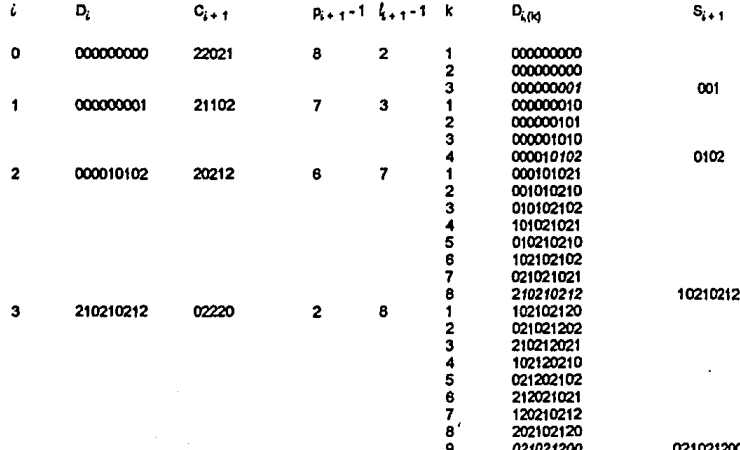

28

Con ésto hemos reconstruido la fuente original S como la secuencia S =  $S_1S_2S_3S_4...$ 

SI analizamos los códigos obtenidos, nos percataremos de que en el C4 = 02220 la parte correspondiente a la longitud de la cadena (C<sub>42</sub> = 22<sub>3</sub>) tomo el valor más grande posiblo al codificar la secuencia 021021200 y si observamos la secuencia S de entrada, nos daremos cuenta do que antes de la anterior secuencia ocumio la secuencia 02102120,

Lo arderior llustra una propiedad importante del algoritmo LZ77, que éste explota los "parecidos ocurridos recientemente". Aunque no así los ocurridos no tan recientemente, ya que debido a su pequeña ventana y a su mecánica misma, una misma cadena que aparece en, digamos, 2 páginas diferentes no tiene por qué en ambas ocasiones ocupar la misma posición en la ventana, con lo que normalmente se generan dos entradas diferentes en el diccionario para guardar partes de una misma cadena que aparece en dos fugares no corcanos en la secuencia S de entrada.

Es seguro que los autores del algoritmo anterior hayan estado conscientes de ésta deficiencia y al año siguiente dieron una variante mejorada de él [ZL76], al tiempo de utilizarla como una demostración constructiva de un teorema que establece la existencia de un codificador de una cierta clase que cumple ciertas características de desarrollo, el cual es conocido como LZ78.
#### **CODIFICACION L778**

Los códigos LZ (como normalmente son referidos los esquemas derivados por Lempel y Ziv) caen en una clase llamada modelado de contexto finito en la cual se utiliza el contexto de los más recientes datos de entrada para codificar el dato actual. Esta ciase a su vaz es un caso particular de una ciase más general, conocída como modelado de estado finito (o modelado Markov), la cual permite explotar las características de la entrada que no pueden ser representadas en modelos de contexto finito. Por elemplo, un modelo de estado finito puede representar información tal como "en un archivo hay un cero cada 4 caracteres" o "cada secuencia de a's tiene longitud par".

Como se puede intuir, si el modelado de contexto hoy en día es un nuevo enfoque del modelado estadístico muy prometedor, aún lo es más el modelado de estado finito, aunque los investigadores aún no han utilizado de manera exitosa esa creciente potencialidad. El desarrollo de mátodos para construir modelos de estado finito dinámicamente es un problema abierto, cuva solución tiene un apreciable valor.

En su artículo "Compression of Individual Sequences via Variabio-Rate Coding" [ZL78], publicado en septiembre de 1978. Ziv v Lempel establecieron dos teoremas para la clase de codificadores recuperables que utilizan modelado de estado finito.

El primer teorema es un teorema askitótico que establece una cota inferior para la compresibilidad  $p_{E(s)}(X_1, r_1)$  de una cadena X1 n = X1 X2...Xn en una secuencia X de entrada, sobre la clase E(s) de los codificadores recuperables de estado finito < s. en donde dicha compresibilidad es definida como el mínimo sobre toda la clase de estos codificadores de ia tasa de compresión para la cadena X1 m, es deck,  $p_{\text{min}}(X_{1,n})$  = min $_{\text{E}}\{p_{\text{E}}(X_{1,n})\}$  con E  $\in$  E(s).

Et concepto de compresibilidad como es definido por Ziv y Lempel en su artículo del '78 parece jugar un papel análogo al de entropia en la teoria de la información clásica.

El segundo teorema (que es el que a nosotros nos interesa) demuestra utilizando una variante del algoritmo LZ77 (al que después se conocería por LZ78), la existencia de un esquema de codificación recuperable de estado finito universal. asintóticamente óptimo, bajo el cual la tasa de compresión obtenible para X tiende en el timite a la compresibilidad p(X) de X. para cada X.

Al utilizar el algoritmo LZ78 tanto el codificador como el decodificador emplezan con un diccionario que sólo contiene la cadena nula A de longitud cero. Entonces, al leer cada nuevo dato de entrada, éste es concatenado a la cadena actual. proceso el cual continúa en tanto que la cadena actual (resultante de la concatenación) corresponda a una frase en el diccionario.

Everatualmente la cadena actual no será parte del diccionario, y es en éste punto donde los esquemas LZ77 y LZ78 toman acciones diferentes.

Si recordemos que la cadena actual está formada por la concatenación de una cadena en el diccionario, a la cual le llamaremos la última concordancia, y el último dato leído, en éste punto el algoritmo LZ77 emite como código el apuntador en el diccionario a la última concordancia, su longitud y el último dato leido,

Sin embargo, el algoritmo LZ78 en un paso adicional suma la cadena actual al diccionario, con lo que la proxima vaz que aparezca ésta podrá ser utilizada para implementar una frase más larga.

Para llevar a cabo la codificación de un bloque X1 n (recordemos que X1 n está definido como la cadena X1X2...Xn) de una secuencia X de entrada, éste es analizado en segmentos o palabras, de acuerdo a un así llamado procedimiento de análisis incremental. Dicho análisis es indicado como X1, n = X<sub>Da</sub> + 1, n, X<sub>Da</sub> + 1, n, X<sub>Da</sub> + 1, n<sub>3</sub>...X<sub>Da</sub> +  $1_{j}\eta_{p+1}$  donde  $\eta_0$  = 0 y  $\eta_{p+1}$  = n y es llemedo incremental si las primeras p palabras  $X_{f\bar{y},i} + 1_{j}\eta_i$  1  $\le j \le p$ , son todas distintas y si para toda  $j = 1, 2, ..., p + 1$  cuando  $n_j - n_{j+1} > 1$  existe un entero positivo  $i \leq j$  fal que  $X_{12,i} + 1, n_i = X_{12,i} +$ 1.ry-1.

Por ejemplo, consideremos las secuencias binarias  $X(1),X(2)$  y  $X(3)$  de longitudes  $1(2^1), 2(2^2)$  y  $3(2^3)$ respectivamente que listan en orden lexicográfico todas las  $2^1$ ,  $2^2$  y  $2^3$  palabras binarias de longitudes 1, 2 y 3 respectivamente, es decir, X(1) = 01, X(2) = 00011011 y X(3) = 000001010011100101110111, entonces dada X1, 34 =  $X(1)X(2)X(3)$  = 0100011011000001010011100101110111 un análisis incremental de X<sub>1</sub>, 34 es X<sub>1</sub>, 34 = 0,1,00,01,10,11,000,001,010,011,100,101,110,111.

Aqui n<sub>0</sub> = 0, n<sub>1</sub> = 1, n<sub>2</sub> = 2, n<sub>3</sub> = 4, n<sub>4</sub> = 6, n<sub>5</sub> = 8, n<sub>6</sub> = 10, n<sub>7</sub> = 13, n<sub>8</sub> = 18, n<sub>3</sub> = 19, n<sub>10</sub> = 22, n<sub>11</sub> = 25, n<sub>12</sub> = 28, n<sub>13</sub> = 31 y n<sub>14</sub> = 34 = n<sub>0 + 1</sub> y se verifica que las primeras p = 13 palabras son distintas. Además, si por ejemplo j = 3, n; - n; .  $1^{18}R_3 + R_2 = 4 - 2 = 2 > 1$  y para $i = 1$   $X_{1k + 1} + 1_{1}n_k = X_{11 + 1} + 1_{1}n_k = X_{10} + 1_{1}n_k = X_0 + 1_{1}1^{1}N_1 + 1_{1}1^{1} = 0 = X_{3,3} = X_{2+1}$ 1,  $4 - 1 = X_{13-1} + 1$ ,  $n_3 - 1 = X_{14-1} + 1$ ,  $n_4 - 1$ . Esta última igualdad muestra una característica que es común a todos los análisis incrementales; Para cada palabra de longitud  $l > 1$ , su prefijo de longitud  $l - 1$  puede ser haliado como una palabra anterior del análisis.

Una vez provistos de ésta terminología y si definimos  $X_{f1:t} + 1$ , no  $x \wedge$  como la palabra nula de longitud cero y ya que para cualquier palabra X X = AX, convendremos en que A es siempre la palabra con que inicia cualquier anátisis incremental. Por otra parte, dada una palabra w, denotaremos por d(w) a la palabra obtenida al remover el último dato de w, por lo que la característica antes mencionada nos dice que para  $j = 1, 2, ..., p + 1$  existe un único entero no negativo  $\Pi(\mu) = i < j$ , tal que d $(X_{\Gamma(i-1)} + 1, \eta_i) = X_{\Gamma(i-1)} + 1, \eta_i$ .

El esquema LZ78 desarrolla un análisis incremental sobre cada bloque  $X_{1, \Pi}$  de la secuencia X de entrada de longitud n predeterminada, y codifica las palabras utilizadas por dicho análisis,

Lo anterior es llevado a cabo de manera secuencial determinando la  $\mu$ ésima (1 s i s p + 1) palabra del análisis incremental de la slouiente manera:

-Tomar  $n_j > n_{j-1}$  como el entero mayor que no excede a n para el cual d( $X_{f^i_{j-1}} + 1, n_j$ ) es igual a alguna palabra anterior; por ejemplo,  $X_{\Pi k+1} + \mathbf{1}_{\Pi k}$  y calculemos  $\Pi(k) = i$  (por ejemplo para j = 1, n<sub>1</sub> = 1, X<sub>1</sub> + = X, d(X<sub>1</sub>) =  $\Lambda$  y  $\Pi(1) = 0$ ).

- Habiendo determinado  $X_{f_{\mathbf{y}}+1}+1$ ,  $r_{\mathbf{y}}$  el entero  $I(X_{f_{\mathbf{y}}+1}+1,r_{\mathbf{y}})=\prod_{\mathbf{y}}\alpha+I_A(X_{f_{\mathbf{y}}})$  es codificado en su representación en base dos. Aqui la es un mapeo predeterminado del alfabeto A de entrada sobre el conjunto de enteros 0 a a - 1.

Puesto que  $0 \leq \prod(\beta) \leq j-1$ ,  $0 \leq \lfloor (X_{\prod_{j=1}^s}+1,\prod_{j} ) \leq (j-1)\alpha + \alpha -1 = j\alpha -1$ , por lo que el número de bits requeridos para codificar la j-ésima palabra es  $L_i = \lceil \log(i\alpha) \rceil$ , el menor entero no más chico que logica).

SI consideramos nuevamente el segmento  $X_1$ , 34 = 0100011011000001010011100101110111, y si definimos el mapeo  $i_A$  como  $i_A(X_{T_k}) = X_{T_k}$  la función identidad, entonces al desarrollar el algoritmo tenemos los siguientos resultados labulares:

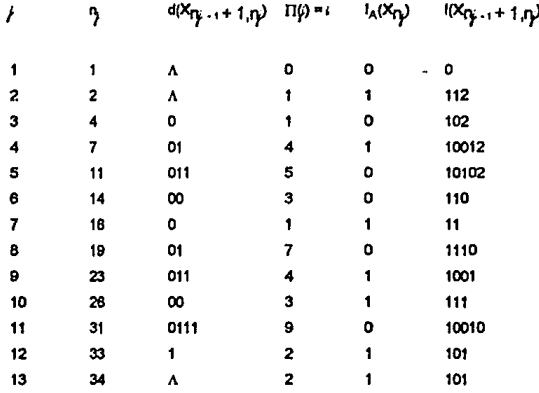

Siendo el código de salida 0111010011010110111110100111110010101101.

El proceso de decodificación toma como entrada una secuencia b = b<sub>1</sub>b<sub>2</sub>... binaria, la cual es analizada en los códigos  $b_{kn}$  + 1,  $k_t$ ,  $b_{ki}$  + 1,  $k_t$ , ..., que son descifrados en las frases originales de acuerdo al siguiente procedimiento:

- inicialmente, fijar j = 0, k<sub>j</sub> = 0 y n<sub>j</sub> = 0.

- Dados los valores actuales de i, k, y n < n llevar a cabo lo siguiente:

i) Calcular  $k_{j+1} = k_j + \lceil \log((j+1)\alpha) \rceil$ .

ii) Tomar  $i(X_{f_k} + 1, r_k + 1)$  el entero cuya representación en base dos está dada por b<sub>ig + 1, ig, , y determinar los</sub> enteros i y r no negativos que satisfacen  $I(X_{\Gamma_{\!L}} + 1, \Gamma_{\!R} + 1) = i\alpha + r, 0 \le r \le \alpha - 1$ .

iii) Calcular a =  $1_A^{-1}(r)$ , y si n<sub>j</sub> + n<sub>i</sub> - n<sub>i</sub>, 1<sup>+</sup> 1 ≥ n, calcular n<sub>j + 1</sub> = n, tomar X<sub>ni</sub> + 1, n la palabra formada por los primeros n - n<sub>3</sub> datos de X<sub>Fij - 1</sub> + 1<sub>1</sub> n<sub>3</sub> a y perar. De lo contrario, fijar n<sub>3 + 1</sub> = n<sub>3</sub> + n<sub>3</sub> - n<sub>3 - 1</sub> + 1, tomar X<sub>Fij</sub> + 1<sub>1</sub> n<sub>3</sub> + 3 = X<sub>Fiz</sub> - 1 + 1, n.a. incrementar; y regresar a (; ).

Hay quien afirma que más que una variante del esquema LZ77, el esquema LZ78 es una forma diferente de compresión basada en diccionario, ya que abandona el concepto de ventana móvil siendo su diccionario una lista potencialmente ilimitada de frases encontradas previamente en la entrada, Y es precisamente ésta mutación la que supera la deficiencia de sólo explotar los "parecidos ocurridos recientemente", va que cualquier frase en el diccionario que se encuentre también en el mensale fuente senà codificada de manera univoca sin desperdiciar con ésto entradas en el diccionado.

#### **CODIFICACION LZ78 CON INNOVACION DIFERIDA**

Algo que es común en los esquemas LZ77 y LZ78 es que para producir un códico de salida codifican primero la cadana concordante, es decir, aquella que apareció en el diccionario, e inmediatamente después emiten sin codificar el siguiente dato en la entrada (en donde, la concatenación de la cadena concordante y el dato ya no aparecen en el diccionario) lo cual en especulaciones posteriores de otros autores (Stor92) podría ser un costo de codificación excesivo, razón por la cual dichos autores sugirieron codificar normalmente la cadena concordante (a la que ellos llamaron la cita, porque cita a una frase en el diccionario) pero diferir la codificación (porque esta vez si se codificará) del dato (al que le llamaron la innovación, porque la concatenación de la cita con éste establece una nueva entrada en el diccionatio) aparaciendo como el primer dato de la siguiente cadena a codificar. Por razones obvias a esta estrategia se le llama de innovación diferida y es elemplificada en el algoritmo descrito por Terry Welch e Implementado en el programa compress del sistema operativo UNIX v su progenie.

En su artículo "A technique for High Performance Data Compression" (Wel84) de junio de 1984 Terry A. Welch describio el trabalo desarrollado en el Sperry Research Center (ahora parte de Unisys) el cual es una implementación del compresor LZ78 con innovación diferida al que él le llamo LZW.

En dicho artículo Welch también discutió el posible uso de dicho compresor en controladores de discos y cintas.

Por otra parte, el algoritmo LZ78 como originalmente fue concebido, mapea cadenas de longitud variable a códigos de longitud variable (pero predecible) y el algoritmo propuesto por Welch, mapea cadenas de longitud variable a códigos de ionoltud fila (normalmente de 12 bits), lo cual unicamente limita el número de entradas en el diccionario. Además, éste último algoritmo empleza con un dicclonarlo (ilamado también tabla de cadenas) que contiene todos los posibles datos atómicos en la fuente de entrada, a diferencia del LZ78, que empleza con un diccionario prácticamente vacío (conteniendo únicamente la cadena nula de longitud cero). El algoritmo propuesto por Weich es el siguiente:

- Inicializar la tabla de cadenas de modo que contenga todas las cadenas de longitud 1.

- w - Primer dato leido de la entrada.

- Paso:

k <- próximo dato leido de la entrada.

Si no existe tal dato (fin de fluio de ontrada):

```
Salida <- código(w).
```
Terminar.

Si wk existe en la tabla de cadenas:

 $w \sim w$ 

ir a Paso.

De lo contrario (wk no está en la tabla de cadenas);

Salida <- código(w).

Tabla de cadenas <- wk.  $w \leftarrow k$ ir a Paso.

Para ejemplificar el procedimiento, consideremos un alfabeto de tres caracteres (a, b y c) y la entrada ababcbababaaaaaaaa, con lo que tenemos los resultados siguientes:

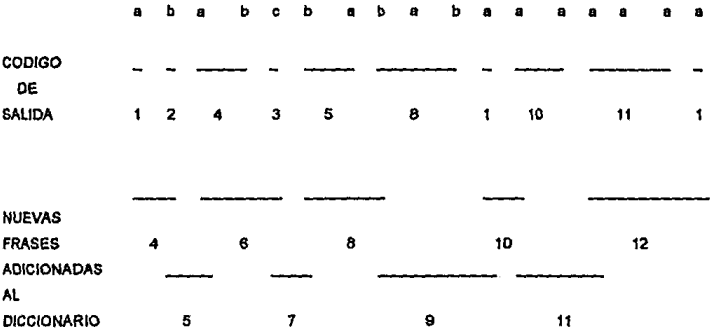

de donde la tabla de cadenas inicializada con las frases a, b y c y sus respectivos códigos (parte por arriba de la linea) queda ai final del proceso como:

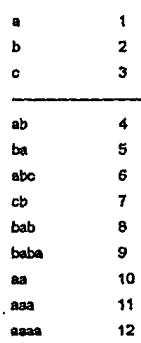

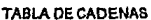

35

Debido a que la longitud de cada cadena nueva en la labla, en principio, es impredecible y lo que es peor, puede ser lo suficientemente grande para hacer que la tabla consuma demasiado espacio en memoria, normalmente cada cadena es representada por la concatenación del código de su cadena prefijo (la cita) y su dato extensión (la innovación), con lo que para nuestro ejempio tenemos la siguiente

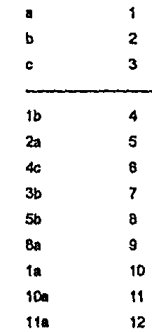

TABLA OF CADENAS ALTERNATIVA

Para decodificar los datos el descompresor utiliza la misma tabla de cadenas, y al igual que el compresor la construye conforme el proceso progresa.

Cada vez que un código es recibido el descompresor lo descifra en forma del código de una cadena prefijo (la cita) y su dato extensión (ia innovación), justamente como en la tabla mostrada arriba. El dato extensión es mandado como salida y el código de la cadena prefijo es nuevamente sometido al mismo proceso. Lo anterior continúa en forma recursiva hasta que el códico de la cadena prefiio es descifrado como un único dato, terminando con ésto la decodificación de un código en una cadena cuyo último dato obtenido es utilizado como el dato extensión de la cadena enterior para sumar una nueva ontrada a la tabla.

Este sigorámo puede ser descrito como sigue:

Código <- CódigoAnterior <- Primer código de entrada. Calcular k tal que Código = código(k) Salida <- K PróximoCódigo:

CódigoActual <- Código <- próximo código de entrada

Si no existe tal código :

**Terminar** 

De lo contrario:

ProximoSimbolo:

SI Código = código(wk); Salida <- k Código <- código(w) Repetir PróximoSímbolo De lo contrario: Si Código = código(k): Salida <- k Tabla de cadenas <- CodigoAnteriork CódigoAnterior <- CódigoActual Repetir PróximoCódigo

Realmente éste último algoritmo fue una primera aproximación dada por Welch, ya que él le encontró dos problemas. Uno de ellos, es que descifra un código en una cadena, la cual es la inversa de la original (es decir, la original tiene como primer dato el último de la descifrada, como segundo el penúltimo, etc.). Este problema puede ser resuelto utilizando una lista LIFO (o pila); de ésta forma, cada vez que un dato es obtenido del código, éste es metido a la pila y al terminar de obtener datos, éstos son sacados de la pila y mandados a la salida, con lo que ahora si se manda la cadena original.

Para ilustrar el otro problema, consideremos la generación y emisión del código para la frase 8 en nuestro ejemplo: Cuando, al comprimir, el código para la frase 8 es mandado al diccionario, inmediatamente después dicha frase es codificada (lo cual no ocurre con la frases anteriores, por ejemplo, al ser generado el código para la frase 5, tuvieron que denerarse los códigos para las frases 6 y 7 antes de que fuera emitido el código para la frase 5). Por otra parte, cuando el mensaje está siendo decodificado al llegar al código número 8, éste aún no ha sido adicionado a la tabla (nuevamente como contraparte, al llegar al código número 5 ya se han adicionado los primeros 6 códigos al diccionario) porque en la codificación se utilizó la cadena correspondiente al código anterior (es decir, la cadena correspondiente al código número 5) y el primer dato del código número 8 para calcular justamente a éste; en otras palabras, el código número 8 está definido en términos de sí mismo, por lo que para decodificarlo es necesario conocer el primer dato de la frase del cual proviene sin ayuda del diccionario.

En general, dada la secuencia kwkwk en el mensaje original, donde kw ya apareció antes en el mensaje, cuando el compresor se encuentra por primera vez la cadena kw emite el código C<sub>k</sub> para k y adiciona el código C<sub>kw</sub> para la frase kw al diccionario; y continúa el proceso hasta que es encontrada la cadena kwiwk. En este punto es emitido el código C<sub>kw</sub> para kw y adicionado el código C<sub>kwk</sub> para la frase kwk al diccionario, para a continuación emitir éste último al encontrarse enseguida la cadena kwk, con lo cual se presenta el fenómeno ya descrito, es decir, el código C<sub>loso</sub> para la frase kwk está definido en términos de si mismo.

Recordando la manera en que el descompresor trabala, dado un código, éste es descompuesto en el código de la cadena prefijo y el último dato k de la frase, repitiendo este proceso recursivamente sobre cada nuevo códino obtenido de ésta forma, entonces el último dato k (al que le llamaremos el dato final) obtenido, es precisamente el primer dato de la frasa docodificada

Considerando lo anterior, Welch le dio solución a éste último problema de la forma siguiente: Al encontrarse el descompresor un código indefinido, éste puede ser descifrado sabiendo que el primer dato de la frase correspondiente a éste es el dato extensión de la cadena anterior y cor tardo corresponderá al dato final de la frase actual y debido a la requiaridad de la cadena kwkwk, éste también corresponderá al dato final de la cadena anterior, el cual es precisamente el último dato que se procesó.

Descués de éste razonamiento Welch dió su algoritmo final.

```
CódigoAnterior <- Código <- Primer código en la entrada
Calcular k tal que Código = código(k)
```
Salida  $\leftarrow$  k

deterioral <= k

PróximoCódigo:

```
CódigoActual <- Código <- Próximo código en la entrada
Si no existe tal código:
```
Terminar

Si el Código no está definido (caso especial):

Salida <- datofinal

Código <- CódigoAnterior

CódigoActual <- código(CódigoAnterior, datofinal)

#### PróximoSImbolo:

Si Código = código(wk):

 $\frac{1}{2}$   $\frac{1}{2}$   $\frac{1}{2}$ 

Código <- código(w)

ir a ProximoSímbolo

```
Si Código = código(k):
```
Salida  $<-k$ 

datofinal <- k

Mientras la pita no este vacía hacer:

```
Salida <- pop(pila)
```
Tabla de Cadenas <- CódigoAnterior, k

```
CódicoAnterior <- CódicoActual
```
ir a PróximoCódico

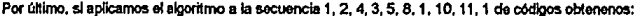

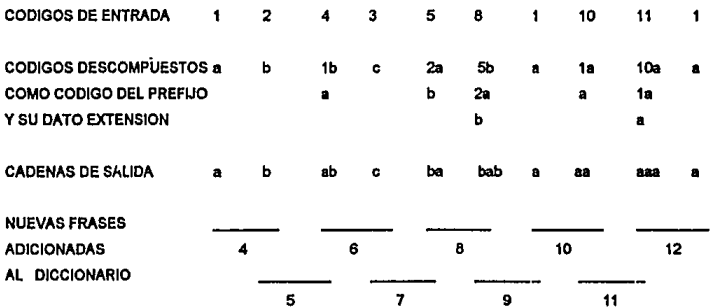

## **ESQUEMA DE CODIFICACION DE LONGITUD-CORRIDA (RLE)**

Supongamos que tenemos una secuencia ordenada de dos o más tipos de simbolos. Entonces, una corrida es definida como una sucesión de uno o más simbolos idénticos, los cuales son seguidos y precedidos por un símbolo diferente o ningún símbolo. Así por ejemplo, en una taquilla de cine el arreolo de cinco hombres y cinco mujeres dado por H. M. H. M. H. M. H. M. H. M. establece diez corrides de longitud uno cada una v el arregio H. H. H. H. H. M. M. M. M. M. establece dos corridas de longitud cinco cada una.

Es interesante hacer notar que en los anteriores elemplos la intuición nos dice que los arregios no son aleatorios, lo cual es implicitamente corroborado por el número de corridas y las longitudes de éstas (dos números los cuales están relacionados). En el primer arregio las corridas son muchas y consecuentemente las longitudes de éstas disminuyen, en el segundo arregio las corridas son pocas y tienen longitudes mayores. En otras palabras, la existencia de patrones puede ser determinada (mediante pruebas de hipótesis estadísticas) por el número de corridas y sus longitudes haciendo uso de la teoría de corridas (Gib85).

La observación anterior es porque el esquema de codificación de longitud-corrida (referido normalmente por sus siglas en ingles RLE de Run-Length Encoding) (Lyn73, Reg81) puede tesultar inoperante en imágenes "razonablemente complejas", tales como imágenes escaneadas, imágenes que contienen objetos suavemente sombreados cubriendo una parte significativa de la pantalla o imágenes totalmente alegtorias. En éstos casos tal vez valdria la pena primero tomar una muestra aleatoria de pixeis y realizar una prueba de hipótesis en busca de ciertos patrones y, si los hay, descartar éste esquema de codificación. Sin embargo, en la práctica muchas imágenes gráficas son apropiadas para la utilización de éste esquema, va que muchas de sus lineas raster tienen corridas de poteis de jongitud suficientemente larga. Lo que es más, a pesar de su extrema simplicidad ésta técnica es efectiva al aplicarse a la mayor parte de imágenes gráficas, por lo que es una de las más comúnmente utilizadas en la compresión de éstas.

Por otra parte, el esquema RLE trabaja sobre la base de que una secuencia de simbolos idénticos puede ser codificada como una cuenta (la cual es el número de veces que se repito el simbolo) y un identificador del símbolo repetido.

Consideremos nuevamente los dos arregios H, M, H, M, H, M, H, M, H, M y H, H, H, H, H, M, M, M, M, M de hombres y mujeres en la taquilla de un cine, entonces de acuerdo al esquema de codificación RLE éstos serán codificados como 1H, 1M, 1H, 1M, 1H, 1M, 1H, 1M, 1H, 1M v 5H, 5M respectivamente.

Evidentemente en el primer caso más que una compresión de los datos hubo una expansión de éstos (el culpable de la cual es el patrón de corridas), lo que pona de manifiesto que existen situaciónes en las que es preferible dejar los datos sin codificar.

Debido a que un código consta de dos símbolos (la cuenta y el dato que se repite) dada una corrida de longitud menor o igual a dos no vale la pena codificarla, puesto que con ésto no obtendríamos ninguna compresión (peor aún, en un caso extremo como el anterior obtendremos una expansión de los datos). Por lo que para los ejemplos la codificación de cada uno de éstos sen\ H, M, H, M, H, M, H, M, H, M *y* 5H, 5M respactlvamente.

Cuando éste esquema fue ideado se utilizó el hecho de que en la codificación convencional de 8 bits de un caracter EBCDIC, cualqulor canldor con un cero en **la** oegunda posición normolmente ne es ornploedo corno dato. Por tanto tal un caracter es empleado pera indicar la repetición de olros caracteres, es decir, dado el caracter b<sub>7</sub>0b<sub>6</sub>b<sub>4</sub>b<sub>2</sub>b<sub>1</sub>b<sub>2</sub>b<sub>1</sub>b<sub>1</sub>b<sub>1</sub>b<sub>1</sub> significará que el siguiente caracter se repetirá b<sub>o</sub>b<sub>4</sub>b<sub>3</sub>b<sub>2</sub>b<sub>1</sub>b<sub>0</sub> + 3 veces, en donde si b<sub>3</sub>b<sub>4</sub>b<sub>3</sub>b<sub>2</sub>b<sub>1</sub>b<sub>0</sub> es cero, estamos diciendo que el caracter se repetirá 3 veces, o lo que es lo mismo, sólo codificaremos las corridas de longitud 3 o mayor. ya que como antes vimos las corridas de longitud 2 o menor no se deben codificar porque no contribuyen a la compresión de los datos.

Una varlación de éste esquema es llamada salto de bloques blancos o codificación WBS (White Block Skipping). En el dominio de las imágenes gráficas sería llamado salto de bioques de fondo o BBS (Background Block Skipping). En este esquema el color de fondo es registrado y la codificación RLE es entonces llevada a cabo sobre todos los elementos que no son parte del fondo y son esos valores y cuentas de corridas los que son explicitamente salvados, iunto con la localidad do Inicio del segmento de corrida. Donde un segmento de corrida esté ausento, se asume quo el cclor de fondo estd implicitamente presente. Esto esquema difiere de la codificación RLE en que los segmentos de corridas del fondo no son explicitamente incluidos en los datos codificados.

# *CAPSTURE 3*

## EL ESTANDAR JPEG DE COMPRESION DE IMAGENES DE TONOS **CONTINUOS**

Los programas y datos convencionales en las computadoras responden bien a la compresión basada en la explotación de variaciones estadísticas en la frecuencia de símbolos individuales o cadenas de símbolos. Desafortunadamente esos tipos de compresión no tienden a comportarse bien en imágenes de tonos continuos.

El problema principal de esos esquemas es el hecho de que los pixels en imágenes fotográficas tienden a estar bien dispersos sobre su rango entero. Si los colores en tales imágenes son graficados como un histograma do frecuencias éste no será tan "puntiegudo" como se desearía para que la compresión estadística tuviera éxito. De hecho, los histogramas para imágenes de fuentes tales como televisión tienden a ser planos. Eso significa que cada porel tiene aproximadamente la misma probabilidad de aparición que los demás, evitando con ésto explotar las diferencias de entropia.

Los esquernas de diccionario tienen problemas similares. Las imágenes fotográficas no tienen la clase de características de los datos necesarias para crear múltiples ocurrencias de la misma frase va que, debído a las vaquedades del mundo real, una superficie uniforme en por ejempio, varios rengiones, tenderá a ser ligeramente diferente de renolón a renolón, con lo que la concordancia de cadenas tenderá a ser pequeña timitando así la efectividad de la compresión.

En virtud de lo anterior los investigadores intentaron inicialmente aplicar las técnicas que habían funcionado en la compresión del lenguaje natural, tales como codificación diferencial y codificación adaptativa [AJ80], a la compresión de imágenes gráficas, y sungue dichas técnicas funcionaron no lo hicieron como se esperaba. La razón de ésto es que el audio es fundamentalmente diferente al video.

El audio, al estar formado por ondas senoidales tiende a ser repetitivo (con la consiguiente potencialidad de compresión), y es este tipo de patrones los que son explotados por técnicas tales como "codificación predictiva lineal" y la referida como ADPCM por sus siglas en ingles (adaptive differential pulse code modulation).

Por otra parte, a pesar de que en la década pasada hubo muchos avances en aspectos de tecnología digital atrededor de muchas aplicaciones de imágenes digitales (dispositivos especiales para adquisición de imágenes, almacenamiento de datos e impresión y despliegue de mapas de bits) la mayoría de los negocios modernos y consumidores de fotografías y otros tipos de imágenes utilizan más los medios análogos tradicionales, ya que dichas aplicaciones tienden a ser especializadas debido a su costo relativamente alto. Con la posible excepción del facsimil (fax), las imágenes digitales no tienen un lugar común en sistemas de computación de propósito general como lo tienen el texto y las gráficas goométricas.

Nuevamente, como ya se apuntó con anterioridad en este trabajo, el obstáculo principal para muchas aplicaciones es la cantidad de datos descomunal requerida para representar una Imagen digital directamente. Una versión digitalizada de **una lmagon a eok>r con resolución de t&kMsiOn contiene alrededor do un míllOn de bytes y una resoluc'6n de 35 mm**  requiere 10 veces esa cantidad, por lo que el uso de imágenes digitales muchas veces no es viable debido a los altos costos de almacenamiento o transmisión.

Aunque la tecnología moderna de compresión de imágenes ofrece una posible solución (las técnicas recientes del estado del arte pueden comprimir imágenes típicas de 1/10 a 1/50 de su tamaño sin comprimir sin afectación visible de la calidad de la imagen), ésta por si sola no es suficiente, ya que hoy en día os necesario un método estándar de compresión de imágenes para habilitar la interoperabilidad de equipos de diferentes fabricantes en donde las aplicaciones de **imágenes digitales que involucran almacenamiento o transmisión son muy difundidas. La recomendación CCITT del** grupo 3 de máquinas fax, hoy en dia presente en todas partes, es un ejemplo dramático de como un método estándar de compresión puede hablllar una apllc:adón de Imágenes importante. Sin embargo, el método del grupo 3 trata sólo con Imágenes binivel (blanco y negro) y no comprime imágenes de tonos continuos (tales como Imágenes fotográficas), a color o en escala de grises (multinivel).

Videotexto, publicidad, gráficas artisticas, facsimil a color, transmisión de periódico telegráfico, imágenes médicas y muchas otras aplicaciones de Imágenes de tonos continuos requieren un estándar de compresión en orden a dosarroflarse significativamente más allá de su estado actual.

**Y es en éste contexto que en los pocos ar.os pasados un osruerzo do estandarización conocido por el acrónimo**  JPEG (por Jolnt Pholographlc: Exporto Group y que fuo formado por el CCITT y la ISO) ha emprendido la ambiciosa tarea de dosarrotlar el primer ESTANCAR INTERNACIONAL DE COMPRESION DE IMAGENES DIGITALES DE TONOS CONTINUOS (tanto a color como en escala de grises) DE PROPOSITO GENERAL [Wall91] que abarque casi todas las necesidades de las aplicaciones de Imágenes de tonos continuos.

El objetivo JPEG ha sido desarrollar un método de compresión de Imágenes de tonos continuos que reúna las siguientes características:

Estar en o cerca de la compresión del estado del arte fluctuando en un amplio rango de tasas de calidad de la Imagen t. y especialmente en el rango en el cual la fidelidad visual a la imagen original os considerada de "muy buena" a **•excelente•. Dichas nuctuack>nes de las lasas de candad de la imagen y da la compresión lmpftcan un codifk:ador**  perametrizable, es decir, la aplicación (o usuario) deborá poder establecer el intercamblo compresión/calidad deseable.

- il Ser aplicable a prácticamente cualquier clase de imagen digital de tonos continuos, es decir, no estará restrincido a imágenes de ciertas dimensiones, espacios de color, tasas de aspecto de pixel (aspect ratio), elc., y no se limitará a la ciase de imágenes con restricciónes en el contenido de la escona, tales como complejidad, rango de colores o propiedades estadísticas.
- lil Ser computacionalmente maneiable para facilitar las implementaciones software con desarrollo viable sobre un rango de CPU's y las implementaciones hardware con costo viable para aplicaciones que requieren alto desarrollo.
- IV Tener los siguientes modos de operación:
	- 1) Codificación Secuencial: Cada componente (en el caso de un espacio de color RGB son 3 componentes, el Red. el Green y el Blue) de la imagen es codificado en una sola etapa (o scan) de izquierda a derecha y de arriba a abaio.
	- 2) Codificación Progresiva; La imagen es codificada en múltiples etapas para aplicaciones en las cuáles el tiempo de transmisión es largo, y el observador prefiere vor la imagen surgir en múltiples pasos burdo-a-claro.
	- 3) Codificación Recuperable: Este modo garantiza que la descompresión de la imagen resultará en una réplica exacta de la imagen original (aunque si bien comparado a los modos no recuperables el resultado es baía compresión).
	- 4) Codificación Jerárquica; La imagen es codificada en múltiples resoluciones de modo que las versiones de baja resolución puedan ser accesadas sin tener primero que descomprimir la imagen en su resolución completa.

En lunio de 1987 el JPEG formó 3 grupos informales de trabajo para refinar 3 métodos (los cuáles fueron seleccionados de un total de 12 métodos propuestos) basados en una tasación subjetiva de la calidad de la imagen, y en enero de 1988 un segundo proceso de selección más riguroso reveló que el "ADCT" propuesto basado en la Transformada Discreta del Coseno o DCT (Discrete Cosine Transform) aplicado a bioques de 8 X 8 produto la imagen de melor calidad.

En el tiempo de esa selección el método basado en la DCT fue sólo parcialmente definido para alguno de los modos de operación y de 1988 a 1990 el JPEG emprendió la tarea de definir, documentar, simular, probar, validar y simplemente ponerse de acuerdo sobre los pletóricos detalles necesarios para una genuina interoperabilidad y universalidad,

Como resultado del objetivo JPEG do ser genérico y de la diversidad de formatos de imágenes a través de las aplicaciones, el estándar propuesto contiene los 4 modos de operación va mencionados. Para cada modo uno o más pares codificador/decodificador o codecs (encoder/decoder) distintos son especificados, aunque no es requisito que las

implementaciones deban incluir a ambos, ya que muchas aplicaciones tendrán sistemas o dispositivos los cuáles requerirán sólo alguno de los dos.

En las secciones siguientes se describirá cada uno de los 4 modos de operación JPEG.

45

### CODIFICACION SECUENCIAL BASADA EN LA TRANSFORMADA DISCRETA DEL COSENO

Las figuras siguientes ilustran los pasos del procesamiento que es el corazón de los modos de operación basados en la transformada discreta del coseno (DCT):

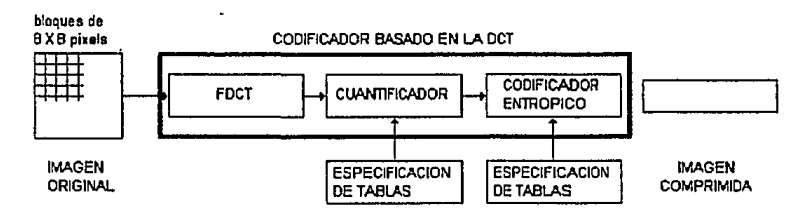

Fig. 1 Pasos del procesamiento del codificador basado en la DCT

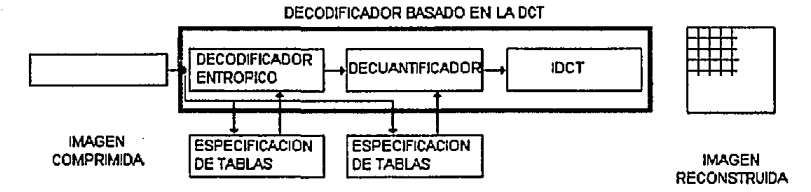

**Flg. 2 Pasos del procesamiento del decodificador basado en la DCT** 

en donde la compresión se lleva a cabo por bloques de 8 X 8 pixels sobre un componente (escata de grises) y para imágenes a color, cada componente es comprimido completamente por separado (como si se tratara de varias imágenes en escala de grises), o los componentes son comprimidos alternadamente un bloque de 8 X 8 plxels a la vez (por ejemplo en el caso de una imagen RGB se comprime un bloque del Red, a continuación un bloque del Green y por último un bloque del Bluo, etc.).

#### FDCT (MAPEO) E IDCT 8 X 8

En términos generales, la compresión (descompresión) basada en la DCT consiste en la aplicación de un analizador (slnlotlzador) armónico.

En la entrada al codificador los pixels de la imagen (significando enteros sin signo de p bits, si su profundidad es de p bits) son agrupados en bloques de 8 X 8 como lo muestra la figura 1, cambiando además el significado de las cadenas de

p bits a su lnlerpretaclOn en complemento a 2. Una vez hecho lo anterlo< cada bloque de 8 X 8 pixels se puede ver como una señal discreta de 64 puntos, la cual os una función de las coordonadas cartesianas x y y. En éste punto, el primer peso del proceso codificador consiste en la aplicación del mapeo uno a uno FDCT (Forward DCT) (señales discretas) --> (dominio de la frecuencia) a un bloque 8 X 8 de pixels, dando como resultado 64 señales fundamentales ortogonales, cada una de ellas conteniendo una de las 64 únicas "lrecuonelas espaciales" bldimenslonales. lo que comprende ol espectro de las sellales de entrada. La salida del FDCT os ol conjunto de las amplttudes de las 64 sel\ales fundamentales o **"cooftekmtn ocr, cuyos valores :son untvoeamenle detennlnados pot la 5e1'al de entrada particular do 64 purdos.** 

Un análisis numérico de la ecuacion FOCT 8 X 8 revela que si las señales de entrada de 64 puntos (bloquo 8 X 8) contienen pixels de p bits, entonces la parte no fraccionaria de los números de salida (coeficientes DCT) pueden crecer hasia 3 bits, lo cual paradólicamente resulta en una expansión de los datos.

Por lo anterior es Importante recordar que el proceso descrito, el cual constituye la etapa de mapeo en el proceso general de la compresión de imágenes, es llevado a cabo para identificar las piezas de información menos relevantes y que pueden ser desechadas sin comprometer seriamente la calidad de la Imagen. Debido a que normalmente los pixels **varlan kNltamente de punto a punto a través de la lmagon, la aplicación FDCT traza los fundamentos para llevar a cabo la compresión de los datos concentrando muehas de las set\alos on las frecuencias Mpaclalos má.s bajas. En un bloque**  típico de 8 X 8 de una imagen típica, muchas de las frecuencias espaciales tienen amplitud cero o cercana a cero y no **necesitan ser codificadas.** 

Los coeficientes DCT pueden de ésta forma ser vistos como las cantidades relativas de las frecuencias espaciales bidimensionales contenidas en la señal de entrada de 64 pixels. El coeficiente con frecuencia cero en ambas dimensiones es llamado el "coeficiente DC" y los 63 coeficientes restantes son ilamados los "coeficientes AC". En principio el DCT no lntroduc:a pérdida an los pixels de la Imagen original, sino que los lransfocma **a** un dominio an ol cual pueden sar c:odiflc:ados m4s eflc:lenlemente.

Por otra parte, en el último paso del proceso decodificador (figura 2) es aplicada la función inversa de la transformada discreta del coseno (IDCT) a los 64 coeficientes DCT (los cuales en éste punto han sido cuantificados), y reconstruye la señal de salida do la imagen de 64 puntos sumando las señales fundamentales. Las ecuaciones siguientes son definiciones malemállcas ldeallzadas del FOCT 8 X 8 y del IDCT 8 X 8:

$$
\text{FDCT}(u,v) = \frac{1}{4} C(u) C(v) \left[ \sum_{\tau=0}^{7} \sum_{\gamma=0}^{7} 10 C T(\tau, \gamma) \cos \frac{(2\tau + 1)u\pi}{16} \cos \frac{(2\tau + 1)\gamma \pi}{16} \right]
$$
(1)

$$
IDCT(e, y) = \frac{1}{4} \left[ \sum_{u=0}^{7} \sum_{v=0}^{7} C(u) C(v) F DCT(u, v) \cos \frac{(2v+1)u \pi}{16} \cos \frac{(2v+1)v \pi}{16} \right]
$$
 (2)

donde: C(u), C(v) =  $\frac{1}{\sqrt{2}}$  para u, v = O y  $\,$  C(u), C(V) = 1 en olro caso.  $\sqrt{2}$ 

Si la FDCT y la IDCT pudieran ser calculadas con precisión infinita y si los coeficientes DCT no fueran cuantificados, la señal original de 64 puntos doberta ser recuperada con exactitud.

Debido a quo una computadora trabaja con aritmética de precisión finita y a que la FDCT y la IDCT contienen funciones trascendontes, nunca podrán ser éstas calculadas con exactitud. Sin embargo, la importancia de las aplicaciones de la transformada discreta del coseno y su relación a la transformada discreta de Fourier ha motivado la reallzacldn de muchos algoritmos diferentes por los cuales la FDCT y la IDCT son aproximadas, y además porque un único algoritmo no es óptimo para todas las implementaciones. En este contexto, y para preservar su filosofía de libertad de Innovación y costumbres en lmplemontaelonos, ol JPEG ha decidido no especificar algoritmos ünlcos para aprcxlmar la **FDCT y la IDCT, Esto puede dar como resultado que en algunas fmplementadonos se den funciones bases del coseno**  crudamente Imprecisas que podrlan degradar la calidad de la lmegen. Para evitar dicha degradación ol standard JPEG especifica una prueba de precisión para todos los codificadores y decodificadores basados en la transformada discreta del cosano,

Por úHlmo, para cada modo de operación basado en la transformada discreta del coseno, ol standard JPEG propuesto especifica codecs separados para imágenes con profundidades de 8 y 12 bits (por componente). Los codecs de 12 bits (necesarios para ciertos tipos de imágenes médicas y otras) requieren mayor podor de cómputo para alcanzar la precisión FDCT o IDCT requerida y las imágenes con otra profundidad pueden usualmente ser procesadas por codecs de 8 o 12 bits, pero eso se debo dar fuera del standard JPEG. Por lo que es responsabilidad de las aplicaciones decidir cómo **ajustar o rollenar un pbcel de 6 bits en la lnlerfaco de entrada de coóñicadofes de 8 bits. cómo desempaquelar1o a la salida**  de los decodificadores y cómo codificar cualquier información relacionada.

#### **CUANTIFICACION**

El objeto de este paso del procesamiento es descartar información la cual no es visualmente significativa. La  $c$ uantificación os un mapoo muchos a uno y por tanto os fundamentalmente no recuperable. Es la fuente principal de no recuperabilidad on los codificadores basados en la transformada discreta del coseno.

Además, es oste paso el que caracteriza a los codificadores del standard JPEG como paramotrizables, ya que es aqui donde la aplicación (o usuario) establecerá la relación compresión/calidad deseado por medio do una tabla de **cuantlficaclón do 64 elementos o matriz do 6 X 8 (que es justamente una transformación Hn98f) la cual sora pasada como**  entrada al codificador. Entonces, el propósito de la cuantificación es obtener compresión adicional representando los **coeficientes OCT en no map precisión do la necesaria para alcanzar la calidad de lmagon deseada,** 

Al salir del FDCT la cuantificación de los 64 coeficientes DCT es llevada a cabo definiendo un tamaño de paso **cuantificador para cada coefickmte DCT, ol cual os un nllmero entoro entre 1** *y* **255. Hecho lo anterior, la cuantificación os llevada a cabo dividiendo cada coeficJento OCT por :.u corrnpondlente tamal'to de paso cuanliricador, dlvi:Jón la cual os**  redOndeada **al entero m4s próximo. Enlonces, 51 denotamos por Q a la malriz. do cuantificación, la cuantificación esté**  dada por  $F^Q(u,v) =$  Redondoo al entero más próximo( $F(u,v) / Q(u,v)$ ) que no es otra cosa que normalizar cada coeficiente **OCT por su correspondlonte tamat\o** *da* **paso cuantificador.** 

Obviamente la matriz de cuantificación no es suficiente para establecer los meiores umbrales cuando el objetivo es comprimir la imagen tanto como sea posible sin pérdida visible de la calidad, ya que éstos están también en función de las características de la imagen, de despliegue y de la distancia de visión. En el artículo de diciembre del '84 "A subjectively adapted image communication system" de Lohscheller H. (Loh84) es descrito un experimento que conduce a un conjunto de tablas de cuantificación para algunos tipos de imágenes y despliegues, las cuales han sido usadas experimentalmente por los miembros del JPEG y que aparecen en el standard ISO como información pero no como requerimiento.

Por otra parte, en la etapa de decuantificación del proceso decodificador es removida la normalización de cada coaficiente DCT multiplicándolo por su correspondiente tamaño de paso cuantificador, con lo que el resultado es una representación apropiada para entrada al IDCT; (F<sup>O</sup>)-1(u,v) = F<sup>O</sup>(u,v)°O(u,v),

#### **CODIFICACION ENTROPICA**

El último paso del codificador es el que el JPEG llamó codificación entrópica y es llevado a cabo en 4 partes; 1) En primer lugar el coeficiente DC es tratado de manera diferente a los restantes 63 coeficientes AC en cada bloque, Debido a que usualmente existe una fuerte correlación entre los coeficientes DC de bloques 8 X 8 advacentes, el coeficiente DC cuantificado es codificado como la diferencia del término DC del bloque previo en el orden de codificación

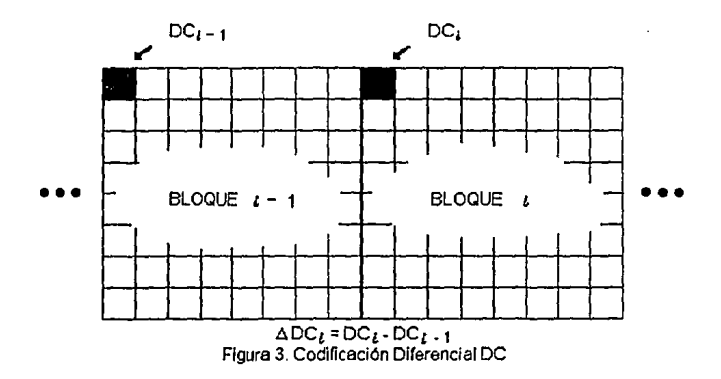

2) En la figura anterior vermos que un bioque 8 X 8 es realmente una matriz B de 8 X 8 en donde el elemento boo es el coeficiente DC y los restantes elementos de la matriz son los coeficientos AC, Y es precisamente esta matriz resultante de

la cuantificación la que nos muestra que la mayor parte de las imágenes gráficas sobre las pantallas de las computadoras **est.an fonnadas de Información de baja frecuencia. Todos los elementos en el renglón cero tienen un componente do frecuencia Igual a cero en una dirección de la serial,** t~ **los elementos en la columna cero tJenen el otro componente de**  lrecuonc/a Igual a cero, *y* conforme nos elejamos dol coef/clen/a DC, los domas coeflclentos en la matriz rep<esentan frecuencias cada vez mayores, hallando la frecuencia más alta en b<sub>77</sub>. Es decir, los coeficientes DC tienen información m4s relevante de la Imagen (en roalldad ol coeficiente DC es una medida dol wlor promedio de los 64 coeficientes) que los coeficientes de mayor frecuencia.

También al alejamos del coeficiente DC hallarernos que los coeficientes tienden a tener valores más pequeños *y* adomás son menos importantes para describir la imagen. Así, la transformación DCT identifica las piezas de información que pueden ser desechadas efectivamente sin comprometer seriamente la calidad de la imagen (lo cual seria extremadamente dificil de hacer en una imagen que aún no ha sido transformada).

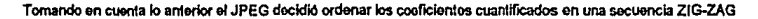

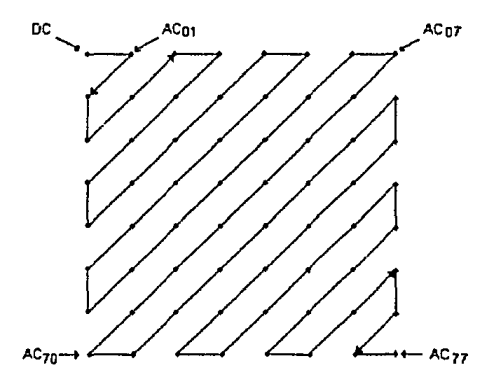

Figura 4. Secuencia ZIG-ZAG.

la cual ayuda a facilitar la codificación ontróplca dejando los coeficientes de baja frecuencia (los cuales son más probables **a ser distintos de cero) anles do los coeficientes do alta frecuencia.** 

3) Para lloyar a cabo la codificación entropica, la secuencia ZIG-ZAG de coeficientes cuantificados es primero convertida **a una secuencia 1nlermed'ta de pares de slmbolos slmbob-1, slmbolo-2, en donde slmbolo-1 es a su vez un par ordenado**  (longitud-de-corrida, tamaño) que nos indica en su primera entrada la longitud de la corrida de coeficientes AC iguales a **cero procedentes a slmbob-2, et cual es la ampl'rtud de un coeficiente AC distinto de cero** *y* **tamal\o es el numero do bits**  ·utilizados para codiftcar slmbolo-2.

La variable longltucf.de.corrida puedo representar conidas do cecos de longltud O a 15 y en el caso do corridas de ceros de longltud mayor, el valor especial (15. O) es Interpretado corno un slmbolo extensión de slmbolo-1 con longltud de **corrida Igual a 16. en donde &óJo puodo habor 3 oxt&nsiónes (15, 0) consecutivas antos de terminar slmbotc>1. La terminación de slmbob-1 n siempre seguida por un 5ob slmbob-2. excepto pal'll el** ca~ **en el cual la última corrida de**  ceros incluye el último coeficiente AC en el bloque. En este caso frecuente, el valor especial (0, 0) de simbolo-1 significa EOB (fin de bloque), y puede ser visto corno un símbolo de "escape" el cual termina el bloque de 8 X 8 ectual.

**Dobido a que la aeeuencla ZIG-ZAG slompre es iniciada por el coefickmto OC, o me}or dicho en ésto punto, por un**  coefoclenle OC dlferenclal (ya que en éste punto so han codificado las dfferonelas de coeficientes OC de bloques **acfyacentes como lo muestra la figura 3) antes de éste no existen cooficientes y por tanto, slmbolo-1 sólo nocosita representar la Información de la.mar.o y no mb Ja Información de longltud-de-eorrlda, es decir, en ésle caso slmbob-1**  representa unicamente el numero de bits utilizados por símbolo-2.

Por otra parte, recordando que los coeficientes DCT obtenidos de la FDCT son expandidos hasta por 3 bits, el cual es también el tamaño más grande posible de un coeficiente DCT cuantificado cuando su tamaño de paso cuantificador es Igual a 1 y quo el rengo de valores en complemento a 2 para pixels de 8 bits de profundklad es de ·2' a 2' - 1. las amplitudes de los componentes AC cuantificados caen en el rango -2<sup>10</sup> a 2<sup>10</sup> - 1. Por lo que la codificación de entero con **signo usa de 1 • 10 bits para codificar a slmbolo-2 (amplitud de un coeficiente AC cuantificado) y consecuenlomonte la componente tamano da slmbolo-1 es un mlmoro entero entre 1 y 1 O.** 

En las siguientes tablas se dá la estructura de las representaciones en slmbolo-1 y slmboJo.2 Intermedias pero los coeficientos AC cuantificados:

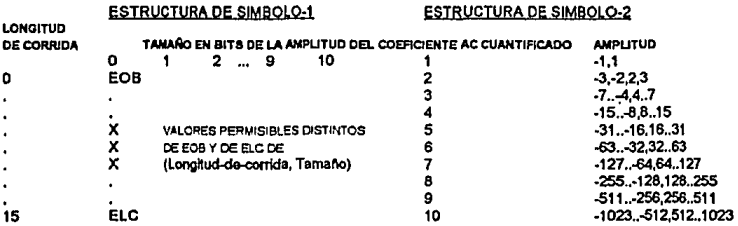

donde EOB » fin de bloque, ELC « extensión de símbolo-1 con longitud de corrida igual a 16 y X » valor no permitido

Debido a que el coeficiente DC es codificado diferencialmente éste cae en un rango 2 veces mayor del rango en el **quo caen los coet'Jckmtos AC, os decir, en ol rango-211 a 211 -1. Asl.** un~ **adicional debe ser sumado al fondo de la**  tabla "estructura de símbolo-2" para los coeficientes DC. Con lo que, para los coeficientes DC símbolo-1 representa un valorde1a11.

4) Por último es llevada a cabo la codificación entrópica propiamente dicha, la cual lleva compresión rocuperable adicional  $codificando$  la secuencia de simbolos intermedios (pares símbolo-1, símbolo-2) basada en sus características estadlstices.

Tanto para los coellclontos OC corno para los coaflcleolae AC cada slmbob-1 os codlllcado con un código de longitud variable (CLV) del conjunto de tablas Huffman asignado a los bloques 8 X 8 componentes de la imagen. Cada simbolo-2 es codificado con un código entero de longitud variable (ELV) cuya longitud en bits está dada en la tabla **anterior.** 

Es importante recordar que al ser un código de longitud variable (CLV) un código Huffman, su longitud es desconocida hasla que es docodiflcado. No asl un código entoro de longffud variable (El V), cuya longffud os olmaconada en ol CLV procedonto.

**Los códigos Huffman (CLV's) deben s.er proporcJonados extemamonle como entrada a Jos codiftcadoros JPEG**  (figura 1) y serán representados on una forma indirecta en la imagen comprimida, forma con la cual el decodificador debe conslrulr los mismos códigos antos de la descomprosidn (figura 2).

**El JPEG propuesto lnclU)'O un conjunto ejemplo de tablas Hufíman en su Información anexa, pero debldo a qua son**  ospeclflcas do clot1as ap/Jcaclonos no son obligatorias. En contrasto, los códigos El V al sor mucho más numerosos *y* al estar involucrados en los CLV's pueden ser calculados en lugar ser almacenados.

Realmente, el JPEG propuesto especifica 2 métodos de codificación entrópica, la ya mencionada codificación Hulfman *y* la codiflcacl6n arttmétlca.

El método particular de codificación aritmética especificado en el JPEG propuesto no requiere de tablas externas de entrada, porque es capaz de adaptarse a las estadísticas de la imagen al tiempo de codificaria. La codificación aritmética ha producido de 5 a 10% mejor compresión que la codificación Hutfman para muchas de las imágenes que han sido probadas por miembros del JPEG. Si embargo, en algún sentido es más compleja que la codificación Huffman para ciertas lmpiemontoclonos.

52

## CODIFlCACION RECUPERABLE PREDICTIVA

Despufs de la selección de un método basado en la transformada discreta del coseno en 1988, et JPEG descubrió **que un modo recuperabkt basado también on la transformada discreta del coseno fu6** ~irlcil **de definir como un estándar**  práctico sin imponer varias restricciones sobre implementaciónes del codificador y decodificador.

Por lo que para satisfacer el requerimiento JPEG de un modo de operación recuperable se efigió un método predictivo simple el cuál es completamente independiente del procesamiento DCT descrito previamente, Aunque si bien no es el resultado de una rigurosa evaluación competitiva como lo fué el método basado en la transformada discreta del coseno, el método predictivo produce resultados los cuáles, a la luz de su simplicidad, son sorprendentemente cercanos al estado **del arte para compresldn recup&Rlbkt de Imágenes de tonos continuos.** 

La figura siguiente muestra los pasos del procesamiento principal para una imágen de un solo componente (escala de grises):

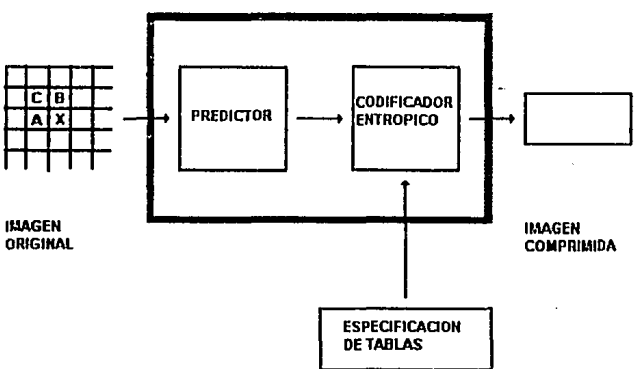

## CODIFICADOR RECUPERABLE

#### FIGURA 5. CODIFICACION RECUPERABLE PREDICTIVA

Un predictor combina los valores de hasta 3 pixels vecinos (A,B y C) para formar una predicción del pixel indicado por X, y la diferencia es codificada por alguno de los métodos Huffman o codificación aritmética. La tabla siguiente muestra los predictores (valor de selección) que pueden ser utilizados:

## PREDICTORES PARA CODIFICACION RECUPERABLE

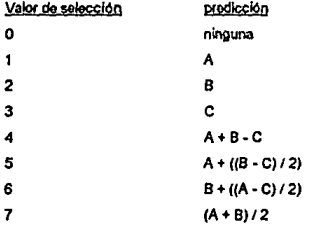

Las selecciones 1.2 y 3 son predictores unidimensionales y las selecciones 4.5.6 y 7 son predictores bidimensionales. El valor de seleccion cero solo puede ser usado para codificación diferencial en el modo de operación lerarquico.

Para el modo de operación recuperable son especificados 2 diferentes codecs (uno para cada método de codificación entrópica). Los codificadores pueden utilizar cualquier profundidad de pixels de 2 a 16 bits y pueden usar cualquiera de los predictores excepto el valor de selección cero. Los decodificadores deben operar con cualquier profundidad de pixel y cualquiera de los predictores.

Los codocs recuperables producen tipicamente compresión alrededor de 2:1 para imágenes a color con escenas moderadamente compleias.

## **CODIFICACION PROGRESIVA DCT**

El modo de operación progresivo DCT consiste del mismo FDCT y pasos de cuantificación de la sección 3.1 que son usados para el modo secuencial DCT. La diferencia clave es que cada componente de la imagen es codificado en etapas múltiples en lugar de una sola. La primer etapa codifica una versión áspera pero reconocible de la imagen, la cual puede ser transmitida rápidamente en comparación al tiempo total de transmisión, y es refinada en etapas sucesivas hasta alcanzar el nivol de calidad de imagen establecido por las tablas de cuantificación.

Para llevar a cabo lo anterior se requiere adicionalmente de un buffer de memoria del tamaño de la imagen de salida del cuantificador antes de la entrada al codificador entrópico. El buffor de memoria deba ser del tamaño suficiente para almacenar la imagen en su representación como coeficientes DCT cuantificados, cada uno de los cuales (si es directamente almacenado) es 3 bits más largo que los pixeis de la imagen original. Después de que cada bloque de coeficientes DCT es cuantificado, es almacenado en el buffer de memoria para a continuación codificar parcialmente los conficientes en carla elaba.

Existen 2 métodos complementarios por los cuales un bloque de coeficientes DCT cuantificados puede ser parcialmente codificado. Primero, solo una "banda" ospecifica de coeficientes de la secuencia ZIG-ZAG necesita ser codificada en una elapa dada. Ese procedimiento es llamado "Selección Espectral" porque lipicamente cada banda consta de coeficientes los cuales ocupan un rango de más bajo a más alto del espectro de frecuencia especial para ese biogue de 8 X 8. Segundo, los conficientes en la banda actual no nocesitan ser codificados a su precisión total (cuantificados) en una etapa dada. En una primera codificación de los conficientes, los N bits más significativos (donde N se debe especificar) pueden ser codificados primero. En etapas subsecuentes, los bits menos significativos pueden entonces ser codificados. Ese procedimiento es llamado "aproximación sucesiva". Ambos procedimientos pueden ser utilizados separadamente o mezclados en combinaciones flexibles.

### CODIFICACION JERARQUICA

El modo jerárquico da una codificación "piramidal" de una Imagen en resoluciónes múltiples, cada una diferente en resolución de su codificación adyacente por un factor de 2 en una, otra o ambas de las dimensiones horizontal o vertical. El procedimiento de codifocaclón poede ser resumido como sigue:

- a) Filtrar y reducir la muestra de la imagon original por el número deseado de múltiplos de 2 en cada dimensión.
- b) Codificar esa Imagen de tamano reducido usando uno de los codificadores secuenciales OCT, progresivos OCT o recuperables descritos previamente.
- e) Decodificar esa imagen de tamaño reducido, interpolar y ampliar la muestra por 2 horizontal y/o verticalmente, usando un filtro de interpolación idéntico al que usará el receptor.
- d) Usar esta última imagen como una predicción de la original en esa resolución y codificar la diferencia de imágenes Ulliizando uno de los codificadores secuencialeo OCT. progresivos OCT o recuperables descritos previamente.
- e) Repetir e) y d} hasta que la Imagen haya sido codificada en su resolución compiota.

La codlfleaclón en loo pasos b) *y* d) poede ser llevada e cabo Ulillzando sólo procesoo basados en la OCT. solo procesos recuperables, o ambos.

La codificación jerárquica es útil en aplicaciones en las cuales una resolución de imagen muy alta debe ser accesada por un dispositivo de baja resolución, el cual no tiene la capacidad de buffer para reconstruir la imagen en su completa resolución *y* luego escalarla ebajo para el despliegue de baja resolución. Un ejemplo es una Imagen escaneado *y*  comprimida en alta resolución para una impresora de muy alta calidad, donde la imagen dobe ser desplogada también sobre una pantalla de video de una PC de baja resolución.

## IMAGENES MULTINIVEL

En las secciones anteriores se discutieron los pasos clave del procesamiento de los codocs basados en la transformada discreta del coseno y recuperables predictivos para el caso de imágenes de un solo componente. Dichos pasos son suficientes para comprimir los datos de la imagen. Pero un buen maneio del JPEG propuesto se preocupa también por ol tratam!Gnto y control de lmágonos a color u otras con múHlples componentes. El objetivo JPEG para un estándar de compresión genérico requiere que su proposición se acomode a una variedad de formatos de imágenes.

### **FORMATOS DE IMAGENES**

El modelo de imagen utilizado en el JPEG propuesto es una abstracción de una variedad de tipos de imágenes y aplicaciones, y consiste sólo de lo que es pecesario para comprimir y reconstruir los datos de la imanen digital. Debe hacerse enfasis en que el formato de datos comprimidos JPEG no codifica bastante información para servir como una representación completa de una imagen. Por ejemplo, JPEG no especifica o codifica ninguna información sobre la tasa de aspecto del pixel, espacio de color o características de adquisición de la imagen.

La siguiente figura llustra el modelo de imagen JPEG:

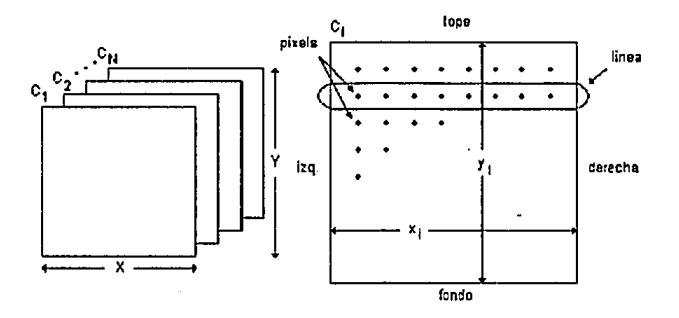

a) Imágen con múltiples componentes

b) Características de un componente

#### Figura 6, MODELO DE IMAGEN JPEG

Una imagen contiene de 1 a 255 componentes de Imagen, algunas veces llamados canales o bandas espectrales o colores. Cada componente consiste de un arregio rectangular de pixels. Un pixel es definido como un entero sin signo con p bits de precisión variando en el rango de 0 a 2<sup>p</sup> - 1. Todos los pixels de todos los componentes en la misma imagen deben tenor la misma precisión (o profundidad) p, la cual puede ser 8 o 12 para codecs basados en la DCT y 2 a 16 para codecs predictivos.

El résimo componente tiene dimensiones  $z_t$  por  $\varphi_t$ . Para acomodarse a los formatos en los cuales algunos componentes de la imagen son muestreados a diferentes tasas que otros, los componentos pueden tener dimensiones distintas, Las dimensiones deben tener una relación integral mutua definida por H, y Vi, los factores de muestreo relativo horizontal y vertical, los cuáles deben ser especificados para cada componente. Las dimensiones X, Y globales de la imagen son definidas como el máximo x, y<sub>i</sub> sobre todos los componentes en la imagen, y puede ser cualquier número hasta 2<sup>16</sup>. H y V sólo pueden tomar valores de 1 a 4, los parámetros codificados son X, Y y los H 's y V 's para cada componente. El decodificador reconstruye las dimensiónes  $x_i$  y  $y_i$  para cada componente de acuerdo a las relaciones siguientes:

 $x_i = [X^*H_i/H_{max}]$ y  $y_i = [Y^*V_i/V_{max}]$ , donde  $[x]$  es la función techo (el menor entoro mayor o igual que  $x$ ).

### ORDEN DE CODIFICACION Y ENTREMEZCLADO

Un estándar de compresión de imágenes práctico debe preocuparse por como los sistemas necesitarán manejar los datos durante el proceso de descompresión. Muchas apticaciones necesitarán realizar el proceso de desplegar o imprimir lm4gonos do mültlples componentes en paralelo con el proceso do descomproslón. Para muchos sistemas lo anterior os sólo posible si los componentes son "entremezclados" en los dalos comprimidos.

Para aplicar el mismo proceso de entremezclado a codecs basados en la DCT y a codecs predictivos el JPEG propuesto ha definido el concepto de "unidad de datos". Una unidad de datos es un pixel en codecs predictivos y un bloque do 8 X 8 ptxols on codees basados on la OCT.

El orden en el cual las unidades do datos comprimidos son dejadas en los dolos finales comprimidos os una generalización del orden raster-scan. Generalmente, las unidades de datos son ordenadas de Izquierda a derecha y de arriba a abajo de acuerdo a la orientación mostrada en la figura 6 (os rosponsabllldad da las apflcaclonos definir cuales fronteras de una Imagen son tope, fondo, Izquierda y derecha). SI un componente no os ontromozclado (os decir, comprimido sin ser entremezclado con otros componentes), las unidades de datos comprimidas son ordenadas en un raster-scan puro como lo muestra la figura siguiente:

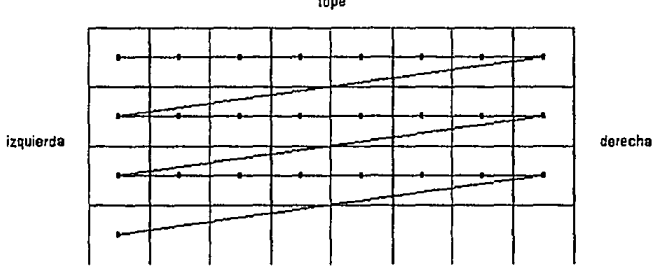

fondo

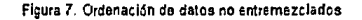

Cuando dos o más componentes son entremezclados, cada componente C, es particionado en regiones rectangulares de H por V, unidades de datos, como muestra la figura siguiente:

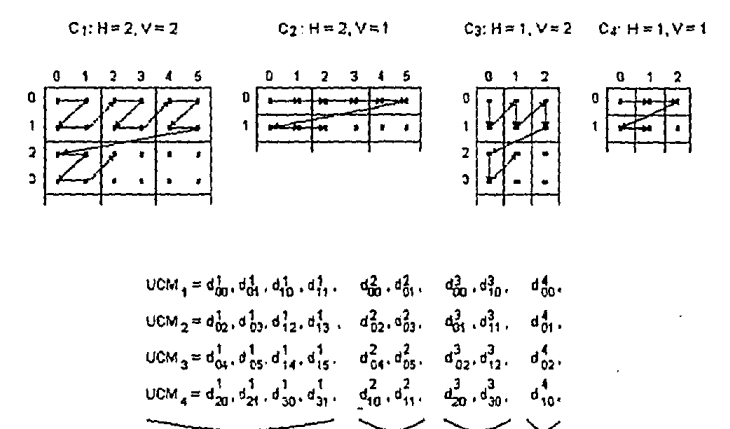

Figura 8. Eismpío de la ordenación de los datos en un entrelazado generalizado.

Unidades de datos C 1

Las regiones en un componente son ordenadas de izquierda a derecha y de arriba a abajo, y en una región, las unidades de datos son ordenadas de izquierda a derecha y de arriba a abajo. El JPEG propuesto define el término \*Unidad Codificada Minima\* (UCM) como el grupo más pequeño de unidades de datos entremezclados. Para el elemplo de la figura 8, UCM, consiste de unidades de datos tomadas en primer lugar de la región de más a la brquierda y más arriba de C<sub>3</sub>, seguidas por unidades de datos de la misma región de C<sub>2</sub>, y de la misma forma para C<sub>3</sub> y C<sub>4</sub>. UCM<sub>2</sub> continúa el mismo patrón.

C<sub>2</sub>

 $C<sub>2</sub>$ 

C4

Así, los datos entremezclados son una secuencia ordenada de UCM's, y el número de unidades de datos contenidas en un UCM está determinado por el número de componentes entremezciados y sus factores de muestreo relativo, el número máximo de componentes que pueden ser entremezclados es 4 y el número máximo de unidades de datos en un UCM es 10. Esa última restricción es expresada en la ecuación  $\Sigma_i$  H<sub>i</sub> X V<sub>i</sub> ≤ 10, donde la suma es sobre los componentes entremezclados

Debido a esa restricción no todas las combinaciones de los 4 componentes que pueden ser representados en orden no entremezclado en una imagen comprimida JPEG, son entremezclados. Hay que notar también que el JPEG propuesto entremezcia algunos componentes, y algunos otros no, en la misma imagen comprimida.

#### TABLAS MULTIPLES

Además del control de entremezclado discutido previamente, los codecs JPEG deben controlar la aplicación de la labla de datos apropiada a los componentos apropiados, La misma tabla de cuantificación y la misma tabla de codificación entrópk:a (o conjunto de tablas) deben sor usadas para codificar todos los pixels en un componente.

Los decodificadores JPEG pueden almacenar hasta cuatro diferentes tablas de cuantiftcaelón y hasta cuatro diferentes (conjuntos de) tablas de codificación entrópica simultáneamente. Lo anterior es necesario para cambiar entre diferentes tablas duranto la descompresión de una unidad codificada mínima, la cual contiene múltiples componentes ontremezclados, para aplicar la tabla apropiada al componente apropiado. La figura siguiente ilustra el control de cambio da tabtas que debe ser manejado conjuntamente con el entremezclado de componentes mühlples por parte del codificador.

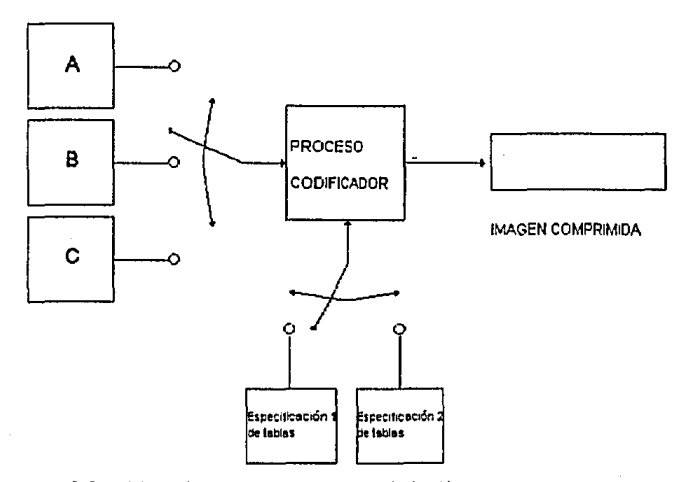

Figura 9 Control de entrelazado de componentes y cambio de tablas

Esta vista simplificada no distingue entre tablas de cuantificación y tablas de codificación entrópica.

## PARTE

# SEGUNDA

# ESTANDARES PARA ALMACENAMIENTO DE IMAGENES

# CAP.9.791.<del>9</del>19 4 ALMACENAMIENTO Y CODIFICACION DE IMAGENES GRAFICAS

Se ha mencionado en el capitulo anterior que el formato JPEG de datos comprimidos no codifica la información suficionte para servir como una representación completa de una imagen, ya que en una representación completa de una Imagen se deben ospecIDcar otro tipo de dalos ademas de Jos de la Imagen misma. Tales datos Incluyen desde Jos más obvios, como son las dimensiones de la imagen, del dispositivo de despliegue (pantalla lógica), el color de fondo de la Imagen, el esquema de codificación utilizado, la versión para aplicaciónes comercíales; hasla los menos obvios como la tasa de aspecto de pixel, espacio de color (esquema donde se combinan los colores primarios, como RGB o CMYK), número de bits por pixel (profundidad del pixel), etc. (KJ92, Rim92).

SI por otra parto es adicionada dicha información a los datos de una imagen comprimida JPEG, lo que se obtendrá será una REPRESENTACION ESTATICA DE LA IMAGEN (MOP89), la cual, como se ha visto, es útil para propósitos de almacenamiento o transmisión, además de facilitar el intercambio entro sistemas heterogéneos.

Existen, de hocho, decenas de •estándares de alm&c9namlenlo• que proporcionan una representación estdllca para almacenamiento o Intercambio de objetos gráficos. En lales eslándares los OBJETOS GRAFICOS son vistos como ESTRUCTURAS DE DATOS.

Por razones obvias los formatos de esta clase se dicen ser descriptivos y orientados al contenido, y es también más o menos claro que se puoden ver como lenguajes libres de contexto, ya que una imagen cualquiera es descrita en su forma más primitiva (como un conjunto de pixels).

En contrasto, existen formatos eslándaros que se dicen longuajes sensibles al con1exto, ya que en ésta clase una lmagon es de\$Cf'fta en términos de PRIMITIVAS (tales como lfneas, Polilfneas y pollgonos). El objeto de estos estándares es dar una forma para crear y manipular objetos gráficos, por lo que son una REPRESENTACION DINAMICA DE UNA IMAGEN.

En ésta última clase de formatos es más obvia su naturaleza lingüística, ya que están formados de auténticos comandos que describen a la lmagon (por ejemplo se pueda dar un comando llnea(A, B) qua lraza una linea *con* extremos A y B). También en ésta clase de formatos es posible obtener una ropresentación estática de la Imagen, pero sólo después de que el programa para generarla ha terminado de ejecutarse. De hecho, los "metafiles" gráficos han sido disofiados para éste propósito. Estos dan una vista estática o dan los medios para recrear una vista estática de los objetos gráficos representados con esla clase de ostándares.

Por otra parte, la distinción entre las dos formas de representación de una imagen mencionada es natural. Para ver lo anterior considerar el preblema de dibujar un rostro: A cualquiera se le ocurrirla primero dibujar un óvalo (o algo parocido)

64
para delimitar el rostro, a continuación quizá dibujará los ojos a partir de semicírculos, y las pestafias con llneas rectas delgadas, etc. Sin embargo, al uno ver un rosiro, diffalmonte sa Imagina eómo reproducirlo a partir de las FORMAS mencionadas (aunque desde luego ae puede hacer) ya que la visla llene més la naturaleza de mapa do bi1s; es decir, en la medida que el ojo al percibir una imagen puede separar lo que ve en distintos objetos afslados, la imagen es un mapa do bHs.

De lo anterior es que surgen las dos formas de representar una imagen: utilizando formas primitivas, por la cual so denomina una imagon voctorial (aqui el concepto de vector se refiere a cada una de las formas primitivas como son lineas. polilineas, pollgonos, circulos, etc.): y como un conjunto de puntos (pixels) a manera de malla, por la cual se denomina a una imagen de mapa de bits.

Alrededor de las dos representaciones de una imagen existen pros y contras. La principal ventaja de una imagen vectorial es que ésta puedo ser lransformada a placer sin degradación (un ejemplo lipico son los fonls en un proc:esador do palabras que puodon ser cambiados de tamaño, a itálicas, ele.) y su principal dosventaja es que dicha imagen no puodo ser muy compJeja, a diferencia de una Imagen do mapa de bits, la cual como se ha visto en el capllulo anlorior puede ser tan compleia como la realidad misma (al menos para el sentido visual). Pero como ya se ha repetido en múltiples ocasiones, las imágenes de mapa de bits "en el pecado llevan la penitencia" ya que entre más compleja sea una de tales imágenes, su representación directa requerirá mucho espacio de almacenamiento y poder de cómputo. Además uña imagen de mapa de bits os menos flexible en su manejo, ya que si por ejemplo so desea escalar a dos veces su tamaño, se producirá un efecto conocido como aliasing o staircasing el cual consiste en que "los pixels se hacen más grandes" y producon un efecto de escaleras por loda la Imagen.

Debido a que el problema que nos ocupa es el de almacenamiento de imágenes gráficas, y a que éste es característico de las imágenes de mapa de bits (también conocidas como imágenes bitmap), en las secciónes siguientes se describirán algunos formatos estándares para almacenamiento de imágenes bitmap los cuales son muy utilizados para intercambio y en aplicaciónes comerciales (para profundizar más en el tema se puede consultar (KJ92)).

### - IMG

IMG normalmente aparece como el formato de archivo propiedad de las apäcaciones GEM de Digital Research (ahora parte de Novel). El pequete GEM es una interfaz gráfica de usuario similar a Windows, excepto que carece de multitarea. méneio de memorie y otras cosas que hacen a Windows más interegante de utilizar. Quizá en compensación a esto GEM no es un procesador tan intensivo, y como regia, las aplicaciones basadas en GEM corren notablemente más rápido que aplicaciónes símilares corriendo baío Windows.

En gran medida GEM no ha atraído la atención que Windows ha recibido. Hay sin embargo una excepción a eso. Una versión GEM de tiempo de corrida forma las bases de lo que se ha liegado a conocer como la versión GEM de Ventura Publisher, Ventura Publisher es casi la única aplicación basada en GEM que es comúnmente utilizada en NorteAmérica. Mientras la versión GEM de tiempo de corrida no es compatible con el GEM "real" de Digital Research, ésta ha preservado los mismos formatos de archivos bltmap y de vectores.

El formato IMG puede ser utilizado para salvar y restaurar despilegues monocromáticos, en escala de grises o de 16 colores. En modo de 16 colores, es un formato orientado a planos como PCX, y por tanto completamente eficiente con la estructura de cuetro planos de memoria EGA/VGA.

Un archivo .IMG consiste de una cabecera seguida por los datos de la imagen. Imágenes con más de un piano de color son almecenadas plano por plano desde el plano más significativo al menos significativo. Los planos son almacenados en grupos de cuatro representando los planos Red. Green. Blue y de Intensidad (RGBI).

La tabla siguiente muestra el contenido de la cabecera de un archivo .IMG.

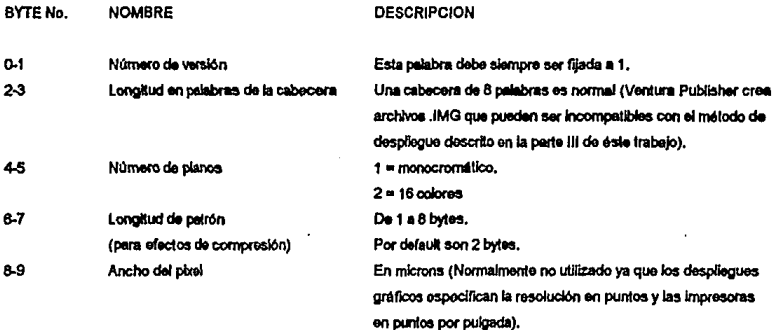

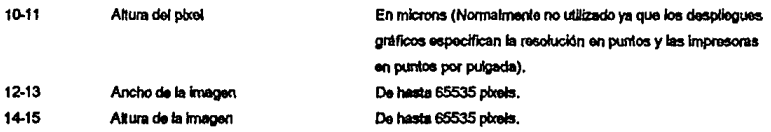

Como se puede apreciar, la información en la cabecara es minima. También se puede notar que no es dada información alguna de color (no se dan paletas). En modo de 16 colores, IMG utiliza los 16 colores default de la EGA, de mañera que si la paleta se modificó, dichos cambios se perderán. Además, los colores son tratados de manera intestal.

Como el formato PCX. IMG utiliza una forma del esquema de longitud-corrida para comprimir los detos de la imagen. Cada plano de la imagen es almacenado como una secuencia de líneas, constando cada línea de una cuenta opcional seguida por uno o más paquetes de datos. La cuenta (si está presente) especifica el número de veces que la siguiente linea se repite en la imagen.

Una cuenta de paquetes de datos es almacenada como 00 00 FF NN (aqui un valor XY nos indica que en el nibble superior del byto está almacenada la cantidad X<sub>16</sub> y en el nibble inferior la cantidad Y<sub>16</sub>), en donde habrá NN copias de la siguiente linea (formada por los trozos de datos).

En una linea existen 3 tipos de paquetes, cadenas de bits, corridas de patrones, y corridas sólidas:

- 1) Cadenas de blts: El tipo más símple y más común representa una serie de pixels como 80 NN seguido por los NN phois.
- 2) Corrides de patrones: Un grupo de pixeis que se repite es almacenado como 00 NN seguido por el patrón mismo. El número de pbrets en un patrón es establecido por el tamaño de patrón en la cabecera, lo que significa que todos los patrones tienen la misma longitud (normalmente 2).
- 3) Conidas sólidas: Una conida sólida representa uno o más pixeis ya sea todos biancos o todos negros. Un byte distinto de 00 u 80 significa una corrida sólida. Si el bit más significativo del byte está prendido, sigue una corrida de poreis negros (FF), y si dicho bil està apagado, sigue una corrida de pixels biancos (00). Los 7 bits menos significativos del byte dan la longitud de la corrida.

Para ejemplificar lo anterior supongamos que tenemos un tamaño de patrón igual a 2 y la siguiente línea;

00 00 FF 06 80 02 12 34 05 83 00 03 AB CD 80 01 98 01

Entonces, los 4 primeros bytes (00 00 FF 06) nos indican que se repetirá 6 veces la línea formada por los paquetes 80 02 12 34, 05, 83, 00 03 AB CD, 80 01 98 v 01, en donde 80 02 12 34 se traduce a 12 34, 05 se traduce a 00 00 00 00 00, 83 a FF FF FF, 00 03 AB CD a AB CD AB CD AB CD, 80 01 98 a 98 v 01 a 00, es deck, el códioo anterior se traduce a 6 linees idénticas cada una conteniendo los pixela 12 34 00 00 00 00 D0 FF FF FF AB CD AB CD AB CD 98 00.

Por otra parte, se podría suponer que en un archivo .(MG para 16 colores se leerá una linea de cada uno de los cuatro planos de color de la paleta EGA en turno, comprimiéndola y almacenándola, como se hace en un archivo "PCX. Pero eso no es verdad. Aunque si bien los programas que generan archivos . IMG no pueden reconocer las paletas EGA y asumir una paleta default. lo que le hacen a los colores es totalmente distinto a lo que se podría esperar, Los colores reportados por programas generadores de erchivos .IMG para la paleta estándar de 16 colores son mostrados en la siguiente tabla para dos mátodos alternativos de leer los colores:

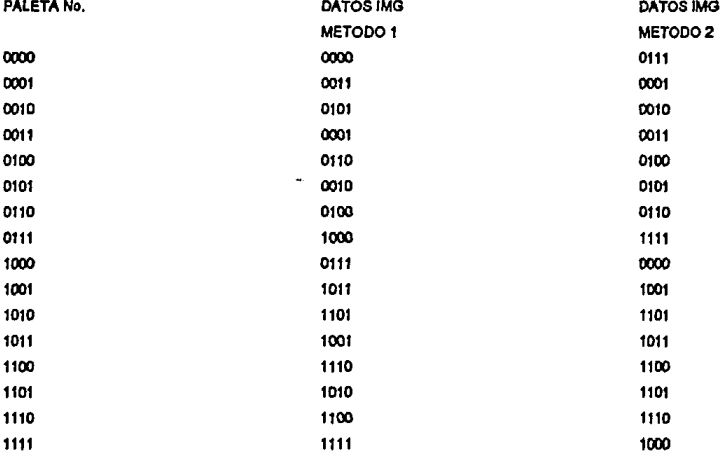

El método 1 es la forma más directa de leor la información de color, pero eso resulta sor adecuado solo para el negro y blanco intenso. Todos los otros colores son diferentes de la paleta normal, de modo que se deberán reinicializar los registros de la paleta para que una imagen tenga la coloración apropiada. Desafortunadamente el despliegue es entonces incompatible con cualquier otra cosa en el mundo. El segundo método de leer los colores fila todos los colores adecuados excepto para fos registros de paleta 0, 7, 8 y 15. Por tanto, se tendrán que cambiar esos cuatro registros para desplegar la imagen adecuadamente. Desafortunadamente, si se está utilizando el lenguale C y se intenta utilizar printf para escribir algo en pantalla, ocurrira que, dado que dicha función utiliza el registro 0 de la paleta como el color de fondo y el registro 7 como el color del caracter, la función producirá sigo distinto que un caracter blanco sobre un fondo negro.

## **PCX**

11.

PCX [Zsoft91] es uno de los formatos de imágenes blimap más viejos para PC"s y por tanto uno de los más ampliamente soportados por aplicaciones comerciales. Es el formato nativo del paquete PC Palmibrush de Z-Soft el cual en muchos aspectos fue por mucho la primera herramienta útil de dibujo disponible para usuarios de PC's,

Por otra parte, debido a que utiliza el esquema de codificación RLE para comprimir los datos de la imagen, es mejor comportado en imágenes con largas áreas de tonos constantes (por ejemplo la clase de imágenes que resultan de un paquete de dibujo) que con imágenes scaneadas o de video (lo cual ya sablamos). Dicho esquema fué elegido buscando más bien un rápido desempaquetamiento de los datos que eficiencia. Sin embargo Z-Soft se reserva el derecho de cambiar el método de codificación para precisamente mejorar su eficiencia.

Un archivo .PCX empleza con una cabecera de 128 bytes que contiene lo siguiente:

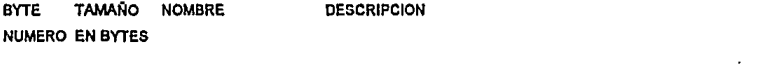

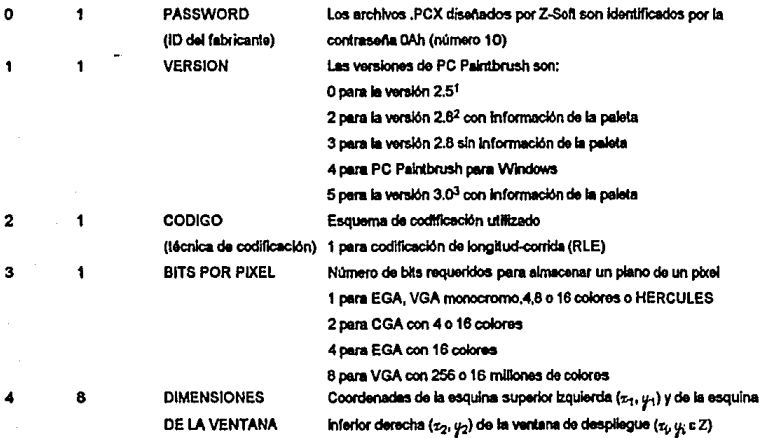

1 La versión 2.6 (la más vieja) seporta despilegues de 16 colores EGANGA usando la paleta de colores estándar, no son llevadas modificaciónes a la paleta.

2 La versión 2.8 soporta despliegues de 16 colores EGANGA y contiene información de la paleta, que lleva a seleccionar ceda uno de los 18 colores de los 64 disponibles.

<sup>3</sup> La versión 3,0 soporta imégenes de 256 colores EGA/VGA permitiendo definir cada uno de los 256 colores a partir de los 282,144 (2<sup>18</sup>) colores posibles.

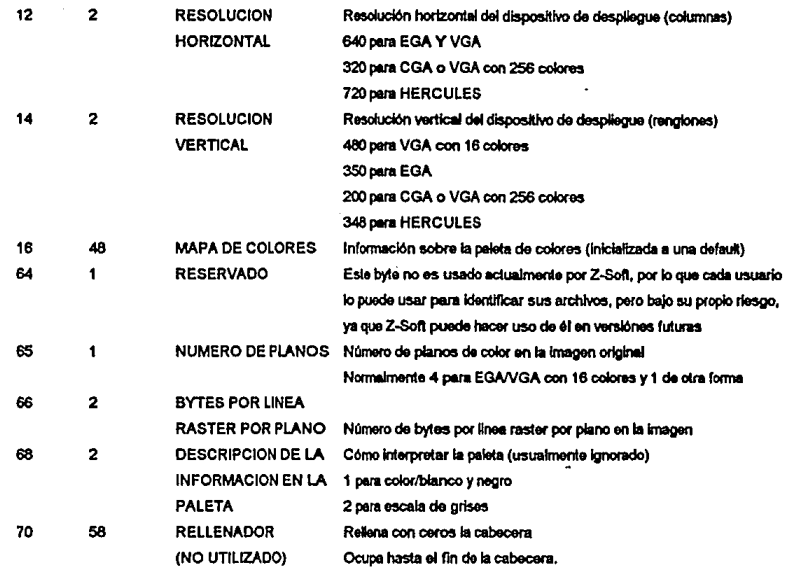

De hecho, con excepción de la entrada 16 (Mapa de Colores) todas son autoexplicativas.

żк

El mape de colores o paleta default (ya que siempre es inicializado a valores default) consta de 16 conjuntos (uno para cada paleta EGA/VGA) de tres bytes cada uno (un byte para cada color primario). Debido a que en la tarjeta EGA los registros de paleta son de sólo escritura, normalmente la función que la modifica también salva la información de dichos registros en un arregio PALETA[16] el cual es utilizado para escribir el mapa de colores. Sin embargo, en la tarjeta VGA dichos tegistros si se pueden leer, por lo que en éste caso existe la posibilidad de una vez desplegada la imagen leerios y reemplazarios por los valores default. Es interesante comentar que la limitación de sólo escritura de los registros de la EGA ha sido hábilmente superada por algunos programas de captura de pantallas; Estos "atrapan" todas las peticiónes de aplicaciones software para cambiar la paleta, indagan en la nueva paleta que está siendo fijada, y luego pasan la petición como si nunca hubiera sido interceptada.

Podemos ver como un proceso en tres etápes a la forma en que se escribe el mapa de colores en la cabecera de un archivo PCX:

1. Se lee la «ésima entrada del arregio PALETA y se toman en consideración sólo los 6 bits menos significativos, los cuales contendrán información de la cantidad de RGB para la -ésima paleta;

Supongamos que vemos al byte leido de PALETA[i] as! | | | | | g | b | R | G | B |. Entonces, las letras mayúsculas representan el 75% de la cantidad de un color, y las minúsculas el 25% de la cantidad del color. Por tanto, podemos tener 4 distintos estados para un color, 0%, 25%, 75% y 100% de cantidad de dicho color en la paleta correspondiente, por ejemplo; si el bli número 2 está prendido, hay al menos 75% de rojo (red), si hay más es porque el bli número 5 también está prendido y es el 100%. De lo contrario (el blt número 2 está apagado), hay 25% (el blt número 5 está prendido) o nada (el bit número 5 también está apagado) de roio en la i-ésima paleta.

- 2. A continuación se combinan los dos bits correspondientes a cada color para obtener un número de cero a tres: El bit correspondiente al 25% se quarda en la posición cero del byte que le corresponde al color en cuestión en la iésima paleta, y el bit correspondiente al 75% se guarda en la posición 1 de dicho byte, de modo que se obtendrá cero si el color está ausente, 1 si tiene una amplitud del 25%, 2 si tiene una amplitud del 75% y 3 si tiene una amplitud del 100%
- 3 El byte resultante es multiplicado por 85<sub>10</sub> = 1010101<sub>2</sub>, de tal forma que se obtiene; a) 85 ° 0 = 0 si hay ausencia de color,

b)  $85^{\circ}$  1 =  $85$  =  $1010101$ <sub>2</sub> si el color tiene una amplitud del 25%,

c)  $85 \text{°} 2 = 170 \text{ m } 10101010_2$  si el color tiene una amplitud del 75% y;

d) 85 ° 3 = 255 = 11111111, si el color tiene una amplitud del 100%.

En general, para cada byte de color de cada tripleta un valor de 0 a 84 implica 0% de presencia del color, un valor de 85 a 169 implica 25% de presencia del color, un valor de 170 a 254 implica 75% de presencia del color, y un valor de 255 implica un 100% de presencia del color.

Es éste último resultado el que se escribe en el archivo .PCX

Los pasos 1 a 3 se llevan a cabo para cada i c {0, ..., 15} con lo que obtenemos el mapa de colores.

El proceso anterior se puede ver gráficamente así:

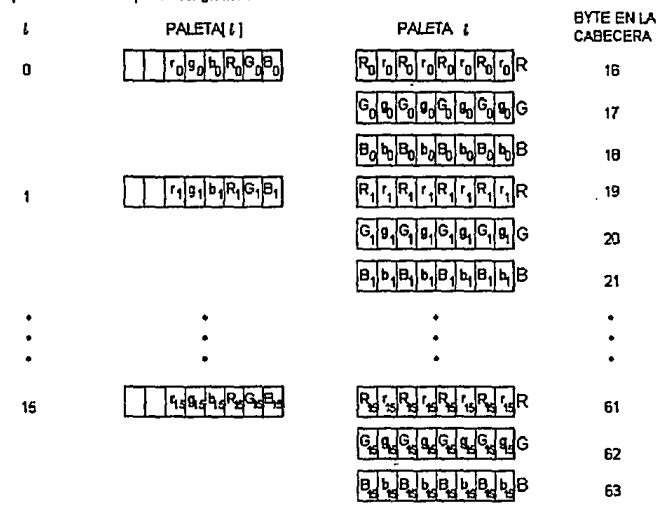

Debido a que el formato PCX es el resultado de un proceso errático de crecimiento, su diseño original no anticipo más que 16 colores, por lo que sus manifestaciónes más recientes de 256 colores no pueden almacenar su mapa de colores en la cabecera y optan por pasarlo como datos finales. La forma en como es sejeccionado el mapa de colores para imágenes con 256 colores es explicada en la parte 2 en el capitulo correspondiente al formato PCX.

Por otra parte, PCX es conocido también como un formato orientado a pianos (en el contexto de formatos de imágenes gráficas el concepto de plano se puede considerar sinónimo del de componente). Cuando más de un plano de color es almacenado en el archivo sin comprimir (ya que en éste caso sólo manejamos imágenes con un especio de color RGB, lo llamaremos archivo RGB) cada línea de la imagen (línea raster) es almacenada de manera ordenada (generalmente) plano por plano:

linea raster 0: RRR...GGG...BBB... lines raster 1; RRR...GGG...BBB... elc.

Dada esta ordenación es aplicado el esquema de codificación RLE a cada linea raster. Los detalles de la compresión serán también explicados en la parte 2 en el capitulo correspondiente al formato PCX.

Casi todos los formatos existentes hoy en día están asociados a aplicaciónes específicas y, de hecho, muchas veces limitados al alcance del software para el cual han sido creados, siendo en éste seráido "formatos filos" que definen una imagen sin delar ninguna posibilidad de extensión en el estándar. Uno no puede, por elemplo, adicionar nada a la forma en que es estructurado un archivo PCX.

Hay, sin embergo, muchas extensiónes potenciales a las imágenes básicas que pueden realizar una aplicación. Por ejemplo, sería práctico poder sumar texto a las imágenes almacenándolo como texto en lugar de "pintario" en la imagen.

Otra clase de extensión es la capacidad de poder desplegar una pequeña representación de una imagen mucho más grande. Dicha pequeña representación se debe poder decodificar y desplegar rápidamente por el software apropiado dando una vista previa rábida de la imagen sin tener que descomprimirla en su totalidad.

Las aplicaciónes que despliegan imágenes con una alta precisión de color o niveles de grises muchas veces requieren información que especifique la diferencia entre la forma en que las imágenes son almacenadas y la forma en que se reproducirán sobre dispositivos de satida específicos.

Las observaciones anteriores, sumadas a la necesidad de un formato de archivo gráfico que no presuponga el uso de algún software especifico, condujeron a la creación del formato TIFF (Tegged image file format) (AMTIFF),

En lugar de tener una imagen "congelada" en un archivo. TIFF establece un conjunto de bloques, cada uno de los cuales comunica algo acerca de la imagen. Normalmente existe un bioque para definir la imagen misma, bioques para definir su tamaño y cómo serán manelados los colores, bloques para eyudar al software que utiliza un archivo TIFF a reproducirlo más efectivamente, bioques de texto para definir a su creador y otros detalles, etc. Cada bioque es llamado una etiqueta (tag), de ahí el nombre del formato.

La estructura de etiquetas de un archivo TIFF lo hace infinitamente extensible. Al mismo tiempo facilita a las aplicaciones que no necesitan de algunos bloques a ignorarios. Un archivo TIFF puede contener sólo aquellos bloques que son realmente necesarios para definir la imagen, o puede contener docenas de ellos.

Entonces, el obletivo de diseño primario del formato TIFF fue proporcionar un ambiente en el cual el intercambio de Imágenes entre programas de aplicación fuera posible. Dicho ambiente debería ser lo suficientemente rico para tomar ventala de las capacidades variables de scanners y dispositivos símilares. Por tanto, TIFF (ue diseñado para ser un superconjunto de los formatos de archivos gráficos existentes para scanners.

Además, los diseñadores de TIFF se propusieron que éste fuera independiente de sistemas operativos específicos, sistemas de cómputo, compiladores y procesadores. La única suposición significativa es que el medio de almacemamiento pueda soportar una secuencia de bytes de 8 bits (secuencia que es comúnmente conocida como archivo) numerados de C a N. Puesto que TIFF utiliza ampliamente el concepto de apuntador, un archivo TIFF es más fácil de leer en dispositivos de acceso aleatorio (como discos duros o flexibles), aunque es posible leer y escribir archivos TIFF sobre medios secuenciales (como cintas magnéticas).

Sin embargo, aunque en principio brillante, el formato TIFF sufre de un grado de acabado incompleto y su flexibilidad de una ligera anarquia.

En su intento por creer un formato que no se restringirla a los desarrolladores que desegran utilizarlo, los autores de TIFF dieron una especificación tan ambigua que es posible crear un archivo TIFF con la misma imagen, estructurado en muchas formas diferentes.

Las permutaciones del formato TIFF hacen casi imposible crear un lector TIFF que loerá todos los archivos TIFF utilizando una cantidad de memoria razonable.

Por olm parte, los archivos TIFF varian de acuerdo a su contenido fotométrico (color o escala de grises) y método de compresión de datos,

La especificación 5.0 define 4 clases fotornétricas TIFF: TIFF-B para monocromático. TIFF-G para escala de grises. TIFF-P para colores basados en una paísta, y TIFF-R para colores RGB. Además TIFF-X es un descriptor para lectores TIFF que leen todas las clases.

Cada clase TIFF es capaz de dar un excelente desarrollo en el mantenimiento de la calidad de la imagen a traves de varias plataformas y aplicaciones, Para imágenes en escala de grises, por ejempio, TIFF permite almacenar la curva de respuesta de la imagen fuente; dicha curva permite que un lector TIFF ajuste apropiadamente la escala de grises para cualquier dispositivo do salida. Un esquema similar es empleado para imágenes a color. TIFF 5.0 permito una resolución de color de hasta 48 bits, ya sea como un color RGB e en una paleta de 64KB colores.

En todas las clases, los datos de la imagen pueden ser almacenados en cualquiera de seis formas de compresión, las cuales son referidas por un número de código:

1 Datos sin comprimir,

2 Codificación longitud-corrida Huffman modificada (CCITT grupo 3),

3 CCITT grupo 3 compatible con el Facsimile,

4 CCITT grupo 4 compatible con el Facsimile,

5 Compresión LZW v.

32773 Compresión paquetes-de-bits.

Algunas nuevas formas adicionadas en el documento 8/8/88, TIFF 5.0;

32766 dos-bits NeXT RLE. 32771 Versión de tipo 2 de palabra-alineada. 32809 custo-bits Thunderscan delta v RI F. 32900 Phar "picio" RLE. 32901 Silicon Graphics RLE.

TIFF 6, liberado en los inicios de 1992 ofrece compresión JPEG y otras características nuevas.

 $\epsilon$ 

Debido a que algunos de los esquemas de codificación mencionados son sólo variantes o mezclas de los esquemas estudiados en la parta I y con el objeto de no perder de vista la estructura de un archivo TIFF, la explicación de éstos se dará en la última sección de éste apartado.

#### **ESTRUCTURA DE UN ARCHIVO TIFF**

Un formato de archivo queda definido tanto por su forma (estructura) como por su contenido. El contenido de un archivo TIFF consiste de definiciones de campos individuales. La estructura nos dice cómo hallar dichos campos. Por varias razones no del todo obvias a otimera vista la estructura es digna de serias consideracionos y, puesto que la estructura utilizada por un archivo TIFF se aparta significativamente de otros enfoques, es útil discutir la filosofía detrás de alb.

La estructura más simple y directa para un archivo de imagen es un formato posicional. En un esquema posicional, la localidad de un dato define el significado de éste. Por elempio, el campo para "número de rengiones" podría empezar en el byte 30 (offset inual a 30).

Este enfoque es simple y fácil de implementar y es perfecto para ambientes estáticos. Pero si una cantidad significativa de cambios periódicos deba ser llevada a cabo, emplezan a presentarse problemas sutiles. Por ejemplo, supóngase que un campo debe ser reemplazado por un nuevo campo más general. Probablemente se deberá actualizar el número de versión para hacer notable el cambio. Entonces, el nuevo software no tendrá problemas con los datos de versiones anteriores, no así las versiones software anteriores, las cuales sí tendrán problemas con los datos de las versiones actualizadas. Es decir, el software anterior rechazará los nuevos datos, aunque éstos sólo se hayan modificado en un campo que tal software runça utilizó, causando de ésta forma que el software anterior se vuelva más obsoleto de lo que probablemente se requiera.

Un enfoque para evitar ésto es almacenar una "bandera válida" para cada campo, con lo que no se tiene que actualizar el número de versión, en tanto que se pueda guardar el nuevo campo en alguna parte que no influya a ninguno de los campos anteriores. Así, el software anterior que nunca ocupó el "campo actualizado" puede continuar funcionando,

Otro problema que se manifiesta frecuentemente os que ciertos campos probablemente sólo tengan sentido si otros campos tienen ciertos valores. En la práctica sin embargo, ésto no es un problema tan serio, es sólo que hace las cosas más confusas, y lambién en éste sentido, la estructura de "banderas" puede avudar a actarar la altuación.

Los programas de lectura de datos puedan ser muy útiles para propósitos de diagnóstico. Una característica deseable de tales programas es que no tengan por qué saber mucho acerca de lo que están levendo. En particular, serta muy bueno que un programa tal levera datos ASCII en formato ASCII, datos enteros en formato entero, etc., sin tener que, de ésta forma, "enseñarle" al programa acerca de los nuevos campos cuando éstos son adicionados. Así, puede sor que se sume un componente "tipo de dato" a nuestros campos, más información de qué tan largo es el campo. De ésta forma, el programa de lectura puede "andar" a través de los campos sin saber qué significan.

Si además se adiciona un componente "etíqueta" a cada campo, el cual nos diga qué significa el campo, podemos omitir las "banderas válidas", evitando también con ésto perder espacio en los campos no válidos en el archivo.

De acuerdo al razonamiento anterior, los creadores de TIFF la dieron a su formato una estructura de apuntadores etiquetados, los cuales indican en qué lugar del archivo (offset) están ubicados los campos de datos relacionados a una imagen especifica. En donde cada coniunto de apuntadores que define una imagen es llamado un "directorio de imagen en el archivo" o IFD (Image File Directory). Además, cada uno de dichos apuntadores proporciona el tipo de datos y la longitud del campo al que apunta (capacitando así a los programas lectores a saltar los campos que no les son útiles). Este enfoque permite que los campos de datos puedan ser localizados en cualquier parte del archivo, ser aproximadamente de cualquier longitud, y contener una amplia variedad de información. Por último, TIFF ofrece la posibilidad de que haya varias imágenes relacionadas en un mismo archivo, caso en el cual habrá varios IFD's, siendo la última entrada de un IFD un apuntador al siguiente IFD en el archivo,

Por otra parte, cada etíqueta de un apuntador es un número de código que identifica la clase de datos que contiene el campo que está siendo apuntado. La especificación TIFF proporciona una fista de todos los números de etiqueta oficiales dándoles nombres útiles (por ej., el código decimal 277 corresponde al campo "número de planos"), describe qué datos identifica el apuntador, y cómo están organizados dichos datos,

Realmente la estructura hasta aqui descrita es sólo la parte intermedia de una jerarquía de tres níveles.

Un archivo TIFF empleza con una cabecera seguida por uno o más IFD's y terminando con los datos mismos. Dichos datos caen en una de 5 diferentes categorias: Básicos, Informacionales, de Facsímile, de Almacenamiento y recuperación de documentos, y "ya no recomendados" (aquellos que se hallaron poco flexibles o se hicieron obsoletos),

## CABECERA

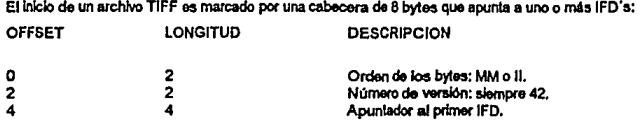

#### ORDEN DE LOS BYTES

La primer palabra de un archivo TIFF especifica el orden de los byles utilizado en éste. Dicha palabra contiene la cadena ASCII "MM" o "Il" (4D4D<sub>16</sub> o 4949<sub>16</sub>). MM significa que el archivo sent soportado por la arquitectura Motorola, en donde los bytes que contienen números de 16 o 32 bits son almacenados en orden de más a menos significativos. Il significa que el archivo será soportado por la arquitectura intel, en donde los byles son almacenados en orden opuesto (de menos a más significativos).

#### NUMERO DE VERSION

La segunda palabra de un archivo TIFF es el "número de versión" (siempre 42 = 2A<sub>16</sub> = ""), el cual nada tiene que ver con la revisión corriente de la especificación TIFF. Dicho número nunca ha cambiado y probablemente nunca lo haga, ya que de ser asi significará que TIFF ha cambiado en una forma tan radical que un lector TIFF tendrá problemas con la nueva versión. El número 42 fue elegido por su "profundo significado filosófico" (el cual nunca es mencionado) y puede (y deberla) ser utíllzado como una wrfficoclOn adicional de que sa estA tratando con un autentleo archivo TIFF.

El que un archivo TIFF no tenga un número de versión/revisión real fue una decisión explicita de un diseño conciso. En muchos formatos de archivos, los campos de datos tornan un significado diferente dependiendo de un número de versión. El problema es que al "crecer" el formato se incrementa también la dificultad para documentar qué cosas significan qué campos en una versión dada, y el software más antiguo usualmente tiende a fracasar si se encuentra con una versión más nueva. Y ya que el deseo original es que los campos TIFF tengan un significado bien definido y permanente, de modo que el software "más antiguo" pueda usualmente leer archivos TIFF "más recientes", se tomó la deelsl6n antes mencionada.

## APUNTADOR AL PRIMER IFD

Esta entrada de la cabecera contiene el offset en byles del primer IFD. El directorio puede estar en cualquier localidad (posterior a la cabecera) del archivo pero debe empezar en un párrafo (frontera de palabra). En particular, un IFD puede seguir a los dalos de la Imagen que describe. Los factores deben siempre seguir los apuntadores.

El offset en el contexto de un archivo TIFF siempre se refiere a una localidad con respecto al inicio de dicho archivo (el primer byle del archivo tiene un offset iqual a cero).

#### DIRECTORIOS DE IMAGENES (IFD's)

Un directorio de impoen (IFD) consiste de una cuenta de 2 bytes que contiene el número de entradas (o número de campos), seguida por los apuntadores etiquetados a dichos campos de 12 bytes cada uno, y finalizando con un apuntador de 4 bytes al próximo IFD (offset del próximo IFD). Es importante hacer notar que el último IFD debe contener ceros en sus últimos 4 bytes para indicar que no hay más IFD's en el archivo. La tabla siguiente llustra la estructura de un IFD:

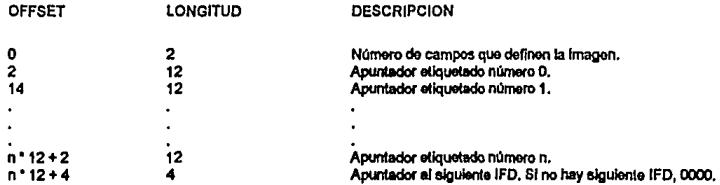

## **NUMERO DE CAMPOS**

Debido a que el número de campos que definen a una imagen puede ser variable, es útil tener presente cuántos son. Lo anterior para propósitos de saltar al se desea un IFD.

## **APUNTADORES ETIQUETADOS**

Las entradas subsecuentes son los apuntadores a los campos que definen a la imagen o apuntadores etiquetados. los cuales son listados en orden numérico en un IFD cualquiera, una característica que ayuda a los lectores TIFF a determinar rápidamente qué campos no están presentes.

# APUNTADOR AL SIGUIPNTE IED O TERMINADOR

La última entrada en un IFD son cuatro bytes de ceros, a menos que haya más de un IFD. Aunque muchas aplicaciones utilizan sólo un IFD, podría haber más para soportar características especiales, como copias múltiples de una misma imagen en diferentes resoluciones. Si hay más de un IFD, la última entrada del IFD precedente contiene un apuntador de 4 bvtes al próximo IFD.

### **APUNTADORES ETIQUETADOS**

Los apuntadores a los campos que definen la imagen tienen una estructura de 4 partes:

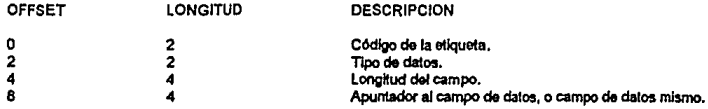

### CODIGO DE LA ETIQUETA

Los primeros dos bytes de un apuntador etiquetado son el código de la etiqueta, el cual si es público, puede ser encontrado en la especificación (Aldus Corporation Developer's Desk, Microsoft Corporation Windows Marketing Group, TIFF 5.0. An Aldus/Microsoft Technical Memorandum: 8/8/88) (AMTIFF), la cual proporciona un listado numérico, Los códigos de etiqueta públicos son aquellos que están entre 254 y 321 (FE16 y 14116 respectivamente). Códigos de 32768 (8000.g) y mayores indican códigos de eliquota privados, los cuales pueden ser asignados a compañías individuales para cubrir carecterísticas propias de sus aplicaciones o características de menor interés para usuarios en general. Dichos códigos son asignados por el administrador TIFF (actualmente Aldus Developer's Desk).

### **TIPO DE DATOS**

Los siguientes dos bytes son un código que indica el tipo de datos que contiene el campo al cual se está apuntando. TIFF soporta los siguientes tipos de datos:

- 1 = Entero sin signo de un byte (Tipo BYTE).
- 2 = Caracter de un byte (Tipo ASCII).
- 3 = Entero sin signo de dos bytes (Tipo SHORT).
- 4 = Entero sin signo de cuatro bytes (Tipo LONG)
- 5 = Fracción de ocho bytes (Tipo RACIONAL, Un numerador de 4 bytes seguido por un denominador de 4 bytes).

Los campos de datos ASCII deben terminar con al menos un byte 0 (Una cadena ASCII normalmente termina con el caractor nulo, en éste caso el 0). Si un tal campo termina con más de un byte 0, los demás no cuentan para determinar la longitud del campo apuntado. El propósito de los demás bytes 0 es de rellenar el párrafo (recordar que los apuntadores apuntan siempre a un byte que Inicia un párrafo). Los datos ASCII almacenados en un IFD no forzosamente deben incluir un caracter nulo (bvte 0).

#### LONGITUD DEL CAMPO

the common and a state and

Este componente especifica el número de valores en el campo apuntado (no el número de bytes). El número de bytes utilizados por el campo apuntado puede ser calculado multiplicando la longitud del campo por el número de bytes que contiene el tipo del campo. Por ejemplo, si la longitud es de 64 y el tipo es LONG, el campo apuntado ocupa 256 bytes.

79

ESTA TESIS NO DEBE SALIR DE LA BIBLIOTECA

#### APUNTADOR AL CAMPO DE DATOS (O CAMPO DE DATOS)

Los cuatro bytes finales de un apuntador etiquelado usualmente son un apuntador al párrafo de inicio del campo de datos. Sin embergo, para salvar tiempo y espacio, si el número de bytes ocupados por dicho campo (número el cual se calcula de la forma descrita en la sección previa) es menor o igual a 4, los 4 byles finales del apuntador etiquetado no contendrán un apuntador a un campo sino el campo mismo. Caso en el cual, el campo es justificado a la izquierda en los 4 bytes.

## **CAMPOS DE DATOS**

Los campos de datos son los bloques de datos cuyo ofíset en el archivo está dado por los apuntadores etiquetados en el IFD. Los campos de datos están agrupados en 5 categorías: Básicos, Informacionales, de Facsimile, de almacenamiento y recuperación de documentos, y va no recomendados,

Los campos básicos e informacionales son el corazón del formato TIFF, Los campos básicos definen las características de la imagen, tales como dimensiones, contenido fotométrico (color o escala de grises), y el tipo de compresión. Los campos informacionales son normalmente texto ASCII que indica el nombre del artista que creo la imagen, etc.

Los campos de facsimile y de almacenamiento y recuperación de documentos no son recomendados para su uso en intercambio con aplicaciones de publicidad Desktop, ya que caen un tanto fuera de los propósitos establecidos para el formato TIFF, Los formatos fax básicamente son implementaciones de formatos fax CCITT existentes, Los campos de almacenamiento y recuperación de documentos contienen anotaciones como el nombre de un documento asociado.

Los campos "va no recomendados", no son recomendados excepto quizá para uso local y no deberían ser utilizados para intercambio de imágenes. Estos campos serán va sea reemplazados por otros campos, causarán serios problemas. o simplemente no tendrán utilidad; y aún más, podrían desaparacer en una especificación futura.

#### **CAMPOS BASICOS**

Los campos básicos son los campos que son fundamentales para las características visuales de una imagen. Cada uno de los siguientes apuntadores etiquetados tiene la estructura ya descrita, en donde únicamente para propósitos de documentación son utilizados nombres de etiquetas, ya que un IFD usa códigos numéricos.

#### BITS POR PIXEL

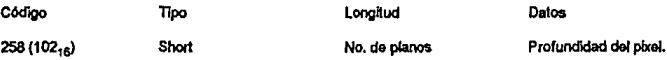

Los Datos dan o apuntan a la profundidad del pixel .Por ej., para escala de grises, el No. de planos serà 1 y por tanto la profundidad del pixel cabrá en un valor short, almacenándose este en los 4 bytes de la componente Datos. Para colores RGB sin embargo, habrá 3 planos de color, requiriéndose como consecuencia 3 pares de bytes (porque el tipo es short) con lo que el valor en la componente Datos será un apuntador a los tres valores R, G y B de 2 bytes cada uno. En éste caso el valor default es 1.

#### **MAPA DE COLORES**

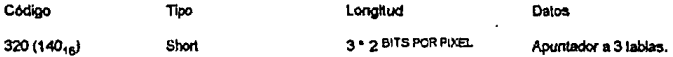

Esta eliqueta apunta a 3 tables almacenadas consecutivamente, una para cada color primario, conformando juntas una paleta de colores. Cada tabla tiene 2 <sup>BITS POR PIXEL</sup> entradas de longitud short (2 bytes). Cuando se utiliza un mapa de colores, los valores de los pixels son indices a la paísta.

#### **COMPRESION**

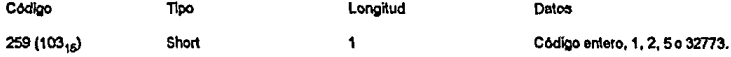

Este campo contiene un único número de código (1, 2 o 5 cuando no es usado conjuntamente con erchivos fax) que indica ya sea que los datos de la imagen están o no comprimidos, y si lo están, cómo, Un código de 1 indica datos sin comprimir; 2 indica codificación de longitud-corrida Huffman modificada uni-dimensional (Grupo 3 CCITT); 5 indica compresión LZW; 32773 indica compresión en paqueles de bits, Puesto que la especificación TIFF 5.0 fue liberada en 1988, varios esquemas de compresión han sido sumados:

32766 Es un esquema de 2-bits RLE intentado para uso con computadoras NeXT.

32771 Es una versión de palabra-alineada de compresión CCITT del tipo 2.

32609 Es un esquema de compresión para valores de 4 bits intentado para su uso con scanners Thunderscan.

32900 Es un formato RLE Pixar "pício" para imágenes de 8 y 16 bits.

32901 Es un formato RLE para Silicon Graphics similar a PackBits (paquetes de bits).

Los pixels pueden ser de cualquier longitud y si son almacenados en forma descomprimida son estrechamente empaquetados, ignorando fronteras de byte en una linea raster cualquiera. Sin embargo las lineas raster emplezan ; finalizan en fronteras de byte y son rellenadas con ceros si as necesario. En el esquema de compresión CCITT del grupc 3, blanco = 0 y negro = 1 (a menos que la etiquela de interpretación fotométrica esté presente con un valor de 1). El código de compresión default es 1.

### CURVAS DE RESPUESTA DEL COLOR

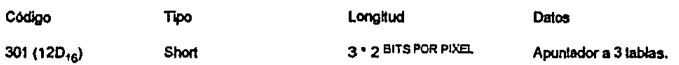

Esta etiqueta da un apuntador a 3 tablas de corrección de color consecutivas, una para cada color primario. Esta es la forma en que TIFF registra el coeficiente Gamma de la imagen fuente (dicho coeficiente refleja las variaciones en la Intensidad de la luz al percibir por algún medio una Imagen. Por ejemplo, al capturar una Imagen con un scanner "no lineal", las variaciones en la intensidad de la luz podrian estar refleiadas mediante la ecuación pixel de salida = pixel de entrada <sup>Gamma</sup>), Cada tabla tiene 2 BITS POR PIXEL entradas de datos short (2 bytes). Cuando una curva de respuesta del color es utilizada, los valores RGB dados por los pixels son Indices a las tablas R. G y B de corrección del color. SI es utilizada una paleta, la coneccldn Gamma puode ser Incluida en la etiqueta Mapa de Colores. El rango de valoras contenidos en las tablas de corrección es de 0 a 65535, donde 0 es la intensidad mínima y 65535 es la máxima. El contenido default de éstas tablas define el estándar Gamma NTSC para monitores 2.2.

#### **CURVA DE RESPUESTA DE GRIS**

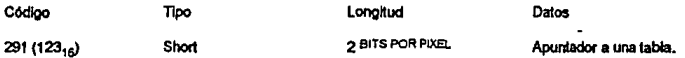

Como con la etiqueta de Curva de respuesta del color, cada pixel es un Indice a la tabla. Debido a que historicamente talos curvas folom4trlcas son registradas en un rango fraccfonal, los valores de 2 bytes en la tabla tienen unidades implicitas, dadas por la etiqueta unidad de respuesta de gris, desde 10 ·1 a 10 ·5 (la unidad de respuesta de gris registra el exponente sin signo). El default pura éste campo es 2.

### **UNIDAD DE RESPUESTA DE GRIS**

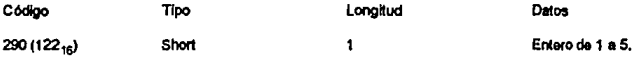

El único entero registrado en ésta etiqueta es un valor sin signo utilizado como un exponente negativo de 10 para producir la unidad fotométrica de la Curva de respuesta de gris, es decir, 1 = 0.1, 2 = 0.01, 3 = 0.001, 4 = 0.0001, y 5 = 0.00001.

## LONOITUD DE **LA** IMAOEN

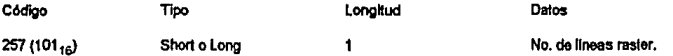

El único valor (short o long) contenido en esta etiqueta proporciona la dimensión vertical (altura) de la imagen er términos da lineas raster.

### ANCHO DE LA IMAGEN

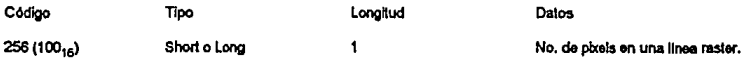

El Onlco valor (short o long) conlenldo en ésta oilqueta proporciona la dlmonsl6n horizonlal (ancho) de la Imagen en términos de pixels.

# TIPO NUEVO SUBARCHNO

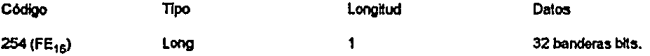

**Cuando ésta etiqueta aparece en un IFO, fncf.ca que la Imagen perteneckHlta a tal IFD esté relacionada con una**  imagen en otro IFD. Sin embargo, no se dan medios para indicar cual os el IFD relacionado. La componente Datos de 4 bytes, representando (potencialmente) 32 banderas, habla de cómo las Imágenes están relacionadas. Si el bli O esta prendido, la imagen actual es una versión de baja resolución de otra Imagen. Si el bit 1 está prendido, la imagen es una página de un conjunto de imágenes (páginas múltiples). Si el bit 2 está prendido, la imagen es una máscara de 1 bit de profundidad a la que se le aplicará un ANO lógico con otra imagen (pixel a pixel); Sin embargo, la etiqueta de interpretación fotométrica debe también estar presente y ser fijada a 4 para que ésta acción tome lugar. Actualmente no son utilizados los otros bits. Esta etiqueta reemplaza a la etiqueta short tipo subarchivo "no mayormente recomendada" Aunque si bien, **o** la fecha las banderas son Idénticas.

#### INTERPRETACION FOTOMETRICA

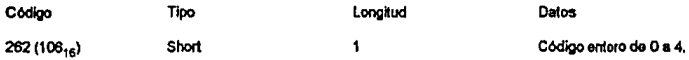

El c6dlgo entero contenido en ésta etlquela determina que la Imagen soa a colo< o monocromática, *y* c6mo son repmsentados los niveles de llumlnacl6n. Un c6dlgo do O o 1 Indica una Imagen monocromática o en escala de grises. Cero indica valores para los pixels de  $0 =$  blanco, 2 BITS POR PIXEL  $\cdot$  1 = NEGRO; 1 indica lo opuesto. Un código de 2 **Indica colore\$ RGB, donde o • la mlnlma Intensidad y 2 BITS POR PIXEL • 1 - la máxima lntonskfad. Un código do** : significa que es utilizada una paleta de colores. Un código de 4 significa que la imagen es una máscara lógica (ver Tipo Nuevo Subarchivo).

## **CONFIGURACION PLANAR**

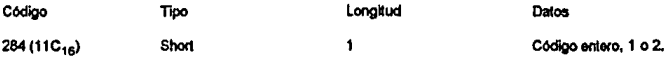

El código entero de ésta etiqueta determina que los datos estén almacenados en un único plano (código = 1) o en planos de color (código = 2). Los pheis en TIFF son almacenados en tiras de longitud determinada por el usuario (etiqueta Cantidad de bytes en una tira), apuntadas por la etiqueta ofssets de las tiras en el IFD. Para datos RGB en un único plano, los valores aparecen en la secuencia RGBRGB ... en cada tira. Para planos de color RGB, cada tira contiene valores Red. Green o Blue: las tiras listadas en la tabla Indicada los offsets de las tiras aparecen en la socuencia RGBRGB ... El default para éste campo es 1.

#### **PREDICTOR**

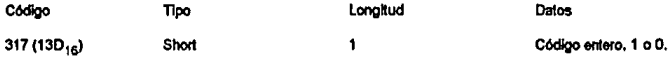

Esta etiqueta es utilizada por el código de compresión 5 (compresión LZW). Un código de 1 significa que no fue utilizado un esquema de predicción antes de la codificación. Cualquier otro valor significa un esquema de precompresión propuesto (pero oficialmente no válido). En éste esquema un código de N especifica un conjunto de N pixels, donde los últimos N - 1 pixels son reemplazados por la diferencia entre sus valores originales y el valor original del primer pixel. En la ausencia de ésta etiqueta se asume un código predictor de 1,

#### **CROMATICISMO PRIMARIO**

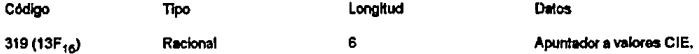

Esta etiqueta apunta a una tabla de 6 valores que definen los colores primarios R, G y B utilizando el estándar de colorimetria CIE. Hay 3 pares de coordenadas X,Y, una para el Red, otra para el Green, y otra para el Blue. Los defaults comprenden los estándares para monitores de The Society of Motion Picture and Television Engineers (SMPTE); Red = 0.635, 0.340; Green = 0.305, 0.595; Blue = 0.155, 0.070.

#### **UNIDAD DE RESOLUCION**

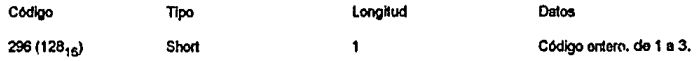

El código entero en ésta etiquota denota la unidad de medida usada en conjunción con las etiquetas XResolución y YResolución. Un código de 1 indica que no se aplican unidades y la aplicación que lea escalará la imagen a su elección. Un código de 2 indica pulgadas, y 3 indica centímetros.

### RENGLONES POR TIRA

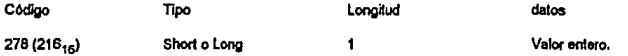

Las imágenes TIFF están divididas en tiras de cualquier longitud dada (Cantidad de bytes en una tira); la etiqueta de rengiones por tira especifica qué tantas lineas raster (rengiones) son registradas por tira. En la ausencia de ésta etiquela se asume que la imagen entera está en una sola tira (éste Ottimo enfoque no es recomendado, ya que pueden surgir problemas con el buffer o de descompresión; la especificación recomienda que las tiras sean de aproximadamente 8 KB de largo). Para m4ldma compo11bUldad con loetores TlFF monos recientes ee debe usar la forma Long, aunque los loctores más nuevos deben manejar ambos tipos.

#### NUMERO DE Pl.AHOS

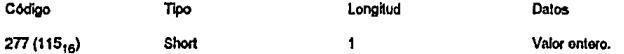

El valor contenido en ésta etiqueta determina el número de planos do color. Por ej.,1 para imágenes monocromáticas o en escala de grises, y tres para RGB. El valor default es 1.

### CAHTIDAD DE BYTES EN UNA TIRA

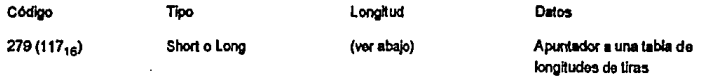

Esta etiquota es dada como una ayuda para manejar los buffers de datos durante la descompresión. Proporciona un apuntador a una tabla que almacena la longitud comprimida de cada tira de byles individual. Existe una entrada por tira. Si la configuración planar es 1, el número de entradas en la tabla es (longitud de la imagen + rengiones por tira - 1) / renglones por lira, utillzando calculos enteros, SI la configuración planar es 2, dados n planos en la Imagen hay n veces **rMs tiras y Ja tabla es n wces mayor.** 

## Off SETS DE LAS TIRAS

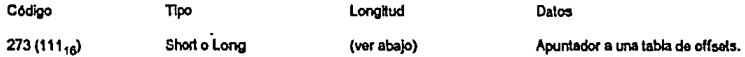

Este etiqueta es la clave para localizar los datos bitmap. Proporciona un apuntador a una tabla que almacena los offsots de las localidades de cada tira individual. La tabla contiene una entrada por tira. El número de entradas es calculado de la misma forma que para la cantidad de bytes en una tira. Se recomienda el uso del tipo Long para máxima compatibilidad oon loctores TIFF no tan reclontos.

### PUNTO BLANCO

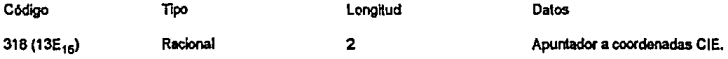

Esta etiqueta apunta a un par de coordenadas X,Y en el diagrama de cromaticismo 1931 CIE que define el punto blanco de la imagen original [CIE86]. El default es X = 0.313; Y = 0.329, definiendo el punto blanco estándar SMPTE para monitores. El punto blanco para gráficas artísticas es diferente, y está dado por el estándar ANSI PH 2.30-1985.

### XRESOLUCIOH

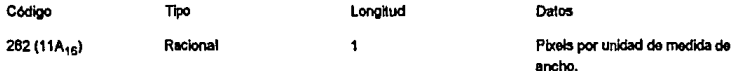

Esta etiqueta describe la resolución do ancho original de la Imagen on unidades dadas por la atlqueta unidad de resolución. Multiplicada por el ancho de la imagen proporciona el ancho fisico de la imagen original.

#### YRESOLIJCION

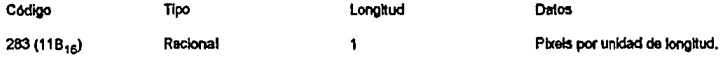

Esta etiqueta describe la resolución de longitud original de la imagen en unidades dadas por la etiqueta unidad de resolución. Multiplicada por la longitud de la imagen proporciona la longitud física de la imagen original.

# **CAMPOS INFORMACIONALES**

Estos campos etíquetados son anotaciones a la imagen que podrían ser valiosas para el usuario. No deben ser usados para comunicar información que es esencial para reconstruir la imagen.

## **ARTISTA**

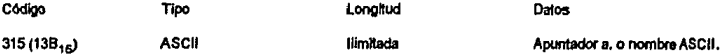

La etiqueta Artista apunta a una cadena ASCII terminada en nulo. Diseñada para ser utilizada para el nombre del autor de la imagna o para un anuncio de derechos reservados,

### **HORA Y FECHA**

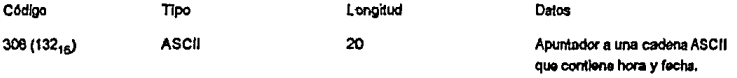

Esta eliqueta apunta a una cadena ASCII terminada en nulo que contiene hora y fecha en el formato AAAA:MM:DD HH:MM:SS, utilizando un tiempo de 24 horas. La longitud de 20 caracteres incluye el espacio entre los campos y el caracter nulo de terminación.

### **COMPUTADORA ANFITRIONA**

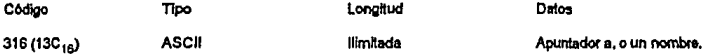

Cadena terminada en nulo autoexplicatoria. No constituye un substituto para el byte 0 de la cabecera.

### **DESCRIPCION DE IMAGEN**

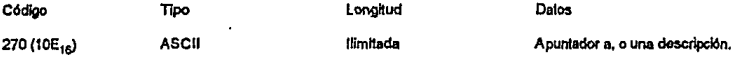

Identificador ASCII terminado en nuio. Por ejemplo, un nombre de persona o fotografía.

## MARCA

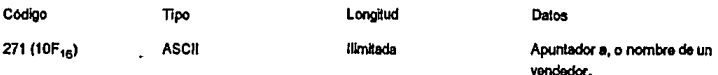

Cadena ASCII tennlnada en nulo dando el nombre de un vendedor de equipo rolevanlo. por ejemplo, para un scanner.

## MODELO

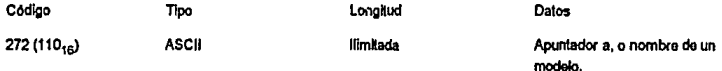

Cadena ASCII lonnlnada en nulo dando el modelo de un equipo, generalmente la fuente do la Imagen (scanner, captura de video, etc.).

### SOFTWARE

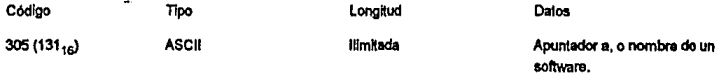

Cadena ASCII terminada en nulo dando el nombre y versión de la aplicación.

## CAMPOS FACSIMILE

Para archivos facsimile, TIFF acepta codificación CCITT grupo 3 y grupo 4. Eso es denotado por 2 datos adicionales para la etiqueta de compresión descrita previamente, mas una etiqueta de opciones grupo 3 y grupo 4.

### COMPRESION

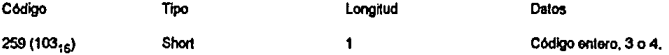

Un código 3 indica compresión CCITT grupo 3, y un código 4 indica grupo 4 (ICC85).

#### OPCIONES GRUPO 3

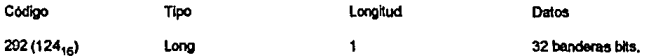

Los datos de ésta etiqueta comprenden 32 banderas bits, de los cuales sólo los 3 bits de menor orden sor actualmente utilizados. Bit 0 = 0 para codificación unidimensional: 1 para codificación bidimensional. Con codificación bidimensional y múltiples tiras, cada tira debe empezar con una línea codificada unidimensionalmente. Bit 1 = 1 si los datos están descomprimidos, BR 2 = 1 indica bits relienados con cero para dejar el fin de línea en una frontera de byte.

### OPCIONES GRUPO 4

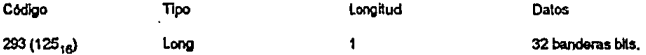

Los datos de ésta etiqueta comprenden 32 banderas bits, de los cuales sólo los próximos al bit menos significativo (bit 1) son utilizados. Si bit 1 = 1, los datos no son comprimidos; de lo contrario, es utilizada compresión bidimensional. Cuando es utilizada compresión bidimensional, cada tira empleza en una frontera de byte, se codifica el primer renglón Independientemente del precedente y se finaliza con el caracter EOFB del grupo 4,

## **CAMPOS DE ALMACENAMIENTO Y RECUPERACION DE DOCUMENTOS**

Estos campos están disponibles por conveniencia, aunque si bien, de acuerdo a la especificación Aldus/Microsoft, no son recomendados para intercambio de imágenes entre aplicaciones de publicidad Desktop.

#### **NOMBRE DEL DOCUMENTO**

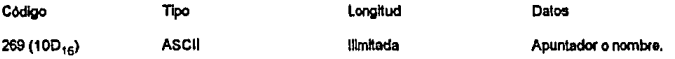

Esta etiqueta contiene o apunta a una cadena ASCII terminada en nulo que es el nombre del documento fuente para la imagen.

#### **NOMBRE DE PAGINA**

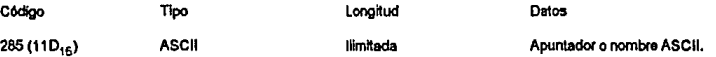

Esta etiqueta contiene o apunta a una cadena ASCII tonnlnada en nulo que nombra la péglna en la cual la lmagon fue originalmente hallada.

### NUMERO OE PAGINA

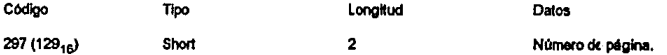

Esta etiqueta es utilizada cuando páginas múltiplos de imágenes son contenidas on un archivo TIFF. El primer valor especifica el número de página asociado al IFD actual. Empezando con 0; el segundo da la cantidad total de páginas en el **archivo.** 

## XPOSICIOH

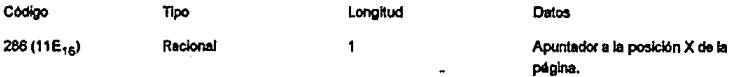

Especfflca el margen lzqulecdo do la Imagen on la página, en unidades do resolución.

### YPOSICIOH

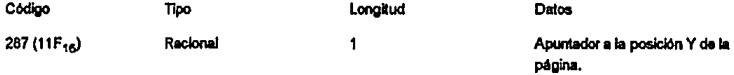

Eopeclflca el margen superior do la Imagen en la página, en unidades de rosotuclón.

### ESQUEMAS DE COMPRESION

La ospoc:fflcaclón TIFF 5.D establece muchos tipos do compresión denotados por los códigos do compresión del 2 al 5 y valores arriba do 32000. Los tipos 2, 5, 32771, 32n3, 32766, 32809, 32900 y 32901 son discutidos aqut. La lmplemenlaclón do los tipos 3 y 4 requiero consultar el documento lntematlonal Telegraph and Tolephono Consultlvo Committee (CCITT) Geneva, 1985. Volumen VII, fasciculo VII.3, Terminal Equipment and Protocols for Telematic Services, Páginas 16 a 31 y 40 a 48, respectivamente, para facsimile grupo 3 y 4 (ICC85).

# CODIGOS DE COMPRESION 2 Y 32771: CCITT GRUPO 3, CODIFICACION UNIDIMENSIONAL DE LONGITUD-CORRIDA HUFFMAN MODIFICADA

La implementación del esquema de comprosión con código 2 es especifica de imágenes monocromáticas. V como tal. codifica datos como corridas altornadas de pixels negros o blancos. TIFF utiliza 2 familias diferentes de códigos Huffmar. para corridas de pixels blancos *y* negros.

Una linea comprimida con51a de series de códigos de longttud variable reprosenlando cada uno de elfos una corrida **de pixeb blancos o negros. las corridas** debla~ **y nogros se codifican alternadamente.** 

Dopendlendo de la longitud de la conida se puede necesitar más de un código para codificarla:

Para longitudos de corrida de 0 a 63, en incrementos de 1, se utilizan ood/gos terminales.

Para longitudos de corrida de 64 a 1728, en incrementos de 64, se utilizan oódigos compuestos.

Para longitudos de corrida de 1729 a 2560, en incrementos de 64, se utilizan *oddigoa compuestos edicionales*. En me rango, los códigos para corridas do pixels blancos *y* negros son los mismos.

Cualquier corrida con longitud de 0 a 2623 (2560 + 63) puede por tanto ser codificada utilizando un código compuestc seguido por un código terminal. Las corridas que excedan esa longitud utilizarán uno o más códigos "2560", seguidos por un código compuesto y un código terminal (teda corrida debe finalizar con un único código terminal).

Todas las lineas codificadas dobon empezar con uns corrida de blancos (la cual tendrá longttud co<o si la lmagon empieza con pixels negros). Para el tipo 2 de compresión, todas las lineas empezarán en una frontera de byte, y para el tipo 32771 en una frontera de palabra (2 bytes o párrafo). Los bits de rolleno son utilizados al final de la línea. No existe un código especial para fin do linea. Las longitudes do las linoas son determinadas a partir do la etiqueta Ancho de la Imagen.

A continuación se dá la tabla de códigos Huffman utilizada en éste esquema:

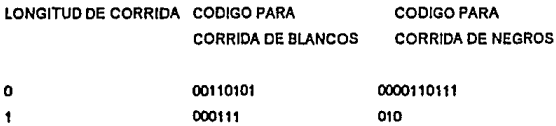

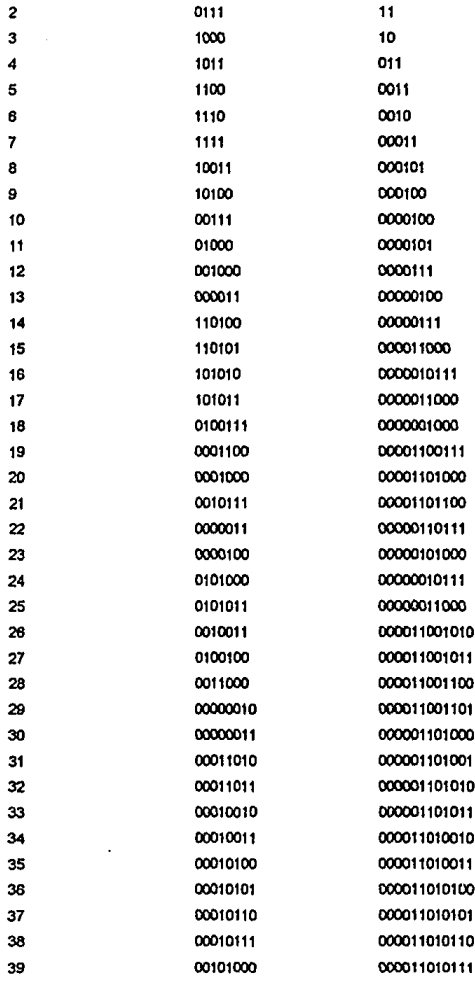

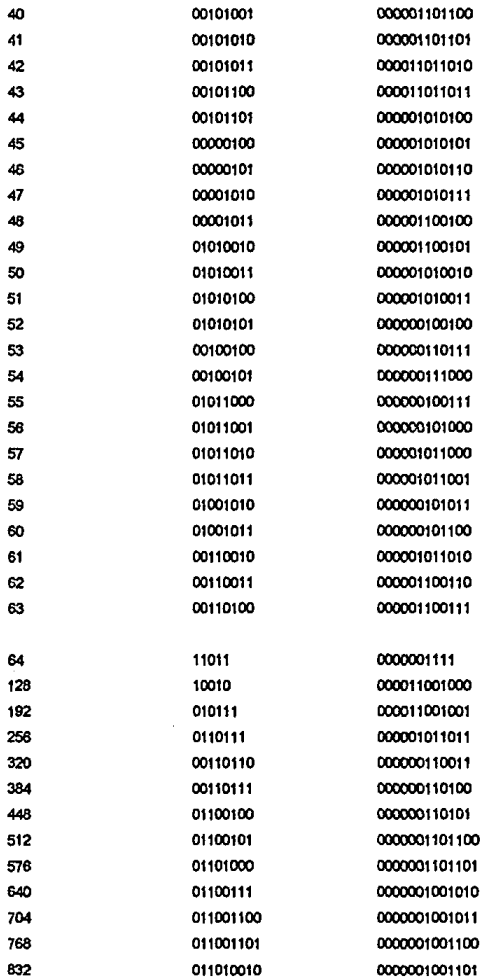

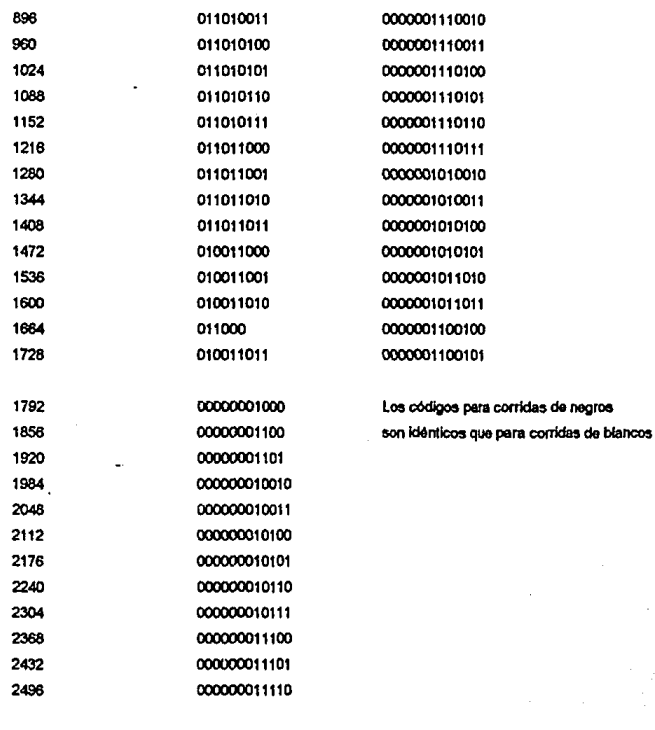

## CODIGO DE COMPRESION 5: COMPRESION LZW

000000011111

2560

El esquema de compresión LZW utilizado por TIFF es el mismo que el empleado por GIF cuando GIF comprime datos de 8 bits ("tamaño de código" = 8 en terminología GIF). En la siguiente sección de éste capitulo se explican los detalles de implementación.

A diferencia de GIF, la compresión LZW en TIFF opera sólo sobre datos de 8 bits. Para obtener datos de entrada de 8 bits, TIFF hace caso omiso de las fronteras de pixel, es decir, pixels de 4 bits son combinados, o pixels de 16 bits son

iruncados. La compresión LZW en TIFF es aplicada de manera independiente a cada tira, sea cual fuere la configuración planar.

#### CODIGO DE COMPRESION 327&1: **NeXT** RLE

Esto esquema de compresión ajusta bien con los dos bits por pixel del despliegue NeXT, un valor del pixel de O es **negro, y 3 os blanco. cuaJqulor parte omitida on un renglón os blanca.** 

Los pixels son empaquetados en byles con el pixel de más a la izquierda en los dos bils más significativos (C0<sub>10</sub>) del byte. Un byte con un valor de 00-6 significa una linea raster "literal". Dicha linea es seguida por los datos "literales" pera la línea entera. Un byle con un valor de 40<sub>16</sub> significa un paquele "literal", el cual es seguido por 4 bytes, siendo los dos primeros un offset en el renglón y los dos últimos la longitud en byles del paquete.

En seguida de lo anterior siguen los datos de las longitudos dadas. El resto de la linea es blanco.

Cualquier otro valor Indica datos RLE, Para cada byte, los dos bita más significativos dan el valor del pixel, y los 6 bits menos significativos la cuenta de repetición.

La cuenta do repetición debe fluctuar entre 1 y 63, dando el número de veces que el pixel aparecerá en el renglón, Los byles de dalos RLE deben llenar con exactitud el rengión.

### CODIGO DE COMPRESION 32809: COOIFICACION THUNDERSCAN RLE Y DELTA

Este esquema codifica pixels de 4 bits con un código RLE y delta (diferencias pixel a pixel). Cada byte contiene en sus dos blis más significativos (CO<sub>16</sub>) un tipo de código y en sus seis bits menos significativos (3F<sub>16</sub>) el dato correspondiente.

Si el tipo de código es 3, los cuatro bits menos significativos dol dato son el valor del pixel. Si el lipo de código es 2, el dalo son 2 códlgós delta de Iros blls, con el primor eódlgo eslando sHuado en los bils más slgnlflcallvos (381o) del dalo, *y*  el segundo en los bits menos significativos (07<sub>16</sub>). Cada código delta define un pixel en relación al anterior pixel del rengión como se muestra en las tablas dadas al final de ésta sección. Un código delta de 4 es ignorado.

SI el tipo de código es 1, el dato son tres códigos delta de dos bits, estando el primer código situado en los bits más significativos del dato (30<sub>16</sub>), el segundo en los bits de enmedio (0C<sub>16</sub>), y el tercero en los bits menos significativos (03<sub>16</sub>). Un código detta de 2 es Ignorado.

Por último, un tipo de código de O significa que el pixel previo en la linea se repetirá el número de veces dado por los **sefs bHs monos significativos dol byte. Una cuonta do ropotlclón Igual a coro os ignorada.** 

A continuación se dá el significado de los códigos delta utilizados en la codificación:

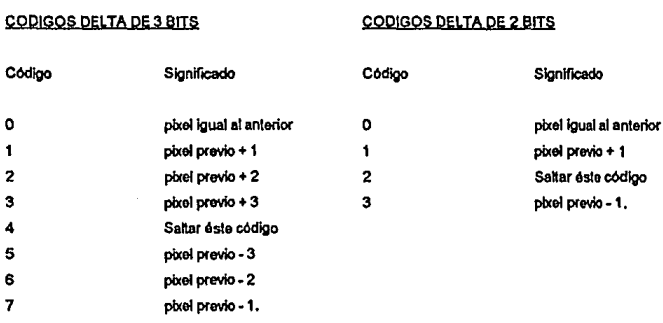

### COOIGO DE COMPRESION 32900: FORMATO PtXAR RLE

Este esquema es utilizado para comprimir imágenes con componentes de 8 o 16 bits por pixel. Cada pixel puede consistir de hasta 4 componentes, normalmente Alpha, Red, Green y Blue.

Un rengión es codificado como una serie de paquetes, Cada paquete empieza con un descriptor de paquete, el cual es un valor de 2 bytes (short), Los 4 bits más significativos del short indican el tipo de paqueto, y los 12 bits menos significativos + 1 son una cuenta de repetición, e<del>s</del> decir, si dichos 12 bits almacenan un O, la cuenta de repetición es 1. Un pequete del tipo 1 es un paquete de "vaciado comploto". La cuenta de repetición en éste caso indica el número de pixels que siguen el descílplor.

**Un paquote del tipo 2 es un paquete de "corrida compieta•. La cuenta de repetlclOn especifica el nOmero de pares**  (cuenta\_rep, pixel). En cada par, la cuenta de repetición os un byte o ohort del lamal\o da un componente, y el pixel os **repetido cuenta\_rep + 1 veces.** 

Un paquelo del Upo 3 es un paquota de "vaciado parclar. El doscnptor os saguldo por un valor byte o short (dependiendo del tamal\o del componente), el cual es Ulllizado como el primor cornponento (constanlo) de lodos los pixels descritos por éste paquete (normalmente el componente Alpha en imágenes con 4 componentes),

**Slgulendo al compononte constante se encuentran los valores do los componentes restantes do k>s pixels (es decir,**  siguen los pixeis con un componente menos que los utilizados por la imagen). Notar que éste tipo sólo tiene sentido en **una Imagen de mólllptos componentes que es almacenada en un ónlco en lugar de varios planos de componente**  soparados.

Un paquete del tipo 4 es un paquete de "corrida parcial". El descriptor es seguido por una componente constante. Todos los pixels descritos por éste paquete utilizan la constante como su primer componente. Siguiendo al valor constante hay pares (cuenta rep. pixol). En cada par, la cuenta de repelición es un byte o short del tamaño del componente, y el pixel es repetido cuenta rep + 1 veces. Como en un paquete de "vaciado parcial", los pixels descritos llenen un componente menos de los que utiliza la imagen.

### GIF

El formato GIF [Com90] desarrollado por Compuserve para transmisión en linea de imágenes a color a traves de su red fue diseñado con varias características específicas en monte. A diferencia de por ejemplo el formato PCX las<br>Imágenes GIF utilizan números de color (de acuerdo al modo de trabajo de muchas targetas VGA) en lugar de col directos RGB. Su esquema de compresión fue elegido buscando la máxima compresión posible de la imagen en lugar de r.!pido desempaqUelllmlento. Conllene suflclenle lnfocmaelón oi¡¡anlzada lo bastanle bien pora quo un amplio mngo de dlferontos dlsposillvos de enlrada *y* salida ~ lnlercamblar Imágenes.

El ostándar GIF actual posibilita la creación de archivos con algunas de las extensiones y opciones ofrecidas por el formato TIFF, pero sin las ambigüedades e incompatibilidades por las cuales los archivos TIFF son legendarios. Excepto por limitaciones de espacio de almacenamiento o hardware de despliegue (o archivos corruptos) virtualmente todos los archivos GIF creados apropladamenle pueden ser leldo5 por cualquier leclor GIF.

Además de su Imagen primaria un archivo GIF puede contener BLOQUES DE EXTENSION los cuales lo capacitan para guardar imágenes múltiplos (que puodon sor usadas como logos o algún otro dato que se desee aparezca sobre la imagen primaria y luego se desvanezca). Los bloques de extensión pueden lambién definir cómo serán tratadas las múltiples imágenes. Estos también pueden contener texto (como mensajes de derechos reservados, etc.) o información especifica de la aplicación, capecitando a las aplicaciones especializadas a extender el formato para su uso propio.

Un archivo .GIF esla dellnldo en h!rrnlnos de bloques *y* sul>-bloques (donde un bloque es una coleccl6n de bylos) los cuales conllenen parameiros *y* dalos relevanles Ullllzado5 en la reproducción de una lmegen. Cada bloque es Jdenllflcado por una etiquela en su primer byle. El formato general de un archivo .GIF se puede vor gráficamente ast:

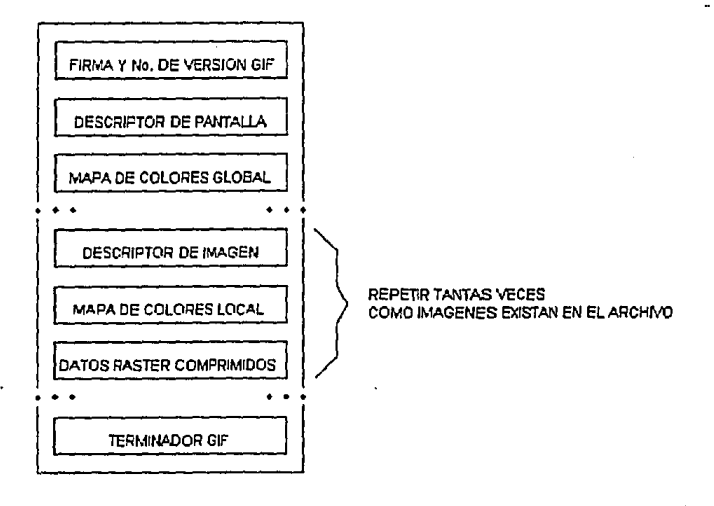

#### en donde:

- El bloque de cabecera (que contiene la finna y nllmero de versión GIF), ldenllflca el archivo como un archivo GIF várldo e indica la versión del decodificador (87a u 89a) que se requiere para interpretar adecuadamente los datos siguientes.
- · El bloque descriptor de pantalla lógica, define el tamaño, tasa de aspecto de pixel, y profundidad de un plano para las **Imágenes en ol archivo, además de Indicar si a continuación hay un mapa global de colores,**

• El mapa de colores global (paleta global). si se ospeclílcó, constHuyo una palela delaul de trtpletas RGB de 24 **bits utlllzada en imdgenes subsecuentes que no cuenten con un mapa de colores local.** 

• Uno o varios conjuntos de tres bloques (el descriptor de imagen, mapa de colores locat opcional, y los datos de la imagen comprimidos), contiene la imagen o imágenes en el archivo.

El descriptor de Imagen dofine las dimensiones y palota de la Imagen, y su posición en la panlalla 16glca. El mapa de colores local (si se especificó uno) establece la pateta para ésta (y sólo para ésta) imagen. Los datos de la imagen comprimldoo de acuerdo al algoritmo lZW son divididos en sulrbloques conllguos de hasta 256 bytes.

Es importante resaltar que éste formato corresponde a la versión 87a, ya que la versión 89a adiciona bloques de **extensión quo son bloquos de propósito espoclal y que puodon contenor un código de aplicación especia! o comentarios**  no imprimibles. Además, cuando se desea una secuencia especial de imágenes (como por ejemplo una animación), las imágenes son precedidas por un "bloque de interpretación gráfica" (el cual es un bloque de extensión) que detalla el proceso.

• **El bloquo hmnlnador GIF lo pono fin a Jos datos on e1 archivo.** 

En las secciónes siguientes se explicará cada una de éstas partes con más detalle.

## CABECERA (FIRMA Y VERSION GIF)

**la cabeceftl ktentiflca un archivo GIF en contexto, esto es, identifica el conjunto de capacidades mlnlmas requeridas**  por un decodificador para procosar COMPLETAMENTE los dalos. Obvlamenlo, entre más baja sea la versión, dicho **conjunto do capacldade5 lamblén sera menor; es por ésto que se recomienda quo k>s codificadores usen la versión más**  baja posible que abarque todos los bloques utilizados para el archivo, de tal forma que un mayor número de decodificadores puedan procesar con éxito la(s) imagen(es). Sin embargo, si un decodificador encuentra un número de versión el cual no es capaz de procesar completamente, aún asi debe intentar procesar los datos dando su máxima **capacidad, de:spuós de lo cual mandara quizá un mensaje al usuario de que Jos datos están** lncompkrt~.

La cabecera GIF consta de 6 bytes. En los tres primeros se guarda la firma "GIF" que para propósitos de transmisión **Eirvo como una Indicación do quo ol flujo que lloga os una &O<:uoncJa do bloquos GIF. En los tros. iJIUmos bytes de la**  **cabocera es guardado el número de versión (hasta ahora "'87a• u •89a•l, ordenado on forma creciente en sus dos**  primeros digitos empezando en 87 (87, 88, ..., 99, 00, ..., 85, 86), y alfabelicamente en su tercer caracter (a, ..., z).

## DESCRIPTOR DE PANTALLA LOGICA

Et descriptor de pantalla lógica contiene los parámetros necesarios para definir el área del dispositivo de despliegue on la cual las imágenes serán vaciadas. Las coordenadas en éste bloque son dadas con respecto a la esquina superior izquierda de la pantalla virtual, que no necesariamente se refieren a las coordenadas absolutas del dispositivo de **despClegue. Eso Implica que referirán coordenadas en una ventana en un amblente basado en ventanas o coordenadas de**  Impresora cuando una impresora os utilizada. Esto bloque debe aparecer inmediatamente dospués de la cabocera,

**La sintaxis de éste bloque es:** 

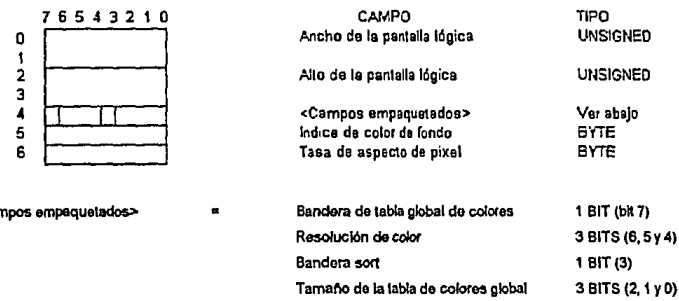

donde:

**<Campos empaquetados>** 

- · Ancho de la pantalla lógica: Ancho en pixels de la pantalla lógica donde las imágenes serán vaciadas en el dispositivo de despliegue.
- Alto de la pantalla lógica: Altura en pixels de la pantalla lógica donde las imágenes serán vaciadas en el dispositivo de desollegue.
- e Bandera de tabla globa! de colores: Bandera que indica la presencia de una tabla de colores global. Si está prendida, inmediatamente después del descriptor de pantalla lógica seguira la tabla global de colores, además de establecer el color de fondo como el color apuntado en dicha tabla por el Indice de color de fondo (siguiente byte). Si está apagada, no seguirá una tabla global de colores y el Indice de color de fondo se ignorará.
- **Resolución de color: Ní.lmero de btts por color primario menos uno en la Imagen ociglnal.** Representa~ **tamat'lo de la**  paleta de la cual los colores en la Imagen fueron seleccionados; por ejemplo, si el valor en éste campo es 3, la paleta de la imagen original tieno 4 bits por color primario. Este valor indica la riqueza de la paleta original.
- Bandera sort: Si éste bit está prendido, la tabla global de colores está ordenada en orden de importancia decreciente (normalmente en orden de frecuencia decreciente), lo cual ayuda a un decodificador con menos colores disponibles a elegir el mejor subconjunto de colores. Si está apagada, la tabla global de colores no está ordenada.
- · Tamaño de la tabla de colores global: Si la bandera de tabla global de colores está prendida, 2(Valor de éste campo + 1) nos dará el tamaño (en byles) de la tabla de colores global. Si la bandera de tabla global de colores está apagada (es decir, no se especificó una tabla global de colores), la fórmula de arriba puede ser utilizada por los decodificadores para elegir el mejor modo gráfico para desplegar la(s) imagen(es).
- · Indice de color de fondo: Indice en la tabla global de colores que apunta al color usado para aquellos pixels en la pantalla que no son cubiertos por una imagen. Si la bandera de tabla global de colores está apegada (no se especificó una tabla global de colores), ésto campo dobo ser cero e ignorado.
- Tasa do aspecto de pixel: Factor usado para calcular una aproximación de la lasa de aspecto de pixel en la Imagen original, tasa la cual es definida como el cocienle (ancho del pixel) / (attura del pixel). El rango de valores en ésle campo va desde el pixel más ancho de 4:1, hasta el pixel más delgado de 1:4, con incrementos de 1/64. Si el valor en éste campo no es cero, la aproximación se calcula sogún la fórmula tasa de aspecto = (tasa de aspecto de pixel + 15) / 64 {donde tasa do aspeclo de pbcel puode 58f' un nómero entero entre 1 y 255). SI el vaJor en ésto campo es cero, no es proporcionada información sobre el aspecto del pixel.

### MAPA DE COLORES GLOBAL

Este bloque contiene una labia (paleta) de colores, I• cual os una secuencia de lrlplofao do bytoo representando lriplelas RGB de coloras:

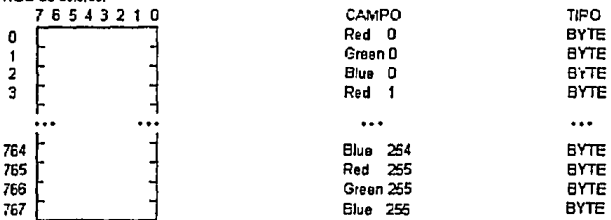

Es usada por imágenes sin una tabla de color local y por bioques de extensión de texto. Su presencia es indicada por la bandera (piendldal de labia global de colores en el bloque descriptot de pantalla lógica, sigue Inmediatamente a dicho bioque (si está presente) y contiene un número de bytes igual a 3 \* 2 tamaño de la tabla de colores giobal + 1).

## DESCRIPTOR DE IMAGEN

Cada imagen en el archivo está compuesta de un descriptor de imagen, una tabla de colores local opcional, y los datos de la imagen, También cada imagen debe ajustarse a las fronteras de la pantalla lógica definida en el bloque descriptor de pantalla lógica.

El descriptor de imagen contiene los parámetros necesarios para procesar una imagen. Las coordenadas dadas en éste bloque refieren coordenadas en la pantalla lógica y son dadas en pixels. Este bloque es un bloque de interpretación gráfica opcionalmente precedido por uno o más bloques de control tal como el bloque de extensión de control gráfico, y puede ser opcionalmente seguido por una tabla de colores local. El descriptor de imagen es siempre seguido por los datos de la imagen.

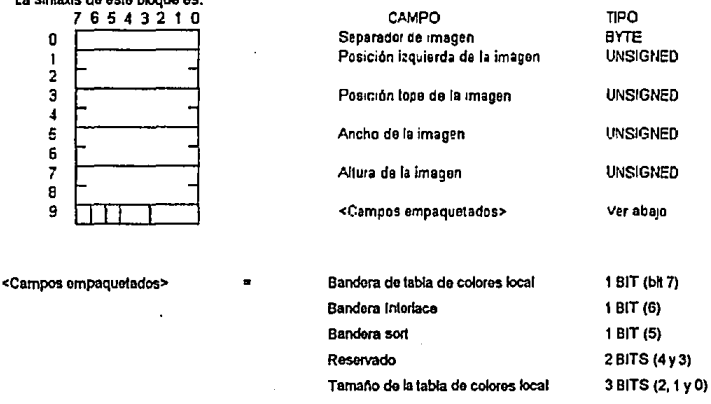

donde:

the interests of a distribution of the

- · Separador de imagen: Identifica el inicio de un descriptor de imagen. Este campo contiene el valor constante 0x2C (caracter ".").
- · Posición izquierda de la imagen: Número en pixels de la columna del borde izquierdo de la imagen con respecto al borde izquierdo de la pantalla lógica (La columna más a la izquierda de la pantalla lógica es la 0).
- · Posición tope de la imagen: Número en pixels del rengión del borde superior de la imagen con respecto al borde superior de la pantalla lógica (El rongión superior de la pantalla lógica es 0).
- . Ancho de la imagen: Ancho en pixels de la imagen.
- Altura de la Imagen: Altura en pbcols de la Imagen.
- Bandeta de tabla de colores local: SI éSle bit estll prendido, lnmodlalamente después do éslo descriptor de Imagen sigue una tabla de colores local. Si está apagado, no sigue una tabla de colores local y se utiliza la tabla de colores global si sa hubo espocificado tal.
- Bandera lnterlace: SI ésta bandera esta apagada, la Imagen os desplegada con el lnterlaclng normal del dispositivo de despliegue. Si está prendida, el interlacing es llevado a cabo en cuatro pasos:

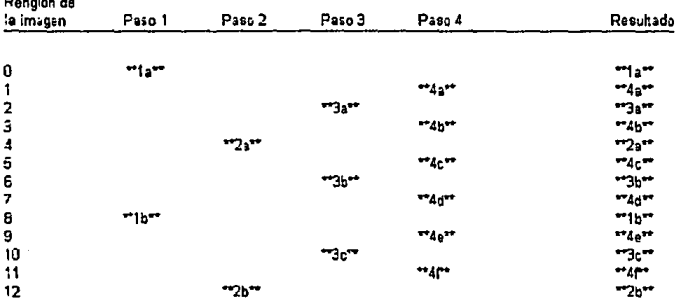

**Renglon de** 

El primer paso dasplloga un renglón do la Imagen cada ocho renglones, ompezando en el renglón superior de la ventana de la Imagen. El oegundo paso despliega cada ocho renglonos, empezando an ol qulnlo renglón. El tarcor pasa despliega cada cuatro rengiones, empezando en el tercer rengión. El cuarto paso despliega cada dos rengiones, **empezando en el segundo renglón.** 

- **Bandera 60rt; Si ésto bit 8\$l6 prendido, la tabla do cokxes local ostá ordenada on orden de Importancia decroclente**  (normalmente en 0<den de frecuencia dacroclonte), lo cual ayuda a un decodlflcado< con menos colores disponibles a elegir el mejor subconjunto de colores. Si está apagada, la tabla de colores local no está ordenada.
- $\bullet$  Tamaño de la tabla de colores local: SI la bandera de tabla de colores local está prendida,  $2^{(value)}$  de este campo  $\bullet$  1) nos dará el tamaño (en bytes) de la tabla de colores local. Si no se especificó una tabla de colores local éste campo debe ser cero.

## MAPA DE COLORES LOCAL

Iripiotes RGB de colores: **765-'3210** CAMPO TlPO CAMPO TPO<br>
TCAMPO TPO<br>
TCAMPO Red 0 BYTE<br>
PetenD BYTE<br>
2<br>
2<br>
2<br>
PetenD BYTE<br>
Figure 2<br>
Red 1 BYTE<br>
PetenD BYTE<br>
Figure 3<br>
Red 1 BYTE<br>
PetenD BYTE<br>
TCAMPO BYTE<br>
STATE<br>
TCAMPO BYTE<br>
STATE<br>
TCAMPO BYTE<br>
STATE<br>
PETEND BYTE 1 **Green O** BYTE 2 **C** Blue O BYTE 3 Red <sup>t</sup>BYTE mu Blue 254 BYTE 765 **Red 255** BYTE

766 **Green 255** BYTE T67 Seconds and the contract of the contract of the contract of the contract of the contract of the contract of the contract of the contract of the contract of the contract of the contract of the contract of the contract o

Este bioque contiene una tabla (paleta) de colores, la cual es una secuencia de tripletas de bytes representando

Es usada por la Imagen siguiente. Su presencia es indicada por la bandera (prendida) de tabla de colores local en el bloque descriptor de Imagen, sique inmediatamente a dicho bloque (si está presente) y contiene un número de bytes igual a 3 · 2tamaño de la tabla de colores local + 1). Si está presente, temporalmente pasa a ser la tabla de colores activa, y será utilizada en el procesamiento de la imagen siguiente.

## DATOS DE LA IMAOÉN (COMPRIMIDOS Y EMPAQUETADOS EN SUB·BLOQUES)

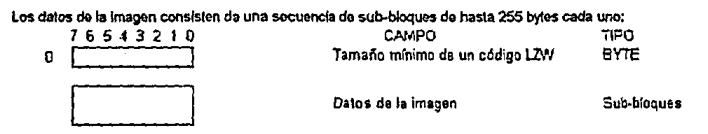

donde:

· Tamaño minimo de un código LZW: Determina el número ínícial de bits utilizados por códigos LZW para codificar los **datos do la tmagcn. Cuando el nOmero de fraSO\$ detectadas por e1 compresor en los datos de entrada excode ef nómero de frases** codmca~ **con el nómero de bits aciuaf, el mlrnero de btts para un código** *lZ'N* **es Incrementado en uno.** 

**Los delos comprimidos y empaquetados de la Imagen llstos para almacenamiento o lransmtsión** ~ **pueden ver asl:** 

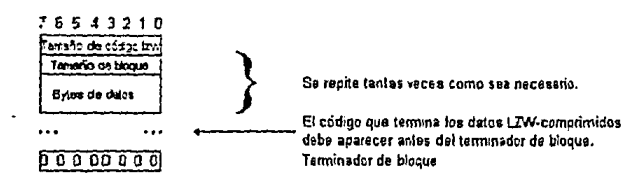

La conversión de una imagen de una serie de pixels a un flujo de caracteres a ser transmitidos o almacenados involucra varios pasos:

- · Establecer el tamaño de código: Definir el número de bits recesarios para representar los datos actuales.
- · Comprimir los datos: Comprimir la serie de pixels a una serie de códigos de compresión.
- · Construir series de bytes: Tomar el conjunto de códigos de compresión y convertido a una cadena de bytes de 8 bits.
- · Empaquetar los bytes: Empaquetar conjuntos de bytes en bloques precedidos por cuentas.

## ESTARLECIENDO EL TAMAÑO DE CODIGO

El primer byte de los datos comprimidos es un valor que indica el número mínimo de bits requeridos para representar los pixels actuales. Normalmente será el número de blis por color. Sin embargo, debido a restricciónes en el algoritmo. para imágenes en blanco y negro las cuales tienen 1 bã por color, se les asignará un iamaño de código de 2. El tamaño de código implica que los códigos de compresión deben empezar siendo un bit más largos.

## **COMPRESION**

GIF utiliza el esquema de codificación LZW con las siguientes variaciónes:

- 1. Es definido un código "limplar" especial, el cual reinicializa todos los parámetros de compresión/descompresión y tablas a un estado inicial. El valor de ese código es 2 tamaño de código. Por elemplo, si el tamaño de código indicado fue 4 (imagen de 4 bits/pixel) el valor del código límpiar será 2<sup>4</sup> = 16 = 10000<sub>2</sub>, Dicho código puede aparecer en cualquier punto en la imagen y por tanto requiere que el algoritmo LZW procese los subslaulentes códigos como si se tratara del jojcio de un nuevo conjunto de datos. Los codificadores deberán siempre emitir un código limplar como el primer código de cada imagen comprimida.
- 2. Es definido un código "fin de información" que explicitamente indica el fin de los datos comprimidos. El procesamiento LZW termina cuando dicho código es encontrado, por lo que debe ser el último código emitido por el codificador. El valor de ese código es 2tamaño de código + 1.
- 3. Como ya se han definido (os 2 primeros códigos ("limpiar" y "fin de información"), el primer valor disponible para un código de compresión es 2tamaño de código + 2.

4. Debido a que el esquema LZW genera códigos de longitud variable, siempre que la longitud de un código exceda la longitud do código actual (tamaño de código actual), la longitud de código será incrementada en uno. Sin embargo, dicha longitud de código será a lo más de 12 bits (lo que define un valor de código máximo de 4095 = FFF 16). Entonces, el empaquetamiento/desempaquetamiento de los códigos debe sor alterado para reflejar la nueva longitud de eódlgo.

### IMPLEMENTANDO BYTES DE 8 BITS

Debido a que el esquema utilizado crea códigos de longitud variable de entre 3 y 12 bits. esos códigos deben ser **transformados a una serlo de bytes do 8 blls (es doclr, doben ser empaquotados on b)otes), los cuales senln los caracteres a almacenar o transmitlt. Para llevar a cabo lo anterior, los códigos son rormados como una hlJera de bits para a continuación tomar (do derocha a Izquierda) conjunlos de 8 bits obteniendo asf '°5 caracteres (b)1es) a ser almacenados**  o transmitidos. Aunque el arreglo lísico del empaquetamiento cambiará con el tamaño de código, el concepto es el mismo.

## EMPAQUETAMIENTO DE LOS BYTES

Una voz creados los bytes, éstos son agrupados en bloques de 0 a 255 bytes. Precediendo a cada bloque estará un **byto (cuenta) indicando ol ntlmOf'O de bytos on ol bloque. Un b)oquo con una cuenta Igual a cero Indica la l&rmlnacldn da**  Jos datos comprimidos. Por último, dichos bloquos serán los datos a almacenar o transmitir para una imagen particular.

## TERMINADOR GIF

**Esto bloque os un bloque de un solo campo quo lndic:a el rtn de los datos GIF** *y* **eontlone la conslanlo Ox3B (caractor**  ";"),

## BLOQUES DE EXTENSION GIF

Hasla aquí, excepto por algunos detalles menores, el formato explicado corresponde a la versión 87a, en la cual sin **embargo se habla considerado ya Ja posible Inclusión do bloques do extonsJón en una versión futura. Y es precisamente**  en la versión 89a que se adicionaron algunos bloqueo quo oX11ondon la dofinlckln do! formal *o* GIF.

En general, los bloques puoden ser clasificados en tres grupos: De control, de interpretación gráfica y de propósito especial. Los bioques de control (talos como la cabecera, el descriptor de pantalla lógica, el de control gráfico y el **lormlnador), contlonen Información urlllzada para controlar el proees3mlenlo de loS datos o Información usados para**  establecer los parámetros del hardware. Los bloques de interprotación gráfica (tales corno el descriptor de imagen y el **bk>que de loxto), conUonen infOfmaclón** *y* **dalos u1ilizados para lnlerpcelar una granea sobre el disposftlvo de despliegue.**  Los bloques de propósito especial (tales como los bloques de comentarios y aplicación) no son utilizados ni para controlar **ol prococamlonto do los d:atos, ni para contonor Información o datos utilizad06 para lnlorpretar una gritrica &Obro el**  dispositivo de despliegue. Con la excepción del descriptor de pantalla lógica y la tabla global de colores, cuyo alcance es sobre todas las imágones en el archivo, todos los demás bloques tienen alcance limitado, restringido al bloque de inlerpretación gráfica que les sigue.

En las secciones siguientes se explicará la sintaxis de los bloques de extensión incluídos en la versión 89a.

## BLOQUE DE CONTROL GRAFICO

La •intaxls de éste bloque es:

Este bloque (opcional) contiene parámetros utilizados al procesar un bloque de interpretación gráfica. Su alcance es solo el primer bloque de interpretación gráfica que sigue. A lo más una extensión de control gráfico puede preceder a un bloque de interpretación gráfica. Sin embargo, es posible que otras extensiones estén presentes entre éste bloque y su objetivo. Por ülllmo, ésto bloque puede modificar al bloque descripto< de Imagen y a la ex1enskln de lex1o.

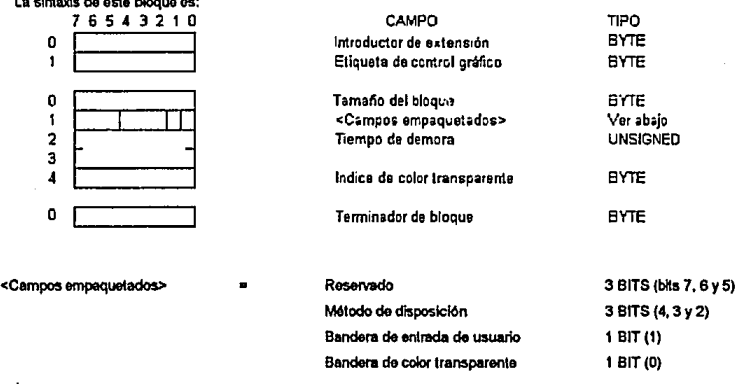

#### donde:

• **Introductor de extensión: Identifica el iniclo de un bloque de extensión con la constante Ox21 (caracter •11.** 

- · Etiqueta de control gráfico: identifica el bloque como un bloque de extensión de control gráfico con la constante OxF9.
- **Tamafto dol bloque: NWnero de bytes en el bloque, después de ésle campo y hasta (pero sin Incluir) el terminador do**  bloque. Este campo siempre contiene la constante 4.

 $\bullet$  Método de disposición: Indica la forma en que során tratadas las imágones después de ser desplegadas:

- **O: El decodiílcador no Uene que tomar ninguna acción particular.**
- **1: la Imagen seré dejada en su lugar.**
- 2: Restaurar el área utilizada por la imagen al color de fondo.
- 3: El decodificador restaurará el área ocupada por la Imagen al contenido anterior de dicha área.

4-7: A ser definidos.

- **Bandora de entrada de U5Uario: Indica si se 8\$perará o no una entrada por parte dol usuario antes de continuar. SI está prendida, ef procesamlento continuaré después de la entrada dol usuario (la cual puede ser un retorno de carro,**  pulsación de un bolon del mouse, elc.}. Si está apagada, no se esperará entrada por parte del usuario. Cuando es utilizado un tiempo de demora y la bandera de entrada de usuario está prendida, el procesamiento continuará **cuando sea recibida la entrada por parte del usuario o cuando el tiempo de domora expire; lo que ocurra primero.**
- **Bandera de color transparente: SI está prendida, es dado un Indice de color en el campo "Indice de color transparente•.**  Si está apagada, no es dado tal Indice en dicho campo.
- **Tiempo de demora: SI no es cero, éste campo especifica las centésimas de segundo a esperar antes de continuar con**  el procesamiento de los datos. El reloj empieza a correr inmediatamente después de que la imagen ha sido desplegada. Este campo puede ser utilizado conjuntamente con el campo "bandera de entrada de usuario".
- Indice de cclot transparenle: Esle Indice de cclot es !al que cuando es enconlrado, el eo<respondlenle pixel del dispositivo de despliegue no es modificado (como si dicho pixel fuera graficado con el color transparente). Este indice **ostá presento si y sólo si la bandera de cofor transparente está prendida.**
- Terminador de bloque: Esle bloque de longHud cero marca el nn del bloque de extensión de conlrol gnlflco. Slompre **contiene la constante O.**

#### BLOQUE DE COMENTARIOS

La extensión (opcional) de comentarios contiene información textual la cual no es parte de la(s) imagen(es) en un archivo GIF. Es apropiada para incluir comentarios acerca de la(s) imagen(es), créditos, descripciones, o cualquier otro tipo de información no gráfica ni de control. Este bloque puede ser ignorado por el decodificador o salvado para posterior procesamiento, Bajo ninguna circunstancia éste bloque interferirá con el procesamiento de los datos.

La sintaxis de éste bloque es:

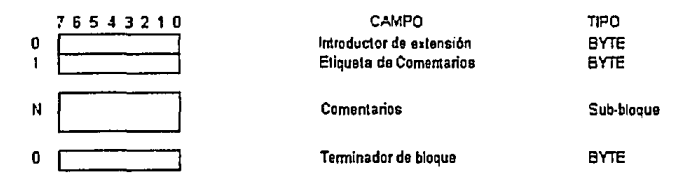

donde:

- Introductor de extensión: Identifica el Inicio de un bloque de extensión con la constante 0x21 (caracter "I").
- $\bullet$  **Etiqueta de comentarios: Identifica el bloque como una extensión de comentarios con la constante OxFE.**
- Comentarfoo: Secuencia de sub-bloques, cada uno de al menos un byte y hasta 255 bytes de tamallo, Indicando el tamaño en un byte precedente a los datos.
- Tormlnador de bloque: Esto bloque de longttud cero marca el fm del bloque de extensión de comenlarlos, Siempre contiene la constante 0.

#### BLOQUE DE TEXTO

La extensión de texto contiene datos textuales y los parámetros necesarios para interpretar los datos como una gráfica. Los datos textuales serán codificados con caracteres imprimibles ASCII. Los datos serán interpretados utilizando **una malla do celdas do caracteres, definida por los parámetros en los campos correspondlenles. Cada earacter es**  interpretado en una celda individual y ocupando un solo espacio. Los caracteres son tomados secuencialmente de la porción do dalos del bloque e lntorprelados en una celda, empezando con la celda superior Izquierda en la reja y siguiendo de izquierda a derecha y de arriba a abejo. Los datos son interpretados hasta que se acaban o hasta que la reja se llene. La reja contiene un número entoro de celdas; y en el caso de que las dimensiónes de la reja no sean enteras, las celdas **fraoclonarias se deben descartar, aunque un codificador debe ser cuidadoso de espectncar precisamente las dlmen5iones**  de la reja para que ésto no ocurra. Este bloque requiere de la disponibilidad de una tabla global de colores. Este bloque es de interpretación gráfica, por tanto puode ser modificado por un bloque de control gráfico. Los bloques de texto son **opcionales y cualquier número de ellos puede aparecer en el archivo.** 

la sintaxis de 6ste bloque as:

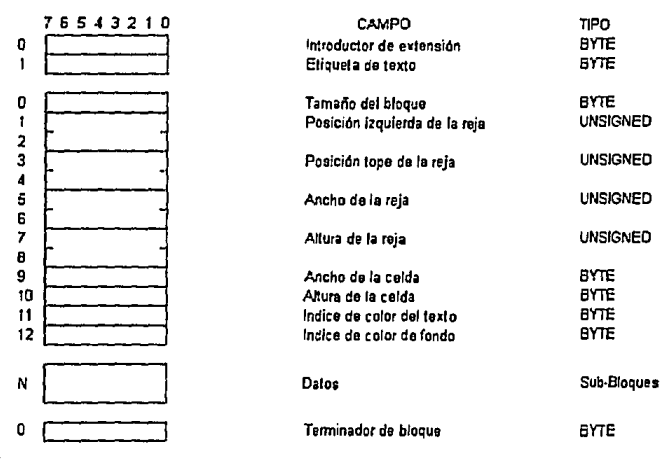

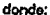

- lntroduc10< do •ld•nslón: ldontlflca, o! Inicio do un bloque do oldonsldn con la oonstanto Ox21 (cameter '11.
- e Etiquota de lexio: Identifica el bioque como una extensión de toxto con la constante 0x01.
- Tamano del bloque: N~mero do bytos on la extonsldn después do éste campo *y* hasta (pero sin Incluir) o! Inicio do la porción de datos. Este campo contiene la constante 12.
- · Posición izquierda de la reja: Número en pixels de la columna del borde izquierdo de la reja, con respocto al borde Izquierdo de la pantalla ldgica.
- Poslcldn tope de la reja: N~mero en plxels del rengldn do! bo<de superior de la reja, con respocto al borde superior de la pantalla lógica.
- Ancho de la reja: Ancho en pixels de la reJa.
- Alture de la reja: Altura en pixels de la reja.
- Ancho de la colda: Ancho en pixels de cada colda en la reja.
- Attura de la tolda: Attura en pixels de cada celda en la reja.
- Indice de color del lexlo: lncfice en la labia global do coloreo a ser ullllzado para lnlerprelar el lexlo.
- · Indice de color de fondo: Indice en la tabla global de colores a ser utilizado para interpretar el fondo del texto.
- $\bullet$  Datos; Secuencia de sub-bioques, cada uno de al menos un byte y hasta 255 bytes de tamaño, indicando el tamaño en un byle precedente a los datos.
- Tennlnodor de bloque: Esto bloque do longltud cero marca el fm del bloque do oxlonskln do lexto. Slemp<e contiene la **con5lante o.**

## BLOQUE DE APUCACION

Este bloque contiene información específica de la aplicación y su sintaxis es:

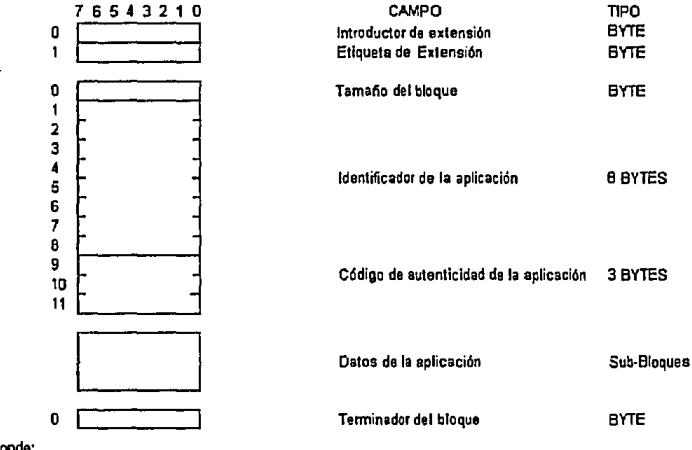

donde:

• Introductor de extenskln: ldentlfice el Inicio do un bloque de oxlenskln con la conslanle Cbc21 (caracler "I").

• Eliquela de oxlonslón de la apllcackln: ldonlifica el bloque como una oxlonskln de ap11cackln ccm la conslante OxFF.

- · Tamaño del bloque: Número de bytes en la extensión después de éste campo y hasta (pero sin incluir) el inicio de la porción de datos de la aplicación. Este campo contiene la constante 11.
- Identificador de la apl'icaclón: Secuencia de ocho caracteres Imprimibles ASCII utilizada para Identificar la propiedad de la extensión (identifica la aplicación que creó ésta extensión).
- · Código de autenticidad de la aplicación: Secuencia de tres bytes utilizados para verificar la autenticidad del identificador de la aplicación (password).
- Terminador de bloquo: Este bloque do longttud cero marca el fin del bloque de extensión de comentarlos. Siempre contiene la constante O.

## TGA

La posibilidad de utilizar una computadora para hacer algo del trabajo que formalmente fue sólo del dominio de adiestrados artistas humanos ha impulsado el desarrollo de aplicaciónes gráficas. Dos de las aplicaciónes desarrolladas fueron para crear reproducciones de calidad de gráficas mecánicas y retocar digitalmente fotografías a color.

Hardware y software recientemente desarrollado hacen manejables ambos de ésos usos sin recurrir a tecnologia exótica. Sin embargo, hasta no hace mucho tiempo, editar una imagen RGB de 24 bits, por ejempio, requirió de una tarjeta de despliegue de 24 bits muy especializada. Por un largo tiempo, el trardware Truevision Targa fue la única forma práctica para trabajar con imágenes RGB, es decir, con imágenes en las cuales cada pixel es definido como un color separado, en tugar de como un número de color en una paleta. La documentación Targa llama a eso "True color", una expresión la cual ocasionalmente es aplicada a las imágenes RGB en general. En otros contextos es llamada "High color".

Las tarjetas Targa son disponibles con capacidades variables, soportando de 16 a 32 bits de color. El hardware de color especializado Targa es soportado por un formato especializado de archivo de color (el formato Targa) [TGA91], usualmente con extensión ,TGA, Los archivos Targa también aparacen en Macintoshes donde tienen el tipo TPIC.

Los archivos Targa representan la forma más sofisticada de manejar colores RGB especializados (high-end), También son el formato de archivo de 24 bits disponible más ampliamente aceptado: y el archivo estándar Targa está lo suficientemente bien definido que es improbable encontrar un archivo Targa que no pueda ser leido.

Hasta recientemente los archivos Targa sólo fueron hallados en los programas de dibujo muy especializados que trabalan con hardware Targa (tal como Lumena). Sin embargo, existen varias aplicaciónes menos exóticas que trabalan con colores RGB, y el formato Targa es un medio natural para eso. Se pueden obtener archivos Targa de scanners a color y ser hallados como los archivos de trabajo de software de ray-tracing y otras aplicaciones que tratan con imágenes generadas por computadora.

El formato Targa puede contener imágenes de cualesquiera dimensiones (tan grandes como lo pormita el espacio en disco para contenerlas) y con tantos colores como uno se pueda imaginar.

Por otra parte, un archivo Targa almacena una imagen bitmap junto con alguna información descriptiva opcional. El formato de archivo original contiene una cabecera, un ID de la imagen opcional, un mapa de colores si es requerido, y los datos de la imagen. El nuevo formato suma varias nuevas secciones opcionales que describen tanto la imagen como el software que la creó.

Los archivos en el nuevo formato pueden ser identificados por una firma en el nuevo pie de nota al final del archivo, descrito más adelante. Toda la nueva información viene después de la de la versión vieja, de modo que los programas que esperan ioer un archivo en el formato viejo pueden leer los campos viejos de una u otra clase de archivo.

113

Los archivos Targa emplezan con una cabecera de tamaño fijo seguida por un 1D de tamaño variable, un mapa de colores, y las secciones de la imagen. El ID de la imagen se encuentra en el offset 18, inmediatamente después de la cabecera.

Los valores que ocupan más de un byte son almacenados en el formato íntel (primero el byte menos significativo). No hay reflono o alineación de valores o secciones más allá de alineación de bytes.

Las imágenes son siempre almacenadas por rengión, pero los rengiones pueden estar en orden de arriba hacia abajo o de abajo hacía arriba, y los pixels pueden ser almacenados de izquierda a derecha o de derecha a izquierda. Algunos modelos de scanners capturan una imagen en orden de rengión de arriba hacia abalo y otros modelos en orden de abalo hacia arriba.

# **CABECERA Y CAMPO ID**

La siguiente tabla lista los campos de la cabecera:

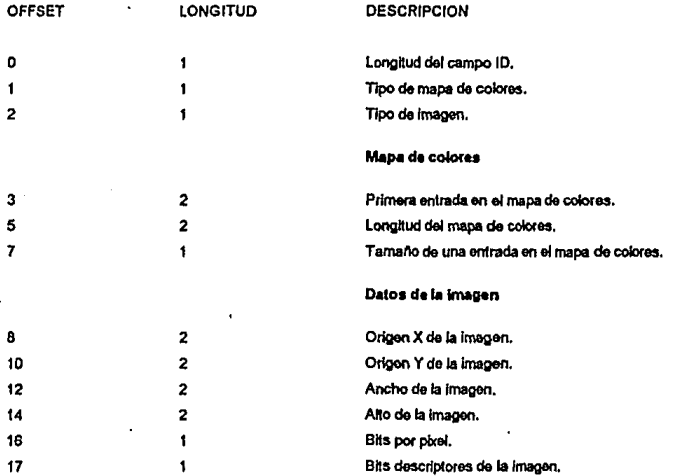

El propósito del campo ID es identificar o describir la imagon. Puedo ser de hasta 255 bytes de largo. Si no existe un campo ID, como es usual, la longitud del campo ID debe ser cero.

#### MAPA DE COLORES

El campo "tipo de mapa de colores" en la cabecera contendrá un 1 si la imagen contiene un mapa de colores, y 0 de **otra rorma. SI no existe un mapa de cokxes, 5os campos COt'Tespondktntes en la cabec&ra deben ser lodos cero. Muy**  pocos archivos Targa contienen un mapa de colores, ya que ésto fue sólo utilizado por una tarleta de despliegue que nunca tuvo mucha aceptación.

El campo "tamaño de una entrada en el mapa de colores" contendrá los valores 15, 16, 24, o 32, Las entradas del mapa de colores de 15 y 16 bits son de la forma A RRRRR GGGGG BBBBB (representando cada letra un bit). El bit A en entradas de 16 bits es un alributo específico de la aplicación que puede ser O.

En mapas da coloras con entradas de 24 blls cada color os un byte, siendo almacenados en el archivo an el orden B, G, R. En mapas de colores con entradas de 32 bits cada color es un byte, los cuales usualmente son almacenados en el archivo en el orden B, G, R, A, dondo A es un byte de atributos que puede ser descrito con más detallo en otra parte del archivo.

#### TIPO DE IMAGEN

El campo "lipo de imagen" describe el tipo de imagen y ol esquema de compresión utilizado. La siguiente labia lista los valores comunes de tipo de imagen (aunque otros valores han sido utilizados para otras clases de compresión), siendo los más usuales 2 *y* 1 O:

## COPIGOS PE TIPO PE IMAGEN

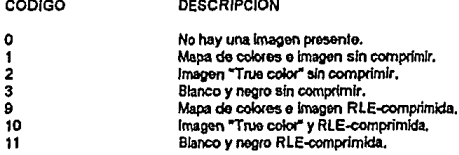

DESCRIPCION

las campos "origen *X* de la Imagen" *y* "origen Y de la Imagen" conllonon la poolcl6n an I• pantalla do la esquina inferior izquierda de la imagen. La posición (0, 0) de la pantalla es la esquina inferior izquierda de la pantalla. "Ancho de la imagen" y "Aho de la imagen" contienen el tamaño en pixeis de la imagen. El número de bits por pixel usualmente es 8, 16, 24,o32.

El byte "descriptor de imagen" contiene varios campos bits. Los cuatro bits menos significativos dan el número de bits **de atributos por pixel. El 5fgniflca1o de e"'.n.s bits es definido por el campo "lfpo de alnbulos• d'tscuUdo más adelante. los**  siguientes 2 bits menos significativos describen el orden en el cual los pixels son almacenados en los renglones y los **renglones en el archfvo. Un vaJor de 0015 s.ígnií1CB de izquierda a derecha y do abajo a arriba. 1016 signiíica de derecha a**  izquierda y de abajo a arriba. 20<sub>16</sub> de Izquierda a derecha y de arriba a abajo. 30<sub>16</sub> de derecha a Izquierda y de arriba abajo. Los dos bits más significativos han sido utilizados para indicar entrelazado de llneas rasler, pero eso no es **aprobado por ltuevislon. Un va!or de 0016 significa no on1relazado, 40 dos formas de en1relazado, y 60 cuatro formas de entrelazado.** 

#### COMPRESION RlE

Cualquier tipo de Imagen puede ser RLE-eomprtmlda. En una Imagen cada renglón es comprimido de forma soparada. Cada rengión comprimido es una serie de grupos, cada uno de los cuales consiste de un byte de control y uno o más pixels. El bit más significativo del byte de control indica si el grupo es "literal" o "de repetición", y los siete bits menos slgnifleallvos dan la longitud del grupo. La longitud del grupo es mayor en una unidad al valor dado en el byto de control, de modo que valores del byte de control de  $0_{16}$  a  $7F_{16}$  corresponden a longitudes de 1 a 128 plxols. Si el bit más significativo es uno, el grupo es un grupo de repetición y hay un pixel que le sigue, el cual es repetido algún número de voces. SI cfieho bit es O, el grupo es un gupo litoral y hay tantos pixels como Indica la longitud. Por ejemplo, un byte da control de OF<sub>16</sub> es un grupo literal seguido por 16 pixels. Un byte de control de 88<sub>16</sub> es un grupo de repetición seguido por un pixel que se repetirà 9 veces en la imagen.

## CAMPOS NUEVOS

**los archivos en el nuevo formato 2.0 contienen un pJe de nota, el cual ldonttfica a Jos archfvos que pertenecen al nuevo formato y apunta a nuovos campos opcionalos que siguen a los datos de la Imagen. Otchos campos pueden ser un directorio de desarrolladores, para dat0\$ especlí!CO:' da la apíieacl6n, y un área de exteMlón, Ja cual contiene un conjunto de nuevos campos que describen la Imagen en varias formas. El dirociorfo do dosarrofladoros y algunos campos en ol**  área de extensión apuntan a paquétes de datos en otras partes del archivo. El orden relativo del directorio de **dosarrolladoros, ol 4roa da extensión, y los paquetes de datos, no tiene Importancia, aunque el orden convencional es los datos de los desarroUadoros, el directorio de desarrolladores, el .trea de extensión, r finalmente el ple de nota.** 

#### PIE **DENOTA**

**El ple da nota (mostrado en la tabla alguiente) debo ser lo óltlmo que aparezca en el archivo. SI el archfvo flnallta con**  la cadena "TRUEVISION·TARGA." seguida por un nulo, el pie de nota es Yélldo.

#### PIE DE NOTA DE UN ARCHIVO TARGA

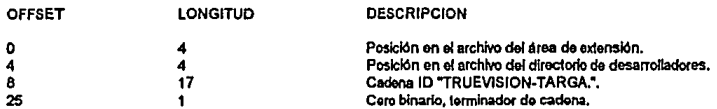

## DIRECTORIO DE DESARROLLADORES

Las aplicaciones individuales puoden almacenar información privada en un archivo Targa. Tal información normalmente describe la imagen que contiene el archivo o algo acerca de cómo se generó.

Un programa lector puode ignorar por completo toda la información de desarroltadores y aún procesar la imagen en un **archlvo Targa.** 

SI la entrada "posición en el archivo del directorio de desarrolladores" en el pie de nota es distinta de cero, ésta proporcionará la posición del directorio de desarrolladores, mostrado en la slguiente tabla:

## DIRECTORIO DE DESARROLLAPORES

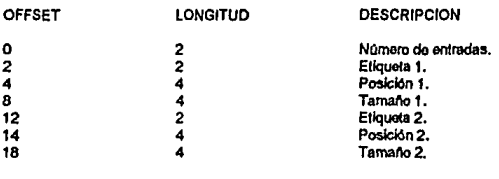

Cada entrada contlono una etiqueta de 2 bytes que identifica et tipo de campo, *y* la posición on ol archivo *y* tamano del campo. El contenido del campo es proporcionado por el desarrollador que definió el campo. Truevision guarda un registro do los tipos de etiquetas.

## AREA DE EXTENSION

**SI el apuntador al droa de e>ctenslón en el pJe de nota no es C9n>, éste apunta a una tabla como la mostrada a conUnuación:** 

#### **AREA DE EXTENSION**

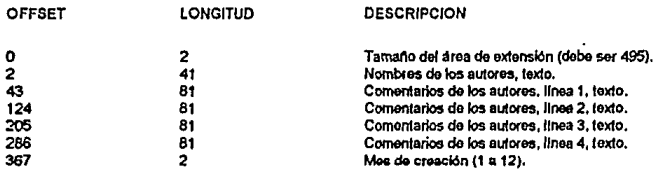

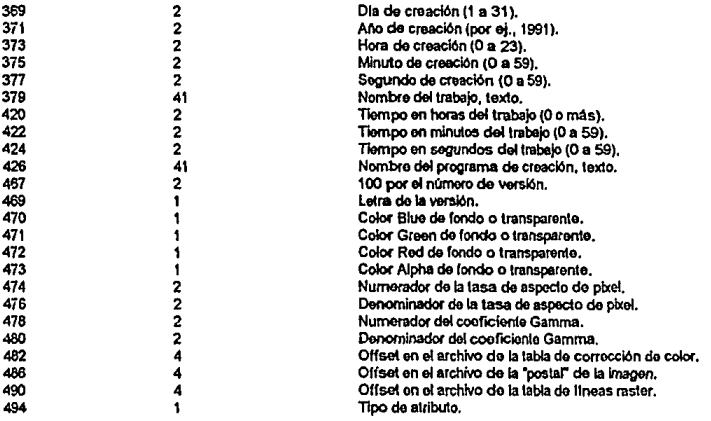

Los campos de texto deben terminar con un nulo. Todos los campos son opcionales. Loa campos no utilizados deben ser fijados a cero, si son numéricos; o deben ser blancos o nulos si son de texto.

El campo "tipo de atributo" da el significado de los bits de atributo en entradas de mapas de colores o pixels true color. Sus valores son: 0, no se dá el dato Alpha; 1, indefinido y puede sor ignorado; 2, indefinido y debe ser preservado; 3, dalos Alpha regulares; y 4, dalos Alpha premultiplicados. El código 4 significa que los valores R, G, y B en las entradas del mapa de colores o pixels han sido multiplicados por el valor de Alpha.

#### TABLA DE LINEAS RASTER

**El érea de extensJón puedo apuntar a una tabla de Unoas raster en alguna parte del archivo. Dicha tabla es un aneglo**  que contiene las posiciónes en el archivo del inicio de cada rengión de los datos de la imagen. Hay una entrada por cada **ronglón en la lmagon.** 

## POSTAL DE LA IMAGEN

**El oirca do extensión puodo apuntar a una •postar de Ja Imagen, la cual os una V&fSi6n on miniatura. do la Imagen**  principal. Los primeros 2 bytes de la "postal" son el ancho y atto de la imagen miniatura. En seguida de esos dos bytes están los datos de la imagen en miniatura en el mismo formato que los de la imagen principal. La "postal" no debe ser más grande que 64 x 64 pixels.

## **TABLA DE** CORRECCION DE COLOR

La tabla de corrección de color contiene 256 valores de pbreis extendidos que remapean los valores en el mapa de colores. Cada entrada en la tabla es 8 bytes de largo, consistiendo de 4 valores de 16 bits, en el orden Alpha, Red, Green, Blue. Un pixel blanco está dado por los cuatro valores hexadecimales FFFF, y un pixel negro son cuatro valores cero.

#### **BMP**

**Con Ja creación do Wlndows 3, nuevos estdndares de** l~tos **de archivo fueron desarrollados, muchos de ellos**  reemplazando los estándares antoriores soportados por Windows 2. Además, Windows 3 tiene muchas nuevas características y facilidades.

Bajo Windows, donde todos los despliegues son gráficos por naturaleza, una utilería de captura de pantallas gráficas puedo ser una herramienta básica para transferir información gráfica entre aplicaciónes o simplemente salvar imágenes **para :su uso postorior. Al m!smo tiempo, mkmlras bajo DOS of capturar una panlalla puede ser un procedimlento**  relativamente compiicado, el proceso equivalente bajo Windows es considerablomente expedito y simplificado por las  $carderistics$  inherentes a Windows.

Principal entre tales características es el Clipboard de Windows, una facilidad que proporciona almacenamiento y transferencia de información entre apilcaciónes Windows. Aunque el Clipboard maneja varios tipos de información, cada uno con un formato separado, sólo las imágenes gráficas o formato bitmap es el que a nosotros alañe.

Tal lonnato bltmap desarrollado por Microsoft (MS90( lfene la Intención de ser independiente del dispositivo. por lo que también os conocido como DIB (Device Independent Bitmap), y puede contener imágenes de 1, 4, 8, o 24 bits por pixel. Las imágenes de 1, 4, y 8 bits por pixel tienen un mapa de colores, mientras las imágenes de 24 bits están compoeotas de colores directos.

Cabe mencionar que Windows 3 puede también loor archivos BMP del manejador de presentaciones 1 x de OS/2. Las dos variantes son descritas abajo.

**Debido a que los archivos .BMP normalmente son utilizados en computadoras de la serie intel 80x86, éstos usan las** convenciones de intel; El byte menos significativo almacenado en primer lugar, y sin alinoación de palabras. Cada archivo contleoe uns cabecara de archivo. una cabecera bltmap, un mapa de colores (a monos da que la Imagen sea da 24 bits), y la imagen misma. Las imágenes en el formato de archivo do Windows 3 pueden ser comprimidas utilizando el esquema RLE.

## **CABECERA DEL ARCHIVO**

OFFERT<sub>1</sub>

Todos los archivos DIB contienen una cabecera de archivo común:

TAMA~O NOMBRE

## CABECERA DE ARCHIVO WINDOWS (BITMAPFILEHEADER)

**DESCRIPCION** 

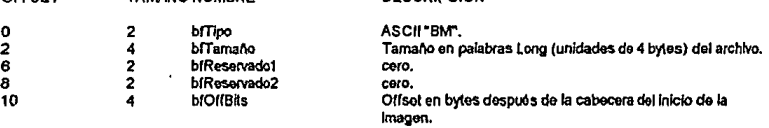

120

El campo blOffBits contiene la distancia en bytes del fin de la cabecera (byte 14) al inicio de los datos de la imagen, lo que facilita saltar la cabecera bitmap (que es lo que sigue a la cabecera del archivo).

Las dos variantes de los formatos bitmap pueden ser distinguidas mirando la primer palabra de la cabecera bitmap (offset 14 del archivo). Esta palabra será 12 para el formato de archivo OS/2 y 40 para el formato de archivo Windows 3.x.

#### **CABECERA BITMAP EN WINDOWS 3**

Siguiendo a la cabecera del archivo está la cabecera bitmap y, opcionalmente, el mapa de colores. La estructura de la cabecora bitmap algunas vaces es referida por BITMAPINFO:

#### CABECERA DE LA IMAGEN WINDOWS (BITMAPINFOHEADER)

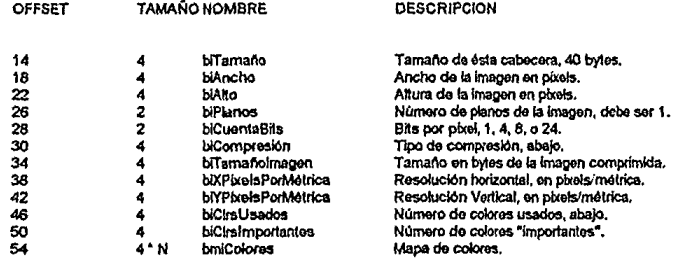

### **MAPA DE COLORES**

Las imágenes que utilizan 1, 4, u 8 bits por pixel deben tener un mapa de colores. Los tamaños de los mapas de colores respectivos normalmente son de 2, 16, o 256 entradas, ya que pueden ser más chicos si la imagen no necesita un conjunto completo de colores. Si el campo biCirsUsados es distinto de cero, éste contiene el número de colores utilizados, el cual es también el número de entradas en el mapa de colores. Si tal campo es cero, el mapa es de tamaño completo, Para imágenes de 24 bits, no existe un mapa de colores ya que la imagen es de colores directos RGB.

Debido a que el dispositivo de despliegue puede no tener tantos colores disponibles *como* lo requiera una Imagen, los colores más importantes estarán en las primeras ontradas del mapa de colores. Si el campo blCkslmportantes es distinto de cero, nos indica cuales colores son importantes para una buena reproducción de la imagen.

Las entradas en el mapa de colores son de 4 bytes cada una:

#### ENTRADA EN EL MAPA QE COLORES WINOOWS <RGBOUAD!

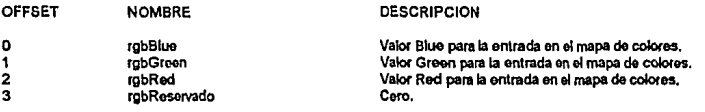

## DATOS BITMAP EN WINDOWS 3

Los dalos bttmap siguen Inmediatamente al mapa do colaros. Los dalos pueden estar sin comprimir, o tao Imágenes de 4 *y* 8 btts pueden utilizar el esquema de compresión RLE.

Los bits son lógicamente (y físicamente en ausencia de compresión) almacenados un rengión a la vez. Cada rengión **os rellenado a una frontera do 4 bytos.** 

#### BITMAPS CON UN BIT POR PIXEL

Cada pixel os un btt, empaquetando ocho on un byte. El btt más •ignifloatlvo en el byte es ot pixel de más a la Izquierda.

#### BITMAPS CON CUATRO BITS POR PIXEL

Las imágenes sin comprimir son empaquetadas dos pixels por byte, siendo el nibble más significativo el pixel de más a la Izquierdo, *y* relleoando cada renglón a una frontera de cuatro bytes,

**Las lmagenes comprimidas utilizan un formato cod'iflcado usando el esquema RLE. Dicho formato consiste de una**  secuencia de grupos. Hay tres clases de grupos: Grupos de repetición, Grupos literales, y Grupos especiales,

Un grupo de repetición es de dos bytes. El primer byte es una cuenta de pixels, y el segundo un par de pixels. El grupo representa el número de pixels en el primer byte, con los dos pixels en el segundo byte alternándose. Por ejemplo, los bytes hexadecimales 05 24 representan los pixels 2 4 2 4 2.

**Un grupo ltteral es un by1e cero, un byte con una cuenta de** pb:efs, **y los pbcols litocam. La cuenta do ptxels dobe sor al monos tres (uno o dos pbcols puodon 50f codifte:ados como un grupo do repetición). Los ptxols uteralos son rellenados a**  ooros a un ninnero par de bytes, Por ojomplo, loo bytes hexadecimales 00 05 12 34 50 00 (notar ol rellono a un byto par) representan los pixels 1 2 3 4 5.

La socuencia especial 00 00 representa el fin de un renglón. La socuencia especial 00 01 representa el fin del bitmap. **La a.ecuencia e5peclal 00 02 xx yy es una** ~iciOn **detla. indicando que la Imagen continúa xx pbeb a la derecha y yy**  pixels abajo.

#### BITMAPS CON OCHO BITS POR PIXEL

Les Imágenes sin comprimir son empaquetadas un pixel por byte, rellenando cada renglón a una !romera de cuatro bytos.

**La& Imágenes comprimidas utllizan un rormato codificado usando el esquema RLE. Dicho formato consiste de una**  secuencia de grupos. Hay tres clases de grupos: Grupos de repetición, Grupos Iñerales, y Grupos especiales.

Un grupo de repolición es de dos bytes. El primer byte es una cuenta de pixels, y el segundo un pixel. Por ejemplo, los bytes hexadecimales 05 24 representan los pixels 24 24 24 24 24.

Un grupo fiteral es un byte cero, un byte con una cuenta de pixels, y los pixels literales, La cuenta de pixels debe ser al **menos tres. Los pixels literales son rellenados a e.eros a un número par de bytes. Por ejemplo, los bytes hexadeclmale'S 00**  0512 34 56 78 9A 00 (notar el relleno a un byto par) ropresenlan loo pixels 12 34 56 78 9A.

Las secuencias especiales son las mismas que para imágenes de cuatro bits.

#### BITMAPS CON 24 BITS POR PIXEL

Cada pixel son tres bytes, conteniondo los valores Red, Green, y Blue, en ese orden. Cada renglón es rellenado a  $\cos \alpha$  una frontera de cuatro bytes.

## CABECERA BITMAP 1.x EN OS/2

El formato bitmap de OS/2 es similar a (y más simple que) el formato de Windows 3.0. La estructura de la cabecera **bitmap es algunas veces referida como BITMAPCOREINFO;** 

123

## CABECERA DE LA IMAGEN 0S/2 (BITMAPCOREINFO)

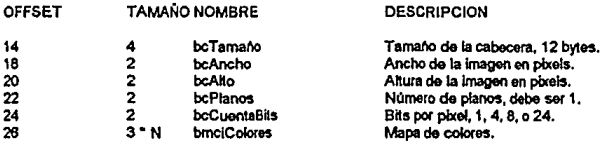

## MAPA DE COLORES

Las imágenes que utilizan 1, 4, u 8 bits por pixel deben tener un mapa de colores. Los tamaños de los mapas de **colores r.on do 2, 16, o 256 entradas, respectivamente. Las entradas en el mapa de colores son de tres bytes cada una:** 

## ENTRADA EN EL MAPA DE COLORES OS/2 (RGBTRIPLE)

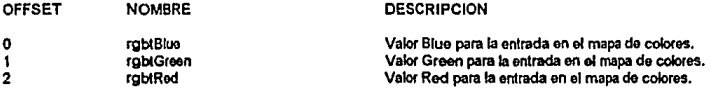

# DATOS BITMAP 1.x EN OS/2

Los datos bitmap siguen inmodiatamente al mapa de colores. Cada rengión es rellenado con ceros a un múltiplo de cuatro bytes. La codificación de los blis es idéntica a los datos blimap sin comprimir de Windows 3.0.

PARTE

# **TERCERA**

# DISEÑO DE PROGRAMAS DE CAPTURA Y DESPLIEGUE DE IMAGENES RGB

# CAPSTULO 5 CAPTURANDO UN ARCHIVO RGB EN LOS FORMATOS PCX Y GIF

Los programas de autoedición, los rastreadores ópticos, programas de dibujo, procesadores de texto, todos tienen sus propias ideas de cómo deben ser los archivos gráficos. Aunque la industria de PC's se ha "estabilizado" en un par de estándares (PCX y TIFF son los más comunes para imágenes bitmap), las imágenes que uno puede desear no siempre vendrán en esos formatos. Aún más, mucho del trabejo gráfico de hoy en día se hace en Macíntosh's, y extraer un archivo con formato de Macintosh y pasario a una PC puede por si solo constituir un trabajo (aunque existen programas comodines de conversión de archivos gráficos como DoDot, The Graphics Link Plus, Hijaak y Graphic Workshop).

La mayoría de las aplicaciones gráficas pueden leer y escribir en varios formalos distintos, y algunas, como PageMaker son bastante buenas tratando con múltiples formatos, pero las conversiones incluidas están limitadas en flexibilidad, especialmente cuando se trata de convertir imágenes de color a blanco y negro. Además, algunas imperfecciones de los estándares, especialmente con los archivos TIFF, pueden hacer difícil la importación de archivos aún con formatos compatibles.

El objeto de este capítulo es diseñar programas que capturarán imágenes RGB dadas en un archivo, a los formatos PCX y GIF explicados también en este trabajo y una yez convertidas a tales formatos podrán ser desplegadas utilizando las implementaciones del capitulo 6.

## **PCX**

En el capllul<> 4 so explicó ya la lnfonnaclón contenida en la cabecera de un archivo ,PCX, Incluyendo la paleta do colores (para imágenes de 16 colores). Se mencionó también que dicha paleta siempre es inicializada a valores default los cuales (Ipicamente son 0, 1, 2, 3, 4, 5, 20, 7, 56, 57, 58, 59, 60, 61, 62 y 63, y se dejo pendiente la explicación de la forma en que es obtenida la paleta para imágenes de 256 colores y el mecanismo de codificación de los datos de la imagen.

state of the state of the state and company of the

En las 50Ccionos próximas so explicaran los Qltlmos pasos que hay que llevar a cabo para codificar una Imagen RGB a formato PCX.

#### MAPEO DE 24 A 15 BITS POR PIXEL E HISTOGRAMA DE COLORES

Hoy en dia las imágenes digitalizadas pueden utilizar hasta 24 bits por pixel, es decir, alrededor de 16 millones de **colores. El problema es que muchos monttores a color puodon desplegar sólo 256 colores a la vez, por lo que para**  adaptarse a tales despliagues es necosario un mecanismo de elección de los 256 colores que mejor representen todas las sutiles intensidades de colores de la imagen y a continuación mapear esas miles de intensidades en los 256 colores **efegldos (notar que esto constituye una precuanlificacfón de los datos, aunque el propósito no es precisamente**  comprimirlos). Un ejemplo de un desplieguo tal os la tarieta VGA on la cual los plxols (do 8 bits) en el frame buffer no son interpretados como colores, sino como indicos a una pequeña paleta de 256 colores de alguna más grande determinada **por el hardware. Dicha pequen.a paleta normalmente es cargada a una tabla de la VGA quien traduce un Indice de 8 bits al conesponcfien1e color de despliegue. Sin embargo, el tener nosotros una Imagen de 24 bits por plxol, lo que necesitamos**  para desplogarta es traducir tales pixels a indices (de 8 bits) para obtener una forma apropiada para el franve buffer.

Entonces (dado que aquí trabejaremos con la VGA), necesitamos dada una imagen de 24 bits, elegir una pequeña paleta de 256 colores que mejor represente el rango completo de colores en la imagen y para desplegarla traducir los colores de 24 bits a Indices do paleta de 8 bits.

Para obtener una paleta de los 256 colores más representativos en la Imagen, primero inicializamos un histograma a ceros, para enseguida recorrer pixel por pixel la imagen convirtiendo cada PIXEL de 24 bits A un INDICE de 15 bits (la **razón do efoglr 15 bfts será clara mds adelante), Incrementando por íittlmo la ontrada correspondiente en el histograma.**  Más dolalladamente, dados tres arregios r[], g[] y b[] de bytes:

- 1 Inicializar Histograma[] a ceros
- 2 En los arreglos r[], g[] y b[] se leen cada uno de los tres planos de color (RRR..., GGG..., y BBB..., respectivamente) de **la i-4slma llnea raster (recordar que una 11nea ras1er en el archivo RGB viene dada por 3 subUnoas que son los planos**  do color).
- 3 A conllnuaclón se tornan los bits del 1 al 5 (mapeo de 24 a 15 bits por pixel) do las entradas correspondientes do **dichos arreglos y so combinan para formar un Indico; los 5 bits monos significativos del cual sor.\n los**

correspondientes al rolo, los siguientes 5 bits menos significativos los correspondientes al verde, y los siguientes 5 bits menos significativos los correspondientes al azul:

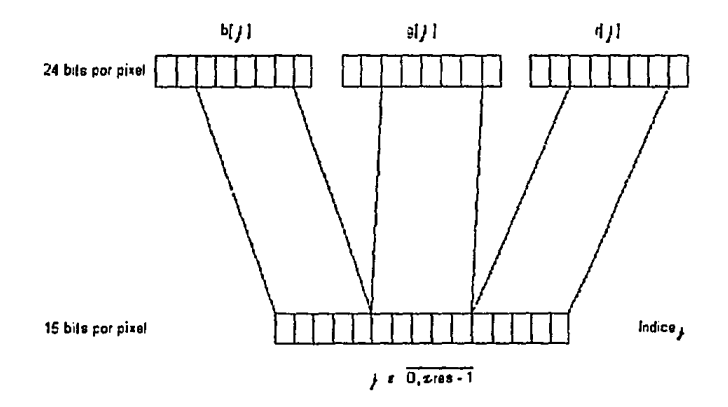

4 Se incrementa en uno la entrada correspondiente al Indice obtenido en el histograma (si una entrada ya llegó a 255 no se incrementará más):

Histograma[Indice] <-- Histograma[Indice] + 1 con j c (0, ..., zres - 1}.

Los pasos 1 a 4 se flevan a cabo para cada i c {0, ..., yres - 1}.

El fragmento de código C correspondiente es:

```
for(j = 0; j < 32768; j \leftrightarrow jHistograma[j] = 0;
fread(&rI0), sizeof(char), xres, arch_RGB);
fread(&g[0], sizeof(char), xres, arch. RGB):
fread(&b[0], sizeof(char), xres, arch_RGB);
for(indice = 0; indice < xtes; indice++)
   Color.Red
                  # (riindice) & 0x3E);
   Color.Green = (g[indice] & 0x3E);
   Color.Blue = (blindice) & 0x3E);
```

```
color_no = (Color.Red >> 1) | {Color.Green << 4) | {Color.Blue << 9);
   if(Histograma[color_no] < 255)
      Histograma(color_no)++;
\overline{\mathbf{r}}
```

```
Existen varios puntos a aclarar. Si tomáramos directamente los 24 bits como Indice, necesitariamos un histograma
con 2<sup>24</sup> entradas que pudieran almacenar una palabra (es decir, necesitarlamos una tabla de 32 MB). Por tanto, para
salvar espacio en memoria so utiliza un histograma do 2<sup>15</sup> (32 KB) entradas. Las variables rres y «res son las
dimensiones de la ventana de despliegue, es decir. corresponden a la entrada "dimensiones de la ventana" de la cabecera
(bytes 4 a 11) y deben ser proporcionadas como información de entrada en el archivo RGB. Normalmente dichas
dimensiones concuerdan con las resoluciones vertical y horizontal (entradas 12 a la 15 de la cabecera) del dispositivo do
despliegue. Por ultimo, el efecto de mapeer un pixel de 24 bits a uno de 15 bits (precuantificación) tiene el efecto de
reducir el número de colores diferentes e incrementar la frecuencia de cada color, y el establecer una frecuencia tope de
255 implica una distribución uniforme de los colores en la imagen (la cual dicho soa de paso no es la mejor). Para
comprender mejor la teoria del proceso descrito se puede consultar el articulo de Paul Heckbert "COLOR IMAGE
QUANTIZATION FOR FRAME BUFFER DISPLAY" (Hec82), o el de Dave Pomeraniz "A FEW GOOD COLORS"
(Pom90(.
```
## ORDENAMIENTO DE LOS COLORES

La experioncla ha mostrado que de los 32 KB celares dados por los Indices del histograma muchas lmágenos utilizan alrededor do 5000, y es en éstos últimos en los que debemos centrar nuestra atención. Para ésto creamos una Lista de colores que contendrá sólo aquellos Indices de 15 bits de los colores que ocurrieron en la imagen para finalmente elegir de entre éstos los 256 colores más representativos.

Una vez construido ol histograma do colocas éste es lnspocclonado, y al sor encontrada una entrada con un valor distinto do cero, dicho valor os guardado en un arreglo de Frecuencias y la entrada en un arreglo Lista\_do\_colores:

```
ultimo_color_hallado = -1;
for i = 0; i < 32768; i \leftrightarrow i( 
   if(Histograma[j] > 0)
    \mathfrak{c}^*uttimo_color_hallado++;
      Lista de colores(uttimo color_hallado) = j;
      Frecuencias(ultimo_color_hallado) = Histogramali);
   ١
) 
sort(0, ultimo_color_hallado);
```
Entonces, los 256 colores más representativos serán los más frecuentes, por lo que para hallarios ordenamos el arregio de Frocuencias (última linea del códico anterior) de mayor a menor (mediante algún atgoritmo de ordenamiento, en éste caso el Quicksort), y con ésto tendremos en sus 256 primeras entradas los 256 colores más representativos.

Si recordamos que el arregio Lista de colores contiene Indices, los cuales son los pixels de 24 bits originales cuantificados a 15 bits, y cuyas frecuencias están dadas en las entradas correspondientes del arregio de Frecuencias (antos dol ordenamiento), entonces, los cambios hechos al ordenar el arregio de frecuencias deben también ser efectuados sobre el arregio Lista, de colores. Al final del ordenamiento tenemos que:

i > et al. Effecuenciasi > Frecuenciasi > e HistogramalLista de coloresi. [] > HistogramalLista de coloresi. [] s

## MODIFICACIÓN DE LOS COLORES EXTRAS

Dado que hemos va identificado los 256 colores más frecuentes en la imagen, el siguiente paso es mapear todos los colores que ocurrieron en ésta a dichos 256. Para hacer lo anterior debemos definir un mapeo basado en algún criterio, y uno que estadísticamente es bueno es el criterio de mínimos cuadrados, por lo que es el que se utilizará.

A partir de la localidad 256 y hasta la localidad dada por el número de colores encontrados en la Imagen (último valor asumido por último color hallado) del arregio Lista de colores se encuentra para cada una de dichas localidades i el valor de la localidad j. r. {0, ..., 255} que satisfaga que la cantidad m; =  $(R_i - R_j)^2 + (G_i - G_j)^2 + (B_i - B_j)^2$  sea mínima o lo que es lo mismo, se busca el color que más se asemeio (de acuerdo al criterio de los mínimos cuadrados) al color en la localidad i de entre los 256 colores elegidos.

Por otra parte, ya que las frecuencias de los colores nos sirvieron únicamente para seleccionar la paleta, numeramos los colores en el arrogio Frecuencias, es decir, para  $l \in \{0, ..., 255\}$  Frecuencias $(l) \leftarrow l$ . Este con el objeto de poder realizar el mapeo de todos los colores ocurridos en la imagen en los 256 seleccionados;

Al ser encontrada i tal que minimiza la cantidad m, el mapeo es dado por Frecuencias(-) <= j, es decir, el pixel iésimo se le asignará el color /-ésimo reemplazando su frecuencia por el número ; de color. El fragmento C correspondiente es:

```
for i = 0: i < 256: i++)Frecuencias\mathfrak{m} = \mathfrak{m}for(i = 256; i < \pi ultimo_color hallado; i \leftrightarrow jd1 = 32768:
  for(j = 0; j < 256; j \leftrightarrow jColor.Red = (Lista_de_colores[i] << 1) & 0x3E;
      Color.Green= (Lista de colores|i) >> 4) & 0x3E:
      Color.Blue = (Lista de coloresii) >> 9) & 0x3E;
      Color2.Red = (Lista de colores[j] << 1) & 0x3E;
      Color2.Green= (Lista de colores(i) >> 4) & 0x3E:
      Color2.Blue = (Lista_de_colores[j] >> 9) & 0x3E;
```

```
(Color,Red - Color2,Red) * (Color,Red - Color2,Red) +
  mi a
          (Color.Green - Color2.Green) * (Color.Green - Color2.Green) +
          (Color Blue - Color2 Blue) * (Color Blue - Color2 Blue);
  if (mi < d')d1 = mi:
    d2 - 1:
Frecuencias(i) = d2:
```
Entonces, una vez hacho lo anterior el mapeo M:(número de color de 0 a 255) -> (phais cuantificados) queda definido por M:Frecuencias!)) -> Lista de colores!i) con i e (0, ... , utilmo color heliado).

Por otra parte, va que en sus primeras 256 entrades Lista de colores/l contiene los 256 pixels (cuantificados) més frecuentes en la imagen, éstos constituyen la paleta elegida, por lo que es guardada en un arregio Paleta elegidafili:

```
for(i = 0; j < 266; j \leftrightarrow jł
   Color Red
                      \equiv (Lista de colores)\cap << 1) & 0x3E:
   Color.Green
                     = (Lista_de_colores[j] >> 4) & 0x3E;
   Color Blue
                      = (Lista_de_colores[j] >> 9) & 0x3E;
   Paleta elecida (i)(0) = Color.Red:
   Paleta elegida [IN1] = Color.Green:
   Paleta_elegida [j)(2) = Color.Blue;
\overline{\mathbf{r}}
```
 $\mathbf{I}$ 

## **CODIFICACION DE LA IMAGEN UTILIZANDO EL ESQUEMA RLE**

Hasta aqui tiemos numerado en el arregio Frecuencias]) los 256 colores más representativos contenidos en el arregio Lista de colores y realizado el mapeo querdando un número de color (de 0 a 255) en las restantes entradas de Frecuencias[], color con el cual será graficado el pixel en la entrada correspondiente en el arregio Lista\_de\_colores,

Es importante resaltar que dicha numeración constituye la traducción de los phais de 24 bits a indices de 8 bits propios para el Frame Buffer, los cuales por otra parte deberán apuntar a la paleta seleccionada,

De acuerdo a lo enterior, le codificación de los datos de la imagen será llevada a cabo traduciendo los poses de 24 bits a su color de mapeo correspondiente y codificando éste último valor. Haclendo las cosas de ésta forma, el decodificador no tendrá mas que cargar la paleta seleccionada y el Frame Buffer con los datos decodificados (sin hacerles ninguna operación adicional) para poder desplegar la imagen.

En éste punto es útil reemplazar las entradas del Histograma por números de color (al igual que se hizo con el arregio Frecuencies(I)

```
P orimero inicializamos el Histograma a ceros "/
                            Histograms[j] = 0;
for(j = 0; j < 32768; j++)
for(j = 0; j <= ultimo_color_hallado; j++)
```
#### P traducción de un pixel cuantificado a su color de mapeo correspondiente \*/ Histograma[Lista\_de\_coloresii]] = Frecuenciae[j];

para traducir un pixel de 24 bita a su color de mapeo correspondiente.

Hecho lo anterior estamos en condiciónes de codificar los datos de la imagen, para lo cual nos volvemos a posicionar al Inicio del archivo RGB.

Como va mencionarnos, el esquema de codificación utilizado para comprimir las imágenes PCX es el RLE, el cual codifica una corrida mayor que uno de un símbolo como un par cuenta-símbolo y un símbolo con ionaltud de corrida 1 es escrito tal cual. Para efectos de que el decodificador distinga entre un dato cuenta y un dato símbolo, se ha convenido en que la cuerta se identifique con la bandera 0xC, es decir, la cuenta estará formada por la bandera C y la cuenta misma. de esta forma si un simbolo x se replia n veces se codificant como Cmr. Por otro lado, dado que los datos normalmente son feldos byte a byte, la cuenta junto con su bandera deberán estar almacenados en justamente un byte, por lo que si la bandera la situamos al extremo izquierdo del byte, ésta prenderá los dos bits más significativos, es decir, CO14 = 11000000. De ésta forma tenemos 6 dicãos binarios pera almacenar la longitud de una corrida, es decir, se podrá codificar una corrida con longitud máxima de 2<sup>6</sup> - 1 = 63.

Obviernante axisten números de color que tienen sus dos bits más significativos prendidos, y para no confundirlos con un toda cuenta se les debe dar un tratamiento especial. Dicho tratamiento consiste en que, independientemente de su longitud, tales números de color siempre se codificarán como un par cuerta-símbolo; de ésta forma siempre que el decodificador encuentre un byte con sus dos bits más significativos prendidos no habrá duda de que se trata de una cuerta.

Por último, la codificación siempre se lleva a cabo una línea a la vez, es decir, siempre que empieza una tueva línea raster todas las variables son inicializadas.

A continuación se dá al fragmento de código C correspondiente a la codificación de una línea rester:

```
freed(&ri0), sizeof(char), xres, arch RGB);
fread(&c(0), sizeof(char), xres, arch RGB);
fread(&b(0), sizeof(char), xres, arch_RGB);
ColorRad = (r[0] & 0x3E):
Color.Green= (al0) & 0x3E):
Color_B = (b[0] & 0x3E):
color_no = (Color.Red >> 1) | (Color.Green << 4) | (Color.Blue << 9);
count = 1:
col ultimo = Histograma(color_no);
forfindice = 1; indice < xres; indice++)
                   = (r[indica] & 0x3E);
  Color,Red
  Color.Green = (alindice) & 0x3E):
                   = (b[indice] & 0x3E);
  Color Blue
  color_no = (Color.Red >> 1) | (Color.Green << 4) | (Color.Blue << 9);
  iffindice == xres)
     col actual = col ultimo - 1;
  else
```

```
131
```

```
col sciual = Histogramafcolor nol:
   if((col' actual == col' ulimo) 22 (cuenla < 63))cuentat+:
   else
   \mathbf{f}sal_cuerta = ((unsigned char) cuerta | 0xC0);
      H((col ultimo & 0xC0) = 0xC0) il (cuenta > 1))
        foutcleal_cuenta, arch_pcx);
      foutc(col ultimo, arch pcx);
      col ultimo = col actual:
      \frac{1}{2}ĵ.
```
## ESCRITURA DE LA PALETA DE COLORES ELEGIDA PARA LA IMAGEN

El útimo paso para codificar una imagen de 256 colores a formato PCX es escribir la paleta de colores seleccionada. Para que el decodificador pueda verificar que una paleta tal existe, se escribe antes de ésta el número 0xC, por lo que el decodificador puede verificar la existencia de la paleta viendo primero en el byte 1 de la cabecera que se trate de la versión 3.0 (en dicho byte deba astar el número 5), y a continuación regresarse 769 bytes del fin de archivo y leer el byte en esa posición; si dicho byte es OxC, sigue la paleta; de lo contrario existe un error de datos.

A continuación siguen las lineas finales del código C que codifica una imagen RGB a formato PCX:

```
fputc(0x0C, arch_pcx);
for(i = 0; i < 260; i + 1)
  for(j = 0; j < 3; j \leftrightarrow jfoutc(Paleta_elegida[i)[j] * 4, arch_pcx);
fclosefarch pca);
fclose(arch_RGB);
```
GIF

Ŷ.

De la explicación en el capitulo 4 del formato GIF podemos notar que tal formato es orientado a manejar indices de color en lugar de colores RGB, por lo que es más efectivo con modos de 256 colores a diferencia de, por elemplo PCX o IMG, los cuales son más efectivos con modos de 16 colores. Por otra parte, los codificadores GIF tienden a ser un poco más lentos (sungue los decodificadores GIF van a la par con otros métodos) sacrificando así rapidez de codificación en pro de poco espacio de almacenamiento, lo cual para efectos de almacenamiento o transmisión es mús importante,

En las secciónes siguientes se explicarán los pesos para convertir un archivo RGB a formato GIF (versión 87a),

#### **CABECERA GIF Y DESCRIPTOR DE PANTALLA LOGICA**

En el programa considerado aqui se leerán imágenes RGB de 24 bits con 320 \* 200 pixels que se mapearán en 256 colores y se codificentin con la versión GIF87a. Además, siempre se proporcionará un mapa de colores global y no se dará información sobre la tasa de aspecto de pixel. Por lo que el fragmento de código C para escribir la información de la cabecers y el descriptor de pantalla lógica (una vez abiertos los archivos RGB y de salida) es:

```
fread(&xres, sizeof(int), 1, arch_RGB);
fread(&yres, sizeof(int), 1, arch_RGB);
strepvicabecars of nombre."GIF":
strcpy(cabecera_glf.version."87a");
cabecera_gif.zres = xres;
cabecera_gif.yres = yres;
cabecera gif.empaquetado = 0xF7; P M = 1; cr = 7; pixel = 7 °/
bits = 8:
coloras = 258:
cabecera gif.color_de_fondo = 0;
cabecera dif.tasa asp pixel = 0:
fwrite(&cabecera gif,1,13,arch_GiF);
```
en donde cabacera oif es una estructura definida por:

```
struct
 char nombref31:
 char version(3):
 int xres,yres;
 unsigned int empaquelado;
 char color_de_fondo;
 char tase aso pixel:
cabecera cif:
```
Con excepción de la variable blts, todo el código es autoexplicativo. Recordando que el primer byte del bloque de datos comprimidos es el tamaño mínimo de un código LZW y que éste normalmente está dado por el número de bits por componente de color (resolución de color), número el cual es precisamente el almacenado en el subcampo cr del campo empaquetado en la anterior estructura incrementado en 1, entonces es útil en éste punto quardar (en la variable bits) dicha información.

## **MAPA DE COLORES GLOBAL**

Para determinar el mapa global de colores se flevan a cabo EXACTAMENTE los mismos pasos (Mapeo de 24 a 15 bits por poroi e Histograma de colores. Ordenamiento de los colores y modificación de los colores extras) que para el caso del formato PCX, y por tanto el código C correspondiente es el mismo,

En éste caso, la única diferencia es que aqui si se escribe la pajeta elegida inmediatamente después de ser determinada (recordar que en el formato PCX una paleta de 256 colores es siempre pasada al final del archivo porque antes no hay un lugar donde pueda ser almacenado), es decir, el proceso de seleccion de la paleta giobal termina escribiéndole al archivo GIF:

```
for (i = 0:1 < 266 : i \leftrightarrow iPaleta_elegida[j].red = ((Lista_de_colores[j] << 1 ) & 0x3E) << 2;
   Paleta elegidali) green= ((Lista de colores[j] >> 4) & 0x3E) << 2;
   Paleta elegidali) blue = ((Lista de colores[j] >> 9 ) & 0x3E) << 2;
 twrite(&Paleta_elegida,1,768,arch_GIF);
```
#### **DESCRIPTOR DE IMAGEN**

La única imagen que se almacenará en el archivo GIF iniciará en la posición (0, 0) de la pantalla lógica, teniendo como ancho xres obtele, como ello yres pixels, usará el mape giobal de colores y su interlacing será el del dispositivo en el que se despliegue. Por lo que el fregmento de código C correspondiente es:

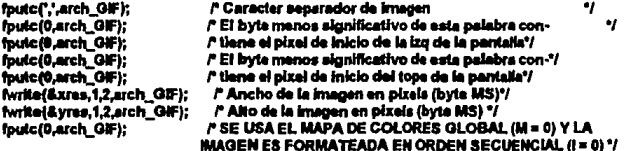

#### DATOS COMPRIMIDOS DE LA IMAGEN

Recordando que al término del proceso de seleccion de la paleta global en el arregio Lista\_de\_colores]) quedaron los phels (cuantificados a 15 bits) que ocurrieron en la imagen, y que en el arregio Frecuencias[] quedaron los indices de color (números enteros entre 0 y 255) con que serán graficados dichos pixeis (éste proceso es explicado en detalle para el formato PCX en la sección 5.1), para que al tiernoo de codificar también realizamos el mapeo del porel leido e su correspondiente indice da color (aproximado) es conveniente reutifizar el arreolo Histogramal), es decir, ya que la cuantificación de un pixel de 24 bits nos lleva a un indice de 15 bits del Histogramal), es útil tener en ésa entrada el Indice de color (aproximado) que le corresponde al pixel en questión. Lo anterior se traduce en el código:

```
forfi a 0: i < 32788: i++\
 Histogramail = 0:
forfi e 0: i ce ultimo color hallado: i++)
 HistogramajLista de colores[i]] = Frecuencias[j];
```
 $\sim$  $\sim$   $-$ 

Como va se mencionó en la descripción del formato, los datos de la imagen son comorimidos utilizando el esquema LZW, el cual está basado en una tabla (diccionario) de cadenas de posés presentes en la imagen y cuyos indices de entrada (apuntadores a las cadenas) son los códigos para tales cadenas. Sin embargo, para efectos prácticos, las 2 primeras entradas de dicha table son ocupadas por los 2 códigos especiales terminador = 2 tamaño de código y fin info = terminador + 1, en donde; terminador reinicializa todos los parámetros de compresión/descompresión y fin info marca el fin de los datos comprimidos.

Por otra parte, al bioque de datos comprimidos empleza con un byte conteniendo el número inicial de blis menos 1 utilizados por códigos LZW (bitsinicio - 1);

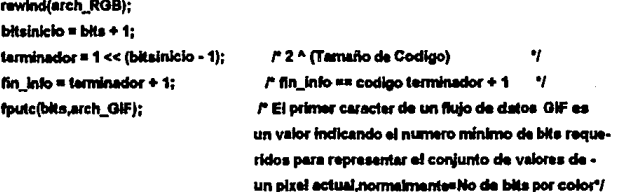

La sentencia revind aqui es porque cuando terminamos el proceso de selección de la paísta global nos quedamos apuntando al fin del archivo RGB.

Ya que los códigos son cadenas de bits de longitud variable, el formato especifica el agrupamiento de tales cadenas de bits en bytes, los cuales a su vaz son empequetados en bloques de hasta 255 bytes. El siguiente fragmento son inicializaciónes para efectos del empaquetamiento el que será explicado más adelante,

```
codigobits = bitsinicio:
nbyles = 0;
nbits = 0:
for (i = 0; i < 266; i++)bloover\Pi = 0:
                     P INICIALIZAR LOS PARAMETROS DE COMPRESION */
inicializa();
```
Realmente, la última linea es la que entre otros parámetros inicializa la tabla de cadenas.
Es en éste punto cuando la codificación proplamente dicha da comienzo:

El algoritmo utilizado es el algoritmo LZW básico (explicado en la parte [) con la utilización adicional de una técnica Hash para manejar la tabla de cadenas dinámicamente en memoria.

En ósta técnica, la clave "codigol·lash" para una cadena prefúok() de longitud mayor que 1 queda determinada por la longitud de ésta y por los indices de color que la constituyen:

```
\int [301 * (prefiloK[1] + 1)] * (K + longitud) si longitud = 2
codigolisah = {
               i codigolissh * iK + fongitud) si longitud > 2
```
en donda K es el último Indice de color en la cadena, prefijoK[0] contiene la longitud de la cadena y prefijoK[2] contiene el iásimo Indice de color en la cadena.

La función Hash por otra parte es:

#### entradallash = (codigoliash + 1) mod 5003

Por último, al ocurrir una colisión en la busqueda de una ontrada Hash, se busca una entrada secundaria por inspección lineal:

#### antradal·lash <-- (entradal·lash + 1) mod 5003.

El siguiente fragmento de código C corresponde al final de la función salvaGIF, la cual salva la imagen RGB a formato GIF:

```
frand(&xres.sizeof(int).1.arch RGB);
fread(&yres,sizeof(int), 1,arch_RGB);
while(HeoKarch RGB))
 fread(&linearaster,sizeof(ini),1,arch_RGB);
 if (linearaster >= yres)
  printfi"Faltan datos en el archivo. \n");
   exit(1):
 fread(&r[9], sizeof(char), xres, arch_RGB);
 frand(&g(0), sizeofichar), xres, arch RGB);
 fraed(&b(0), sizeof(char), xres, arch_RGB);
 for (cot = 0; col < xres; col++)K = Histograma{{(r[col] & 0x3E} >> 1} { (g[col] & 0x3E} << 4} } {(b[col] & 0x3E) << 9}};
                                                                                             PPASOU
```

```
prefiloK(0) = ++lonaitud:
prefijoK[longitud] = K:
switchflongitud)
 case 1:
       orefiio = K:
                                                / Cadena prefilo <- primer caracter... */
        break:
                                                 l' leido de la entrada (solo al inicio del proceso"/
 case 2:
       codigoHash = 301 * (preflioK(11) + 1);
 default:
        codigoHash *= (K + longitud);
                                                          clave K
                                                                     \bulletentradaliash = ++codigoHash % 5003:
                                                     P H(K) = indice VP BUSQUEDA DE LA ENTRADA HASH Y MANEJO DE COLISIONES */
                                                                                             I
        for (i = 0; i < 5003; i++)/* Se obtiene la próxima entrada por INSPECCION LINEAL */
        entradaliash = (entradaliash + 1) % 5003;
         if (memomp(&TABLA[indice_cadena[entradaHash] + 2], prefijoK,longitud + 1) == 0)
          break; /* Se encontro que prefijoK esta en la TABLA y por tanto se prepara para repetir PASO */
         if (indice_cadena[entradaHash] == 0)
          t = 6003:
                                       7 Se encontro una entrada libra en TABLA */
        If (indice cadenalentradaHash) i= 0 && longitud < 97)
        memcov(&prefilo.&TABLAIndice_cadenalentradaHash11.2):
                         P prefijo <- prefijoK y repetir PASO
         braak:
              DE LO CONTRARIO
                                                .,
        escribe_codigo(prefijo);
                                      /* arch_GIF <- codigo(prefijo) */
        entradas++:
        If (indice_cadena[entradaHash] == 0)
        / TABLA <- TABLA + prefijoK
                                                    .,
        temp = entradas + fin info:
         Indice_cadena[entradaHash] = proximo;
        / Escribir en la TABLA el No de entrada, ...
                                                       .,
        memcpy(&TABLA(proximo),&temp,2);
        / "...la longitud de la cadena; así como la cadena misma"/
        memcpy(&TABLA(proximo + 2),prefljoK,longitud + 1);
        proximo += longitud + 3;
        actual++:
        P prefilo <- K (proximas cuatro Instrucciones)
                                                         ۰,
        prefix(0) = 1:
        prefijoK(1) = K;
        longitud = 1:
        prefijo = K:
        if ((entradas + fin info) == (1 << codigobits))
      /* Slempre que la longitud de un código LZW exceda */
      /* la longitud de código actual, esta se debe incrementar en 1%
         codigobits++:
        if (entradas + fin_info > 4093 || actual > 3335 || proximo > 15379)
```

```
/* en el punto donde se requiere éste incremento como si se tratára de un nuevo conjunto de datos */
            escribe codigo(prefijo):
           inicializa():
         - 1
                           /* fin Default */
       \mathbf{I}/* fin Switch */
                            Cfinitor REPETIR PASOY
  -1
 f,
                           P. Bo White Y
  Si no existe tal K arch_GIF <- codigo(prefijo) y terminar
                                                           ٠,
escribe_codigo(prefilo):
escribe codigo(fin info):
fputc(0,arch_GIF); FTERMINA CODIFICACION LZWY
foutcillarch GIFI: P TERMINADOR GIFY
fclosefarch GIFI:
fcloseiarch RGB):
٦
```
Dos funciones adicionales son utilizadas en éste códico, inicializa () y escribe codico().

Como ya se mencionó anteriormente, la función inicializa() tiene como propósito reinicializar los parámetros de compresión:

En primer lugar, dicha función debe (de acuerdo a la especificación del formato) escribir el código terminador al archivo GIF, pera a continuación inicializar la tabla de cadenas y por último restablecer el tamaño mínimo de un código LZW a su valor inicial (bitsinicio):

```
void inicializa(void)
 escribe codigo/terminador):
 entradas = 0:
 \text{actual} = 0:
 proximo = 1:
 iongitud = 0:
  codigobits = bitsinicio:
 TABLAIGI = NULL:
 memset(indice_cadena,0x00,10006);
f,
```
en donde la variable entradas nos sirve para determinar el punto en el que el tamaño de código se debe incrementar en 1. actual y próximo nos sirven para determinar el punto donde se deben reinicializar los parámetros de compresión, e indice, cadena contendrá los apuntadores a las frases en el diccionario.

Por último, la función escribe\_codigo() agrupa los códigos que recibe a la derecha y los empaqueta en bloques de bytes, los cuales son los datos escritos al archivo GIF:

```
void escribe codigo(unsigned int codigo)
```

```
bloque[nbytes] |= ((codigo << nbits) & OxFF);
```

```
bioque[nbytes + 1] |= ((codigo >> (8 - nbits)) & 0xFF);<br>bioque[nbytes + 2] |= (((codigo >> (8 - nbits)) >> 8) & 0xFF);
nbits += codigobits;
while (nbits > n 0)t
  nbits = 8:
  nbytes++:
}<br>if (nbytes < 251 && codigo != fin_info)
  return:
If (codigo == fin_info)
  while (nbits > 0)
  t
        nbls = B;
        nbvlast+:
  <sup>1</sup>
fputc(nbytes,arch_GIF);
fwrite(bloque,nbytes,1,arch_GIF);
memopy(bloque,&bloque(nbytes),5);
mamset(&bloque[5],0x00,260);
nbytes = 0:
```

```
\mathbf{I}
```
# САРУГИЛО 6 DESPLEGANDO IMAGENES EN LOS FORMATOS IMG, PCX Y GIF

Sería ideal que todos los formatos de Irnágenes gráficas disponibles pudieran ser leidos por todas las aplicaciones que podrían utilizarios. Sin embargo ese no es el caso, ya que aún en un solo formato axisten a veces tantas variaciones que una splicación que lo soporte puede encontrarse con un archivo de tal formato que no pueda desplegar. Es más factible que mediante un programa se reciba una imagen en algún formato como entrada y se de como resultado la misma imagen en algún otro formato (aunque estos programas también tienen sus problemas).

En las secciones siguientos se describirá el algoritmo para desplegar las imágenes capturadas en cada uno de los formatos (y con los programas) descritos en el capitulo 5,

#### **IMG**

De acuerdo a la información dada en la cabecera de un archivo .[MG, es posible que la imagen ahí almacenada tenga una resolución de hasta 65536 X 65536 pixels (la cual es mayor que cualesquier resolución en los modos de desplierua que son transjados por la VGA). Por lo que para despiegar un archivo . IMG primero veremos si su resolución es la misma que la resolución de alguno de los modos estándares de la EGA/VGA, y de ser así, utilizaremos dicho modo de despliegue. De lo contrario, seleccionaremos la resolución de despliegue más alta disponible para la VGA en 16 colores (640 X 480 phois), indicaremos la resolución del archivo, y el usuario deberá proporcionar el renolón y columna a partir de los cuales se desplegará la parte correspondiente de la imagen.

El corazón del programa de despliegue es la función restaura partalla() la cual, una vez abierto el archivo JMG. checa los primeros 5 bytes de la cabecera y si no concuerdan con los de un archivo .[MG desoliega el mansale apropiado y termina. En seguida se checan las resoluciónes max col y max rengion y si max col > 8 KB (Se maneiarán archivos con una resolución máxima de 8 KB), se manda el mensale apropiado y termina el programa. Si la resolución max rengion >= 480, se selecciona el modo 18 (640 X 480 pixels), si no, se selecciona el modo 16 (640 X 350 pixels). A continuación, si alguna de las resoluciones (max col o max rengion) es distinta que su correspondiente del modo seleccionado (vres v yres), se escriben en pantalla el ancho y alto de la imagen y del dispositivo y se pide al usuario el punto a partir del cual será desplecada la imagen. Enseguida se jeen los próximos 16 KB del archivo (o hasta alcanzar el fin de archivo), se fila el modo de despliegue, se fijan los registros de la paleta EGA para mostrar los colores apropiados de acuerdo al metodo 1, y se determine el punto hasto donde será desplecada la imagen.

La función entra entonces a un loop While que itera una vez para cada rengión en el archivo (notar que Independientemente del punto de inicio de despliegue, se procesan todos los datos del archivo, cambiando sólo lo que se despliega), A continuación, se buscan los códigos para los distintos casos (de duplicación de rengiónes, repetición de patrones, cadenas de caracteres y de corridas sólidas) dirigiendo al buffer de linea los correspondientes pixels decodificados. Este proceso continúa hasta que es llenado el buffer de línea con una línea completa para cada plano de color (uno para monocromático o 4 para 16 colores). Por último, la función fila los reoístros secuenciadores para el plano de color apropiado y transfiere una linea de datos a la memoria de despliegue para cada plano de color, Los datos son transferidos sólo para las líneas a ser desplegadas y sólo para aquella parte de la línea que será desplegada.

A continuación se da el código C que despliega un archivo en formato .IMG por el método 1.

Minclude <sidio.h> #include <stdlib.h> Minclude <string.h> Ninclude <math.h> tilneluda <dos.h>

#define sec\_sai(registro, valor) {outp(0x3C4, registro); outp(0x3C5, valor);} #define graf\_sal(registro, valor) (outp(0x3CE, registro); outp(0x3CF, valor);} #define prox caracter(ch, indice) (ch = arch buffindice);\

```
if (iindice = i +indice) % 16384) == 0))
                                   franc(arch_buf, 16384, 1, arch_lMQ):)
#define prox comp(ch, indice)
                                  (ch =~ arch buffindice);\
                                 If ((indice = (+t)ndice) % 18384) == 0)
                                   treadiarch but, 18384, 1, arch HAGH)
int restaura pantallaichar nom archili:
void fisikodo(int modo):
void finEQAnaletas/char "col paleta):
union REGS reat
struct SREGS segregs:
iona int flessa, intoff, destsea, destoff;
int patron tamano, xres, yres, modo, fin x, fin y;
unsigned char cabecara(16);
/"char paletai 10) = {0.3.5.1.20.2.4.7.56.59.81.67.62.58.60.63);"/
char paletal 16) = {0,3,6,1,6,2,4,8,7,11,13,9,14,10,12,16};
main(int argc, char "argv())
  fügldodo/31:
  restaura_pantalla(argvi11):
  getch();
  filaldodo(3):
  fijaModoj) = Fija el truodo de video
void filaModo(int Imodo)
  modo e imodo:
 real.hah = 0;
  rea.h.at = modo:
  int96(0x10,&reg,&reg);
y
 restaura pantalla() = Lee y despliega un archivo JMG
int restaura pantallaichar nom architi
ŧ
 FILE 'arch_IMO;
 unsigned char ch.buffer[4](8192).arch_buff16384].plano_sel[4] = (1,2,4.8);
 int i.j.k.col.rengion.ren_duplicados = 1.No_planos.plano.
    max col.max rengion inicial col = 0 inicial rengion = 0:
```
long int indice = 0:

segread(&segress);

```
ftesea = seareas.ds:
intoff = (int) builterdestseq = 0xA000:
if((arch_IMG=fopen(nom_arch,"rb")) == NULL)
t
 printf("\nNo puedo Hallar %s.\n",nom_arch);
 return:
I
fread(cabecera,1,16,arch_iMG);
if(memcmp("\x00\x01\x00\x08\x00".cabecera.5))
 printi("InFormato inapropiado en el archivo %s...\n",nom_arch);
 return:
patron_tamano = cabecera[7] + (cabecera[6] << 8);
No_planos = cabecera[6];
max_{c}col = cabecera[13] + (cabecera[12] << 8);
max rengion = cabeceral 15] + (cabeceral 14] << 8):
xres = 640:
if(max_rengion >= 480)
t
 modo = 18:
 yres = 480:
ı
else
 mode = 16:
 yres = 350;
if(max_{1}col > 8192)printf("\nResolucion no soporteda...\n");
 return:
if((max_col<xres) {{ (max_rengion > yres)}
 printf("in Ancho de pantalla: %d",xres);
 printi("In Ancho de imagen: %d",max_col);
 printf("'in Entre la columna inicial: ");
 scanf("%d",& inicial col);
 printf("in Alto de pantalla: %d",yres);
 printf("in Alto de imagen: %d",max_rengion);
 printf("'n Entre la linea inicial: ");
 scanf("%d",& inicial_rengion);
fread(arch_buf,16384,1,arch_IMG);
fijaModo(modo);
fijaEGApaletas(paleta);
graf_sal(8, OxFF);
indice = 0:
renglon = 0;fin_x = min(xres/8 (max_col - inicial_col)/8);
fin_y = min( inicial_rengion + yres, max_rengion);
while(rengion < fin_y)
ţ
 col = 0:
 plano = 0:
```

```
ren_duplicados = 1;
while (plano < No_planos)
    prox_caracter(ch, indice);
    if (c) = 0x00j = patron_tamano;
      prox_caracter(ch,indice):
      if(ch == 0x00) /* Caso 00 00 FF NN. La próxima finea se repetira */
       prox_caracter(ch, indice); / Se lee FF '/
       prox_caracter(ren_duplicados, indice); /* Se lee NN */
      else / Caso 00 NN (ch es loual a NN). Corrida de un patron */
      f
       while (i-)
            prox_comp(buffer[pisno][col++],indice); /* Se almacena el C1
             (complemento a 1) del proximo caracter en buffer[plano](col++] */
            k = ch - 1:
            while (k-)
            t
              memcpy(&buffer[plano][col],&buffer[plano][col-
              patron_tamano].patron_tamano); / Se almacenan NN patrones
              en el buffer de linea */
              col += patron_tamano;
            1
       1
      J
      .<br>else
       H(ch == 0x80) / Caso 80 NN, Cadenas de bits */
            prox_caracter(i, indice); /* Se lee NN */
            while (I-)prox_comp(buffer[plano]
                    [col++],indice]; /* Se almacena el C1 del próximo
                    caracter en buffer[plano](col++) */
       ł
       .<br>else
            If (ch > 0x80) / Caso de corridas sólidas */
            /* ch > 0x80 implica corrida de pixels negros */
              i = ch & 0x7F; /* Se deja en i la longitud de la corrida */
              while (I-)
                   buffer[plane][coi++] = 0x00;else /* Corrida de pixels blancos */
              i = ch & 0x7F; /* Se deja en i la longitud de la corrida */
              while (i-)
                   buffer[plano](col++] = 0xFF;
            J
      \mathbf{1}if (col >= max_col/8) /* Se termina con un plano y se pasa al siguiente */
     t
```

```
col \times 0:
            plano++:
          \mathbf{I}ľ
         whilefren duplicados -> 0)
         \mathbf{f}If (No planos == 1)
           ı
            sec_sal(2, OxFF);
            if(rengion >= inicial_rengion)
            ł
                  destoff = (rengion - inicial_rengion) * 80i.;
                  movedata(fteseg.fmoff+(inicial_col/8).destseg.destoff.fm_x);
            ı
          J.
           معلما
           ı
            for(i = 0; i < No_planos; i++)
            t
                  sec sai(2,plano seliil):
                  Hirenaton >= Inicial rengion)
                   destoff = (rengion - inicial_rengion) * 80L;
                   movedata fisseg.
                         fritoff+[ inicial_col/8)+8192*i.
                         desteeg, destoff, fin_x);
                 1
            1
          ł
        Ï
        ranglon++:
    1
    graf_sal(0,0xFF):
    graf_sal(6,0);
    fclose(arch_IMG);
  -1
  filaEGApaletasi) = Fija todos los registros de la paleta EGA y los
                    registros del borde
void flaEGApaletas(char "col_paleta)
ſ
   struct REGPACK regs;
   struct SREQS sregs:
   regs.r_ax = 0x1002;
   segread(&srags);
   regar_es = sregs.ds;
   regs.r_dx = (int)col_paleta;
   intr(0x10,&regs);
1
```
145

#### PCX

De acuerdo al proceso descrito en la sección 5.1 podemos notar que al restaurar una pantalla se puede no asignar un color al mismo registro de color del que originalmente fue obtenido y que los registros de la paleta pueden no seleccionar los mismos registros de color. Sin embargo el resultado es el mismo, porque cada registro de paleta apunta a un registro de color que contiene la misma información de color contenida en la pantaña original.

Por otra parte, el programa que despliega los archivos PCX generados con el proceso descrito en la sección 5.1 es muy simple. En primer lugar verifica que 769 bytes antes del fin de archivo esté le bandera 0x0C que indica la presencia inmediata de la paleta. Si no esta dicha bandera se manda el mensale de error apropiado; de lo contrario, se procede a leer la paleta. A continuación se leen de la cabacera las dimensiones del dispositivo de despliegue y se fila el modo práfico apropiado (recordar que el modo gráfico queda definido por tales dimensiónes y el número de colores). Enseguida se fija la paleta VGA a la que se leyó, y por último nos posicionamos en el lugar del archivo donde emplezan los datos codificados de la imagen.

Ya en este punto, la decodificación de los datos es simple: Se lee un byte y al tiene prendidos sus dos blis más significativos, se trata de una cuerda, caso en el cual se obtienen los 6 bits menos significativos y éstos nos darán el número de veces que se graficará el proximo byte. De lo contrario (el byte no tiene sus dos bits más significativos prendidos), el byte es graficado directamente.

A continuación se da el fragmento de código C correspondiente:

```
fseek(arch_pcx, -769L, SEEK_END);
ch = fgetc(arch_pcx);
ifich i= OxOCi
ł
   printfl" InEi archivo no está en modo 19. In");
   felosefarch pex);
   return(1);
for (i = 0: i < 256: i++)for (i = 0; j < 3; j++)Paleta elegida(i)[i] = fgetc(arch_pcx);
      Paleta elegida[i][j] = Paleta elegida[i][j] / 4;
fseek(arch_pcx, 12L, SEEK_SET);
fread(&xres, sizeof(int), 1, arch_pcx);
fread(&yres, sizeof(int), 1, arch_pcx);
H((xres == 320) && (yres == 200))
   fijaModo(0x13);
else
ť
   Hi(xres we 640) && (yres ## 480))
      fijaldodo(0x67):
   also
```

```
t
       printf("inEi archivo no esta en modo 13h o 67h.\n");
      fclose(arch_pcx);
       return(1)\mathbf{I}J
,<br>fijaVGApaleta(&Paleta_elegida[0][0]);<br>fseek(arch_pcx, 128L, SEEK_SET);
for(k = 0; k < yres; k++)\mathbf{f}for(i = 0; i < xres; i \leftrightarrow j\epsilonch1 = fgetc(arch_pcx);
       if((ch1 & 0x0C) I= 0x0C)
       \mathbf{r}plot(l, k, ch1);
       ł
       معلة
       t
          ch1 &= 0x3F:
          currenta = ch1;ch = fgetc(arch_pcx);
          for(m = 0; m < current; m++)t
              plot(i++, k, ch);
          j.
 \mathcal{V}^{\mathcal{V}}
```
 $\mathbf{r}$ 

Debido a que la función dada en el capitulo anterior captura un archivo RGB a formato GIF quardándolo como una imagen de 320 \* 200 poteis en 256 colores (modo 13h), la función que desplicoa los archivos así penerados no necesita considerar otros modos de despliegue, Además, los archivos GIF generados aqui siempre cuertan con una tabla global de colores y no se dan tablas locales.

El código C siguiente äustra el método de descliegue de un archivo .GIF en modo 13h;

```
Void restaura pantallaíchar nom archill
```

```
char color:
if ((arch_GIF = fopen(nom_arch,"rb")) == NULL)
 printff" in No puedo Hallar %s.\n".nom_arch);
 return:
.<br>also
  fread(&cabecera_gif.1.13.arch_GIF);
  if ((cabecera_gif.nombre[0] != 'G') ||
  (cabecera_gif,nombre{1) != 1) ||
  (cabecera_gif.nombre[2] I= T'))
  printf("\n%s No es un archivo GIF valido .\n",nom_arch);
 fclose(arch_GIF);
 return:
 1
filaModo(3):
bandera color = (cabecera glf.empaquetado & 0x80) >> 7;
       i Si M = 1, sigue de mapa de colores global */
color_ras = (cabecara_gif.empaquetado & 0x70) >> 4;
      P or + 1 = # bits de resolucion de color "/
tam_tab_col = (int)pow(2,(cabecera_gif.empaquetado & 0x07) + 1.0);
     /* 2^{pixel + 1} = tamaño de la tabla de colores */
      /* pixel + 1 = # bits/pixel en la imagen */
if (banders_color > 0)
 fread(table_de_colores,1,tam_tab_col * 3, arch_GIF);
if (cabecera_gif.empaquetado == 0xF7)
 for (l = 0; l < 256; l++)tabla_de_coloras[i].red >>= 2;
 tabla_de_colores[i].green >>= 2;
 tabla de colores[i].blue >>= 2;
else
 printf("\n%s no es un archivo en modo 19.\n",nom_arch);
  fclose(arch_GIF);
 return(1);
```

```
rangiones = 0:
acabado = 0:
while (lacabado)
 ch = foetclarch GiF):
 switch (ch)
 case ':': /' Fin de los Datos GIF'/
     acabado = 1:
     break:
 case T:
            /* Bloque de extensión GIF */
             l' leerlo y descartario '/
     fgetc(arch_GIF);
     i = footclarch GIF):
     fread(arch_buf),1,arch_GIF);
     if (fgetc(arch_GIF) != '.)
     break:
 case \mathcal{L}/* Leer et Descriptor de Imagen */
     fread(&descriptor imagen.1.9.arch GIF);
     ancho de linea = descriptor imagen.ancho:
     altura_del_despliegue = descriptor_imagen.alto;
     bandera de tabla global de col = (descriptor_imagen.empaquetado & 0x80) >> 7;
     interlace_bandera = (descriptor_imagen.empaquetado & 0x40) >> 6;
     if((ancho_de_linea == 320) && (altura_del_despliegue == 200))
     -1
      mode \approx 19:
       xres = 320:
       fliaModo(modo):
       fijaVGAnaleta(tabla de colores);
       decodificador(ancho de linea);
     break:
  default:
     acabado = 1:
     break:
 J
fclose(arch_GIF);
```
f,

En primer fugar, es leída la cabecera y descriptor de pantalla lógica en una estructura cabecera gif (definida de manera identica que en el codificador), para a continuación verificar que en realidad se trata de un archivo GIF asegurándose de que sus 3 primeros caracteres forman la cadena "GIF". Después, utilizando el subcampo bandera color (el cual el codificador dado aqui siempre fija a 1) del campo empaquetado se verifica la presencia de una tabla de colores giobal, caso en el que este presente es leída en el arregio tabla\_de\_colores]) y (si se trata de un archivo en modo 13h) modificada para ser compatible con la tarieta VGA.

Una vez hecho lo anterior, la función entra a una sentencia switch, la cual considera tres acciones a tomar dependiendo del siguiente caracter leido del archivo:

- 1) Si el caracter es un ";", significa que los datos GIF han llegado a su fin y termina el programa. Aqui es importante hacer notar que en la transmisión de imágenes, un flujo de datos GIF puede solo ser utilizado para proporcionar una paleta para los subsiguientes flujos GIF, por lo que es posible que los datos GIF terminen inmediatamente después de aparecer la tabla global de colores.
- 2) Si el caracter es un "I", el próximo bloque de datos es un bloque de extensión, el cual es saltado (en este programa no se procesan extensiónes) para a continuación feer el próximo caracter, y si éste no es una "," el archivo no contiene imagen alguna y por tanto termina la función.
- 3) Por último, si el primer caractor ieido o el caracter leido después de un bioque de extensión es una "," es leido el descriptor de imagen y, si se trata de un archivo en modo 13h, es fijado el modo, fijada la paleta a la especificada y decodificada la imagen mediante la función decodificador() para ser desplegada.

La función decodificador() decodifica los datos en cadenas de pixels listos para ser desplegados. El código C correspondiente a decodificador() es:

```
void decodificador (int ancho)
  int codigo, fc = 0, viejo_codigo = 0, contador;
  int ch. tamano:
  int c \triangleleft Indice = 0:
  int lin_indice = 0;
  tamano = fgetc(erch_GIF);
  tam_codigo = tamano + 1;
  tope = 1 << tam_codigo;
  terminador = 1 << tamano:
  fin_info = terminador + 1;
  entrada = nuevos_codigos = fin_info + 1;
  contador = ancho:
  bits izquierda = 0;
  b1 = 0:
  bytes = 0;
  while ((ch = proximo_codigo()) i= fin_info)
  if (ch == terminador)
     tam_codigo = tamano + 1;
     entrada = nuevos_codigos:
     top = 1 < t am codigo:
     ch = proximo_codigo();
     vielo codigo = fa = ch:
     (in de despliegueilin indice++) = ch;
     contador-:
  1
  èlu
  t
     codigo = ch;
     if (codigo >= entrada)
```

```
codigo = vielo codigo:
     Pilalcad Indice++) = fc;
  1
  while (codigo >= nuevos codigos)
     Pilafcad Indicatt) = ultimofcodigo):
     codigo = ligalcodigo):
  Pilalcad indice++) = codigo:
  if (entrada < tope)
     fe s codigo:
     ultimolentrada) = codigo:
     ligalentrada++1 = vielo codigo:
     viejo_codino = ch:
  if (entracta >= tope)
     if (tem codigo < 12)
       fone can fr
       +Ham_codigo;
  while (cad_indice > 0)
     (in de despliegue[iin indice++] =
      Pilal-cad indicel:
     if i-contador == 0)
       sal lineafiin de despliegue ancho de linea):
       If (rengiones >= altura del despliegue)
             return:
       \lim indice = 0:
       contador a socho:
     -1
  1
ľ
if (contador != ancho de linea)
sal financiin de despilaque ancho de linea contador):
```
j.

La función empieza por leer el tamaño mínimo de un códico LZW y a partir de eso valor se establocen los valores para tope (variable que establecerá el tope antes de incrementar la longitud de código), el código terminador y el código fin info, La entrada en la tabla y el punto en el cual nuevos códigos pueden empezar es establecida una unidad más adelante del valor fin\_info, La función entra entonces a un while que termina con la lectura del código fin\_info. Si el código leido en una iteración del while es el código terminador, son reinicializados los parámetros de descompresión, y obtenido el valor del próximo código para ser salvado en el buffer de línea de despliegue. Si el código leido no fue un código terminador, primero se checa si no se está en un caso anormal dondo un código es más largo que cualquier código en la tabla. Entonces se guarda el valor del último caracter dado por el código en la Pila. A continuación, el valor tica (dado por el código actual) es asignado a la variable código, se quarda el valor del último caracter en la Pila y se actualiza código,

hasta que se obtiene un valor pera código menor que nuevos códigos, indicando con esto que tenemos un código pera un solo caracter (el cual es el primer caracter de la cadena). A continuación son guardadas las entradas para último y liga para esa nueva cadena en la tabla, incrementando el valor de entradas y, si es mayor que tope, incrementando el número de bits para un código. Por último, la función entra a un while que toma todos los caracteres de la cadena acumulados en la Pila y los deia en el buffar de linea de despiiegue. Cuando un contador indica que ese buffer ha acumulado una linea completa, la linea es desplecada (por una función sal linea) y el contador es actualizado,

La función sal linea() que despliega una línea de longitud longitud de linea es:

```
void set lines(char*pixels, int longitud de lines)
 char far "direccion:
 for f(x; 0): i < longitud de linea: \{++\}direccion = (char far *) 0xA0000000L + xres * (long)rengiones + (long)i:
   *direccion = pixelalii:
 renolones++:
ĵ.
```
Por último, la función proximo codigo() utilizada en el bucía principal de decodificador() tiene dos funciones:

- 1) Si arch\_buf esta vacio (se terminó un paquete de bytes), lee el próximo caracter (el tamaño del siguiente paquete de bytes) del archivo y a cordinuación les un bioque de ese tamaño en archibuf.
- 2) Utiliza cuantos bits estén disponibles en un caracter previo mas cuantos bits sean necesarios del próximo caracter para obtener el próximo código de los datos empaquetados en el buffer.

```
int proximo_codigo()
  \ln t banders = 0:
  unsigned long int codigo:
  if (bits izquierda == 0)
  banders xx 1:
  cod<math>= b1>> B \cdot bHs izquierda):
  while itam_codigo > bits_izquierda)
   if (bytes <= 0)
     indice \times 0:
     bytes = factc(arch_GIF);
     freadfarch buf.bvtes.1.arch GIF);
   b1 = arch buffindice++1:
   if (bandera == 1)
```
152

```
codigo = b1 >> {8 - bits_izquierds};<br>banders == 0;
}<br>else
codigo [= b1 << bHs_izquierda;<br>bHs_izquierda += 8;<br>-byles;
}<br>biis_izquierde -= tam_codigo;<br>codigo &= 0xFFF >> (12 - tam_codigo);
return((int)(codigo));
```
153

Ĵ.

## **CONCLUSIONES**

Existe una amplia disparidad entre diferentes formatos de almacenamiento de imágenes, aunque cada formato contiene básicamente la misma información. Además de los descritos en este trabalo existen muchos otros formatos-"coloquiales", cada uno con su propio conjunto de dificultades. Hay traductores de dominio público y privado que convierten un archivo de un formato a otro. Sin embargo, el número de traductores necesarios crecerá al cuadrado del número de formatos distintos (nº - n). Lo que es necesario en la "comunidad gráfica" es una forma intermedia de estándar común, tal como axiste en otras áreas de publicidad. En este esquema es escrito un programa de traducción para cada forma variante a la forma intermedia, y visceversa. Así, solo se necesitarán 2n traductores para traducir de un formato a cualquier otro, El proyecto Chameleon en la Universidad del Estado de Ohio ha investigado ese proceso para documentos textuales y para archivos estándares de intercambio de gráficas [MOP89],

Por otra parto, en lo que respecta al emergente estándar JPEG de compresión de imágenes de tonos contínuos, éste no es una panacea que resolverá la gran cantidad de problemas, los cuales deben ser atacados antes de que las imágenes digitales sean integradas por completo en todas las aplicaciones que finalmente se beneficiarán con ellas. Por ejemplo, si dos aplicaciones no pueden intercambiar imágenes comprimidas porque utilizan especios de color incompatibles, tasas de aspecto de pixel, dimensiones, etc., entonces un metodo de compresión común no será útil.

Aunque el estándar JPEG proporciona una SINTAXIS DE INTERCAMBIO DE FORMATOS, la cual asegura que una imagen JPEG-comprimida puede ser intercambiada exitosamente entre diferentes ambiorites de aplicación, un gran número de aplicacionos están "atascadas" debido a los costos de almacenamiento o transmisión, a la disyuntiva de cual metodo (no estándar) de compresión utilizar, o a que los codecs VLSI's son muy caros por sus bajos volúmenes. Para esas aplicaciones, el trabajo de evaluación técnica, pruebas, seleccion, validación y documentación que los miembros del comité JPEG han desarrollado, se espera que conduzca pronto a un estándar aprobado internacionalmente que resistirá las pruebas de calidad y tiempo conforme las diversas aplicaciones de Imágenes lleguen a ser crecientemente Implementadas en sistemas abiertos y redes de computación.

La última medida del éxito del comité serà cuando las imágenes digitales JPEG-comprimidas fleguen a ser vistas y tomadas por concesión como justamente "otro tipo de datos", como lo son texto y gráficas hoy en día.

### **REFERENCIAS**

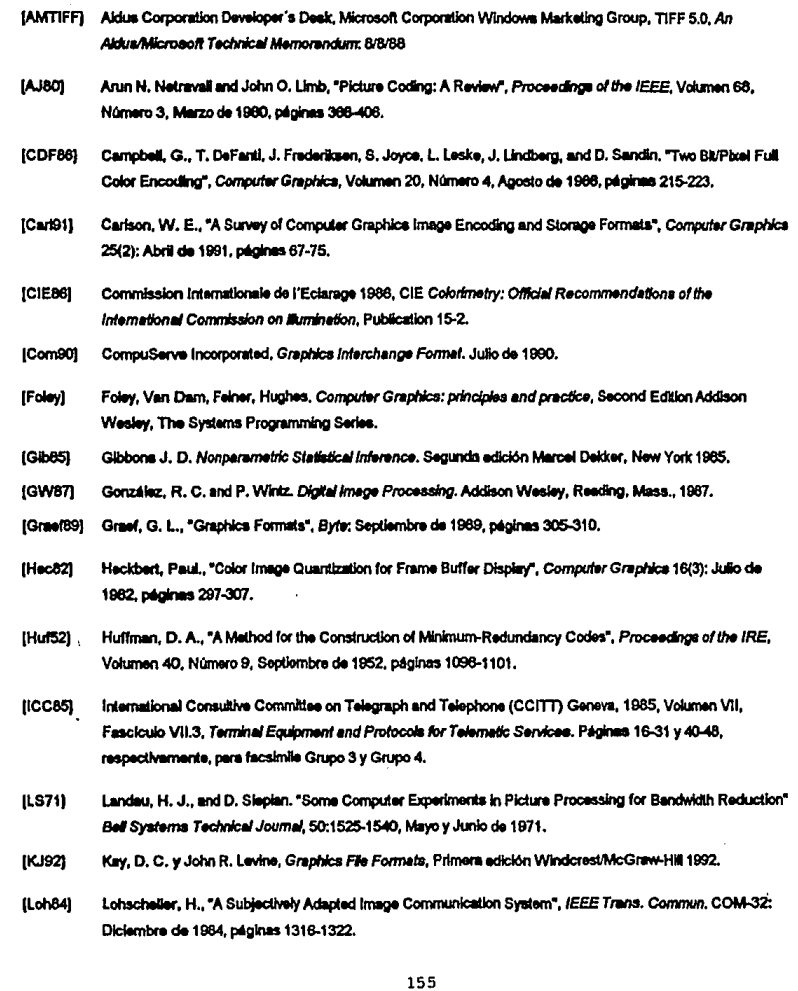

**Adult Little** 

andre menne al

- $[Lyn73]$ Lynch, Michael F., "Compression of Bibliographic Files Using an Adaptation of Run-Length Coding", Information Storage Retrieval, Vol. 9: 1973, páginas 207-214.
- [MOP89] Mamrak, S. A., C. S. O'Connell, and R. E. Parent, "The Automatic Generation of Translation Software for Graphic Objects", IEEE Computer Graphics & Applications, 9(6), Noviembre de 1969, péginas 34-42.
- [Mark92] Mark, Nelson, The Data Compression Book, M & T Books 1992,
- [MS90] Microsoft Corp., Microsoft Windows Programmer's Reference, Microsoft Press, 1990, ISBN 1-55615-309-0.
- [Pom90] Pomerantz, Dave, "A Few Good Colors", Computer Language; Agosto de 1990, páginas 32-41.
- Reghbati, H. K., "An Overview of Data Compression Techniques", IEEE Computer, 14(4): Abril de 1981, [Reg81] páginas 71-76.
- Rimmer, Steve, The Graphic File Toolkit, Addison Wesley 1992. [Rkn92]
- [Stor92] Storer, J. A., Image and Text Compression, Kluwer Academic Publishers 1992,
- $[TGAB1]$ Truevision Targa File Format Specification Version 2.0. Technical Manual Version 2.2. Enero de 1991. Indianapolis: Truevision, Inc.
- [Wail91] Wallace, Gregory K., "The JPEG Still Picture Compression Standard", Communications of the ACM, 34(4); Abril de 1991, páginas 31-44.
- [Wei84] Weich, T. A., "A Technique for High-Performance Data Compression", IEEE Computer, 17(6): Junio de 1964, pégines 8-19.
- Wintz, P. A. "Transform Picture Coding", Proceedings of the IEEE, Volumen 60, Número 7, Julio de 1972, **IWin721** páginas 809-820.
- **IWP71)** Willdre, L. C., and P. A. Wintz. "Bibliography on Data Compression, Picture Properties, and Picture Coding", IEEE Transactions on Information Theory, IT-17(2): Marzo de 1971, páginas 180-197.
- $[7177]$ Ziv, J. and A. Lempel, "A Universal Algorithm for Sequential Data Compression", IEEE Transactions on Information Theory, IT-23(3); Mayo de 1977, péginas 337-343.
- $[71.78]$ Ziv, J. and A. Lempel, "Compression of Individual Sequences via Variable-Rate Coding", IEEE Transactions on Information Theory, (T-24(5); Septiembre de 1978, pégines 530-536.
- **[Zsoft91]** Zsoft Corporation, 1991, Technical Reference Manual.